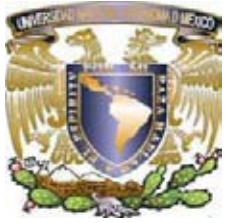

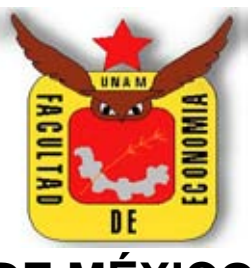

**UNIVERSIDAD NACIONAL AUTÓNOMA DE MÉXICO** 

# **FACULTAD DE ECONOMÍA**

**"ESTUDIO PREVIO DE FACTIBILIDAD PARA LA INSTALACIÓN DE UN CAFÉ INTERNET FINANCIADO POR REMESAS EN LA COLONIA EL OCOTAL, MAGDALENA CONTRERAS, DISTRITO FEDERAL"** 

# **TESINA**

**Que para obtener el Título de:** 

**Licenciado en Economía** 

# **P R E S E N T A**

# **RENE CORONA BAUTISTA**

**ASESOR DE TESINA: LIC. R**EYNALDO **M L**ÓPEZ **M**ARTÍNEZ

CIUDAD UNIVERSITARIA, MÉXICO, 2008

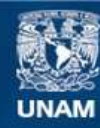

Universidad Nacional Autónoma de México

**UNAM – Dirección General de Bibliotecas Tesis Digitales Restricciones de uso**

## **DERECHOS RESERVADOS © PROHIBIDA SU REPRODUCCIÓN TOTAL O PARCIAL**

Todo el material contenido en esta tesis esta protegido por la Ley Federal del Derecho de Autor (LFDA) de los Estados Unidos Mexicanos (México).

**Biblioteca Central** 

Dirección General de Bibliotecas de la UNAM

El uso de imágenes, fragmentos de videos, y demás material que sea objeto de protección de los derechos de autor, será exclusivamente para fines educativos e informativos y deberá citar la fuente donde la obtuvo mencionando el autor o autores. Cualquier uso distinto como el lucro, reproducción, edición o modificación, será perseguido y sancionado por el respectivo titular de los Derechos de Autor.

# **ÍNDICE**

## **"ESTUDIO PREVIO DE FACTIBILIDAD PARA LA INSTALACIÓN DE UN CAFÉ INTERNET, FINANCIADO POR REMESAS EN LA COLONIA EL OCOTAL, MAGDALENA CONTRERAS, DISTRITO FEDERAL"**

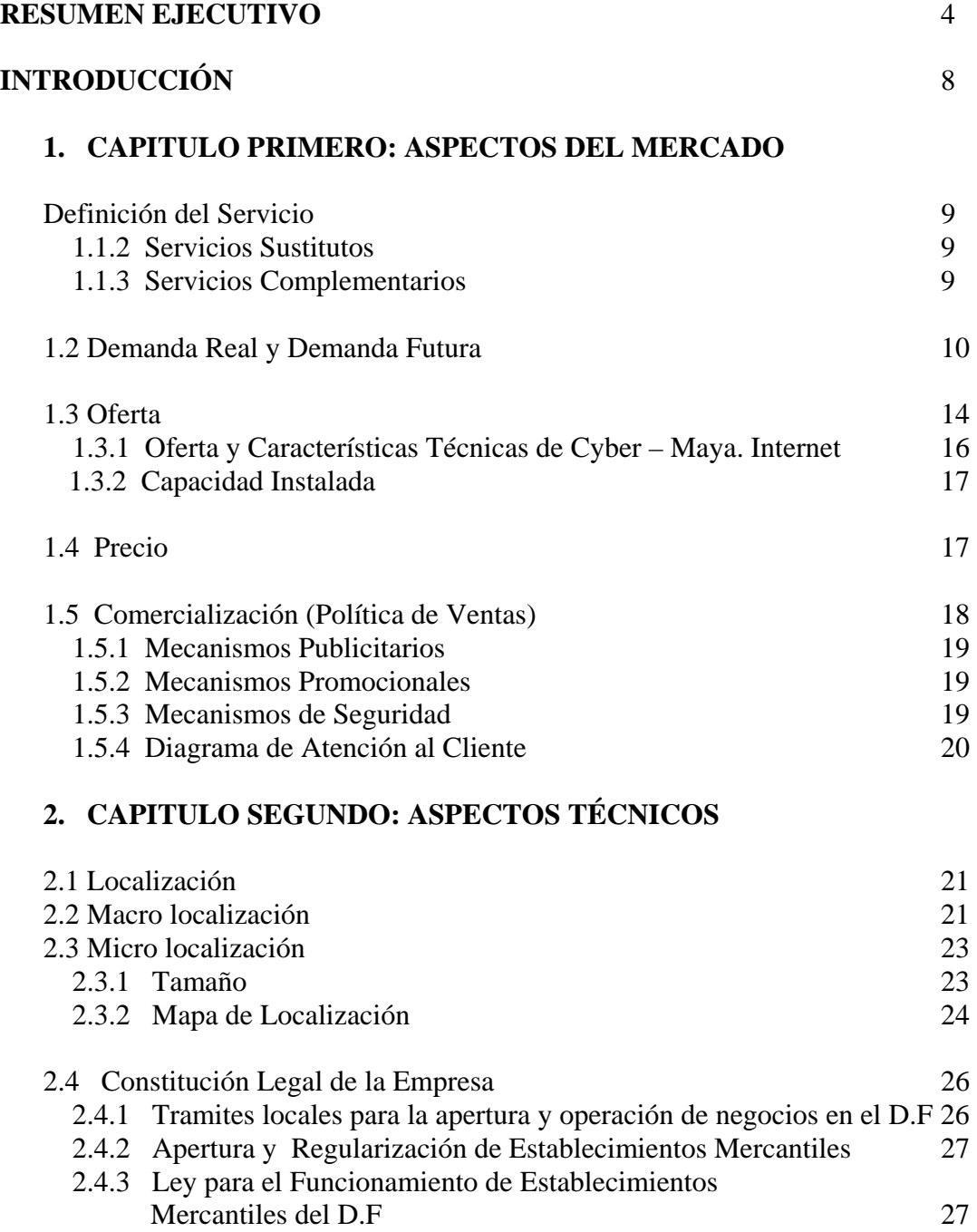

## **3. CAPITULO TERCERO: INVERSIÓN INICIAL Y EVALUACIÓN FINANCIERA**

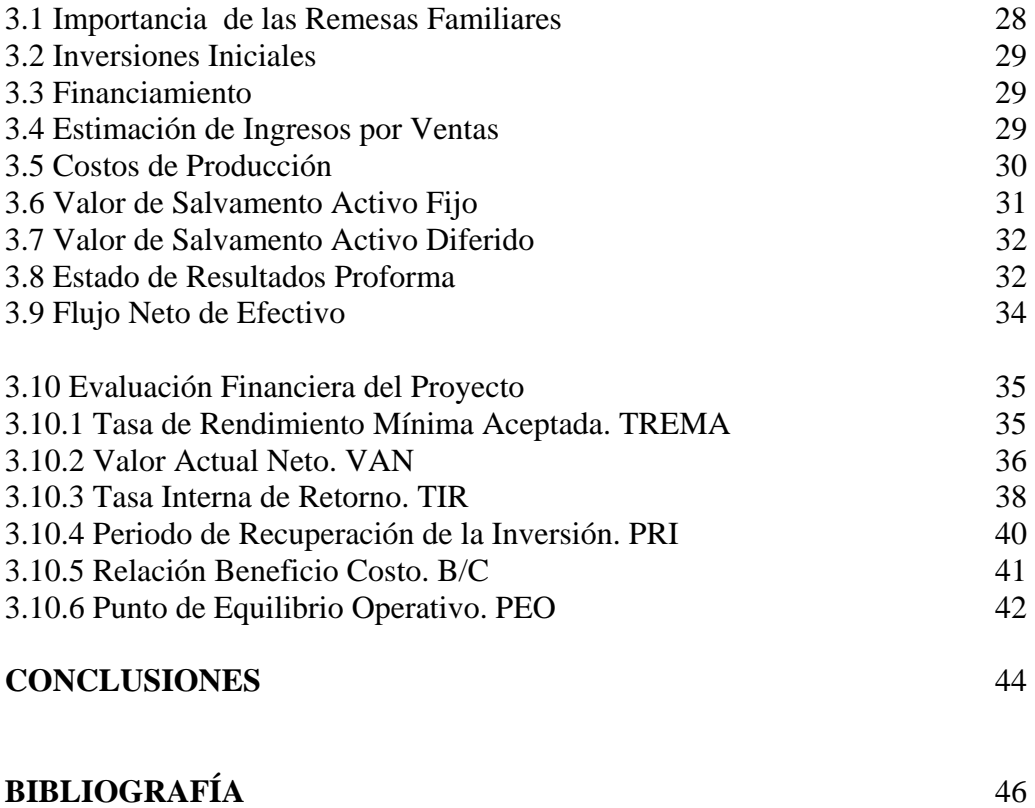

**ANEXOS** 49

## **RESUMEN EJECUTIVO**

#### "ESTUDIO PREVIO DE FACTIBILIDAD PARA LA INSTALACIÓN DE UN CAFÉ INTERNET FINANCIADO POR REMESAS EN LA COLONIA EL OCOTAL, MAGDALENA CONTRERAS, DISTRITO FEDERAL"

#### **Nombre de la Empresa.**

Cyber – Maya. Internet

#### **Misión de la Empresa.**

Ofrecer la renta de computadoras (personal) habilitadas con el programa de office Vista e Internet de banda ancha, con asesoría especializada sobre su uso; dirigido a niños, adolescentes, jóvenes y adultos.

#### **Tamaño de la Empresa.**

Giro: Servicios Tamaño: Microempresa Ubicación: Magdalena Contreras, Col. El Ocotal, DF Empleados: El emprendedor y un empleado.

#### **¿Por qué es especial esta empresa?**

Ofrecerá a sus clientes una serie de ventajas competitivas entre las que destacan:

- Asesoría integral en el uso de la computadora e Internet
- Alta velocidad al navegar en la red
- Actualización constante del sistema operativo Windows y del antivirus de la computadora

#### **Organización Jurídica.**

Persona Física. Es decir todas las decisiones relativas al manejo y a la administración del negocio recaen sobre el dueño (Emprendedor).

#### **Políticas de la Empresa.**

- El horario de servicio será de 10:00 am. hasta las 9:00 pm., los 325 días del año. Los dias restantes (40 días) los consideramos sin actividades por periodos vacacionales, días festivos, días de asueto, imprevisto etc.
- Por seguridad no se permite el consumo de bebidas dentro del área de computadoras
- Por disposición oficial queda prohibido fumar en lugares cerrados
- Por disposición oficial queda prohibido que los menores tengan acceso a páginas web pornográficas o imágenes violentas.

#### **Mercado que atenderá la empresa**

En la Colonia el Ocotal actualmente habitan 10,514 habitantes, de los cuales 1,096 individuos representan, de acuerdo a nuestros cálculos, la demanda real del proyecto (año 2008). En el siguiente cuadro se muestra la demanda real futura, estimada por medio del método de mínimos cuadros:

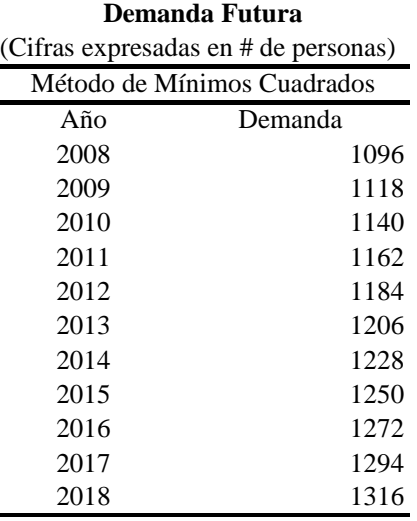

#### **Plan de Promoción y Publicidad (Políticas de Ventas)**

- Cyber Maya. Internet, iniciara operaciones de servicio el primer mes del año 2009
- Colocaremos una manta publicitaria frente al local. Se harán volantes informativos que muestre los servicios, horario, precios y promociones.
- Ofreceremos cursos básicos de Word, Excel, Power Point e Intenet por el primer mes de apertura, donde sólo se cobrara el uso de la PC.
- Para el estrato poblacional de  $6 9$  años tenemos un software especial llamado Aprender a leer con Pipo y Aprender matemáticas con Pipo.
- Lanzaremos la promoción "Si hoy es tu cumpleaños Cyber Maya. Internet te regala una hora de Internet". Durante los primeros tres meses de apertura.

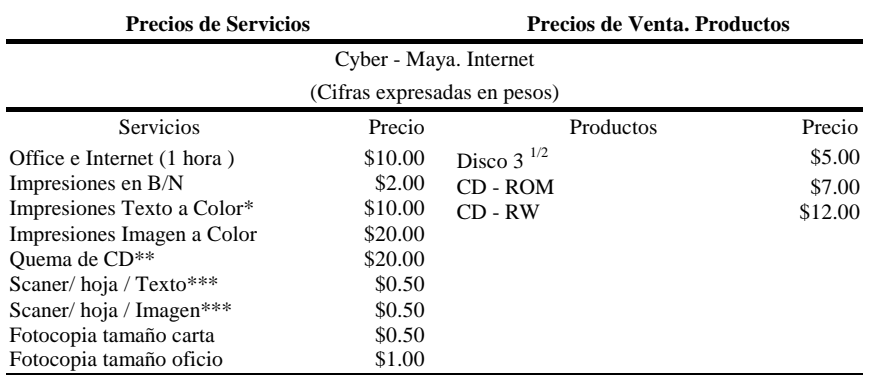

Precios de Entrada el Mercado:

FUENTE: Elaboración propia tomando como referencia los precios vigentes del mercado y la competencia

\*\$10.00 como máximo, dependerá de lo que se imprima

\*\* Incluye el CD, \*\*\* No incluye impre

Cuadro No. 6

## **Capital inicial requerido**

Para poner en marcha el Cyber – Maya. Internet, se requiere una inversión inicial de \$61,000.00 pesos.

## **Estados de Resultados. Proyección de Ventas, Costos y Utilidad Neta Esperado.**

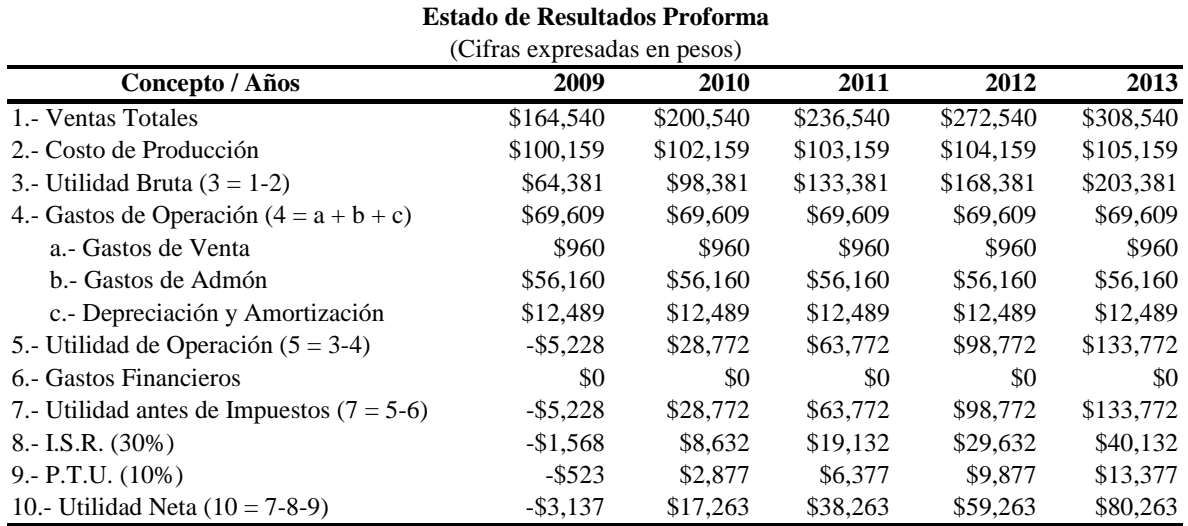

FUENTE: Cuadros 11, 12-A, 12-B y 13. Cuadros de Anexos VI y VIII

#### **Estado de Resultados Proforma**

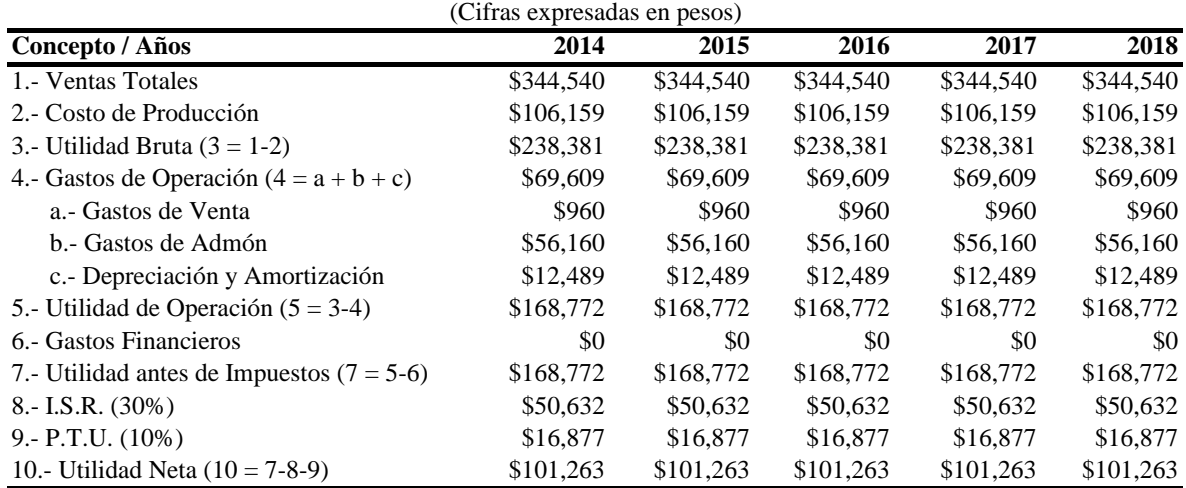

FUENTE: Cuadros 11, 12-A, 12-B y 13. Cuadros de Anexos VI y VIII

# 6

#### **Evaluación del Proyecto.**

#### **Evaluación del Proyecto**

Tasa de Rendimiento Mínima Aceptada. TREMA = 20%

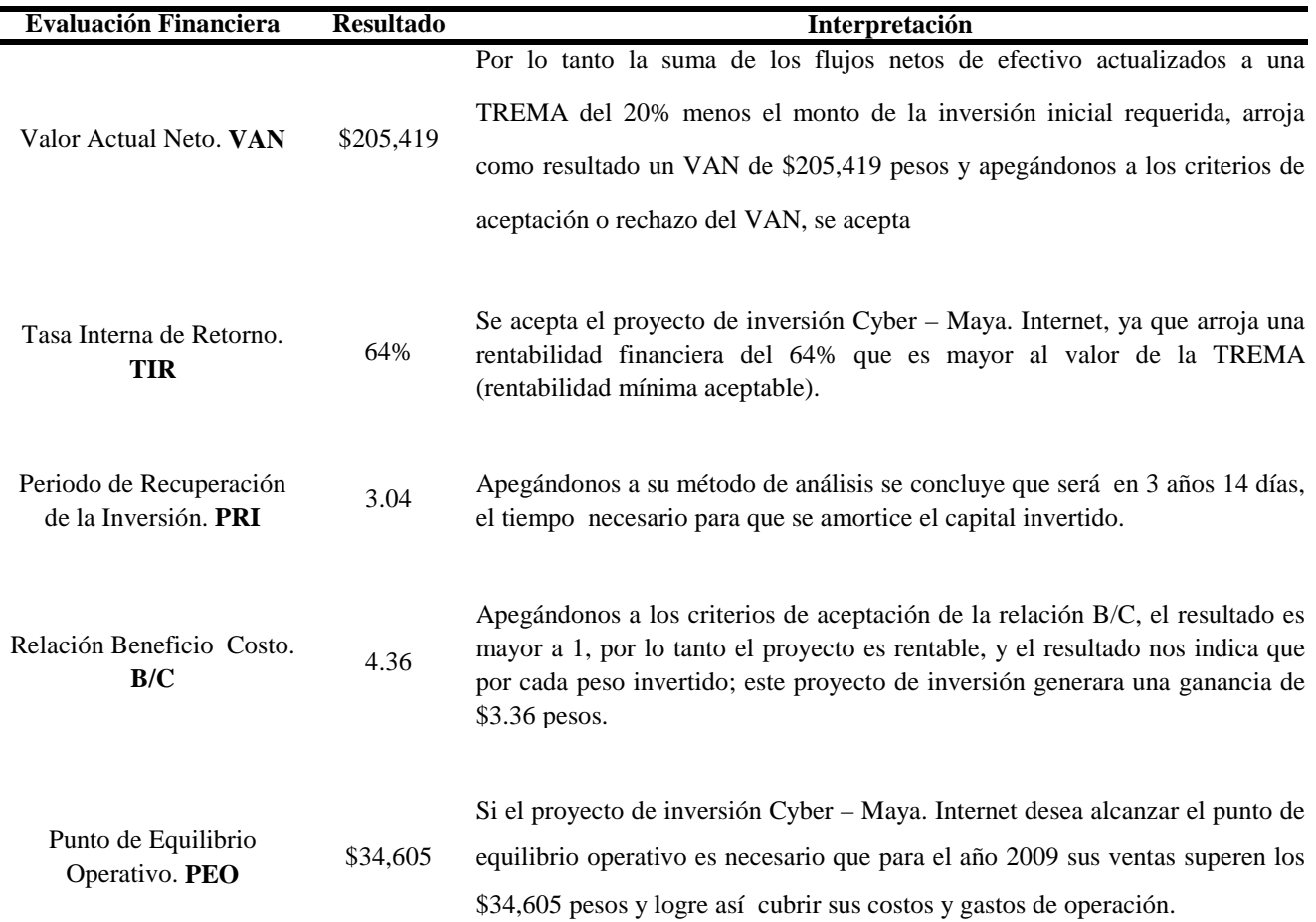

#### **Financiamiento de la microempresa.**

Será el Sr. Jaime Corona quien vive en calidad de migrante en los Estados Unidos que con el envió de remesas financie el proyecto, aportando el total de la inversión inicial requerida (\$61,000 pesos) y serán sus familiares en México, quienes van ha administrar y operar la microempresa.

#### **Conclusión.**

De acuerdo al análisis del mercado y la evaluación financiera del proyecto se concluye que el proyecto denominado Cyber – Maya. Internet es financieramente rentable y por lo tanto se recomienda su implementación.

# **INTRODUCCIÓN**

Esta tesina tiene como propósito formular y evaluar un estudio previo de factibilidad para la instalación de un café Internet, en la Colonia el Ocotal Magdalena Contreras, Distrito Federal, con la clara visión que debe de ser financiado por remesas. Para la fase de apertura de esta microempresa en vías de constitución legal "Cyber - Maya. Internet", que operará en el sector de las comunicaciones, en el segmento del servicio de Internet al público en general.

Aunado a ello se presentan las políticas y estrategias que la gerencia de la nueva empresa pretende desarrollar una vez que haya ingresado al mercado; además muestra un bosquejo que aborda cuidadosamente los temas de análisis de la demanda, la oferta, los precios, el servicio y la evaluación económica - financiera del proyecto; también se desarrollan los detalles operativos, administrativos y legales que serán necesarios para poder poner en marcha la microempresa.

En el primer capitulo denominado Aspectos del Mercado se analizan aquellas variables económicas que puedan afectar nuestro proyecto de manera positiva y/o negativa, como: población, edad, escolaridad, ingreso. Las cuales nos permiten determinar la segmentación del mercado y con ello distinguir la demanda potencial y la demanda real.

En el segundo capitulo nos enfocamos en analizar los aspectos técnicos de operación como microlocalización de operación del negocio, el tamaño y localización de competidores potenciales, aunado a ello, se muestran los requisitos y tramites en el Distrito Federal para realizar la constitución legal de esta nueva microempresa.

En tanto el tercer capitulo, es el de mayor importancia, ya que tiene que ver con la inversión inicial requerida para operar la microempresa, los costos de producción y las ventas estimadas, que en su conjunto con otras variables nos permiten dar paso a la evaluación financiera del proyecto y es, en este apartado donde se evalúa la rentabilidad económica del mismo y de los resultados que arroje y apegándonos a los criterios de aceptación o rechazo se toman las decisiones, sí es o no viable implementar el proyecto de inversión Cyber – Maya. Internet.

## **1. CAPITULO PRIMERO: ASPECTOS DEL MERCADO**

#### **1.1 Definición del Servicio.**

Es un servicio en el que se ofrece la renta de una computadora personal habilitada con el programa de Office Windows Vista e Internet de banda ancha con programas didácticos específicos de aprendizaje para niños y adolescentes.

#### **1.1.2 Servicios Sustitutos.**

Juegos en la PC y XBOX

#### **1.1.3 Servicios Complementarios.**

Impresiones, scaner de texto e imágenes, audio, audífonos, disquets, cd's, memorias usb, quemador de cd's, programas informáticos específicos y asesoría básica del modo operativo del paquete Office Windows Vista y la navegación por Internet.

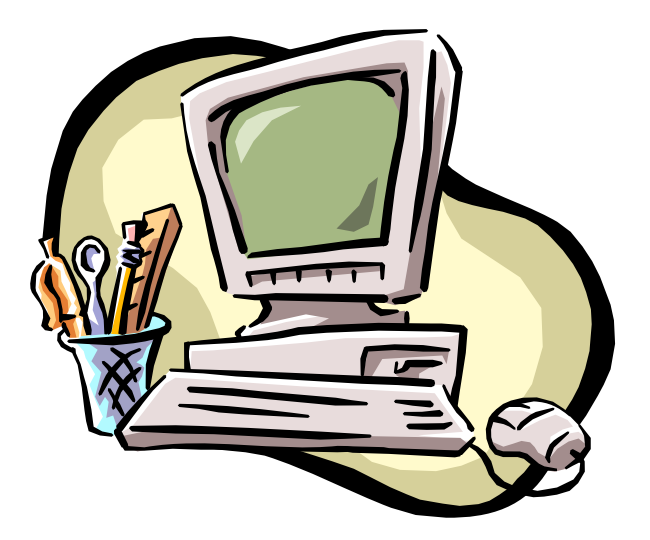

1

#### **1.2 Demanda Real y Demanda Futura.**

Demanda: Es la cantidad de bienes o servicios requeridos en el mercado para satisfacer una necesidad o deseo, unida a las posibilidades de adquirirlo. Los factores que influyen en la demanda son el precio, el nivel de ingreso y su distribución entre los consumidores, el precio de los bienes o servicios competitivos y las preferencias del consumidor<sup>1</sup>.

En el Cuadro No. 1 mostramos la población de 15 años en adelante, por condición de alfabetismo y por grupos quinquenales de edad (tomamos en cuenta ambos sexos) de la Delegación Magdalena Contreras sin embargo a falta de estadísticas de la colonia el Ocotal hemos recurrido ha recabar la información; basada en la observación directa y de manera subjetiva mediante una aproximación en la que únicamente hemos contabilizado por sus características físicas y atuendo de edad y uniforme escolar a nuestros posibles demandantes del servicio, y los resultados son los siguientes; de acuerdo a nuestro conteo directo – observado – aproximado para el quinquenal 15 – 19 años son 225 individuos para el quinquenal  $20 - 24$  años son 300 individuos y finalmente el quinquenal  $25 - 29$  años son 221 individuos; sin embargo existen dos estratos silenciosos uno de  $6 - 9$  años con 150 individuos que son niños y niñas que empiezan a integrarse a la educación básica y en el uso de las nuevas tecnologías como el manejo del Internet, al que tendremos que dar un servicio especial y el otro estrato 10 – 14 años con 200 individuos que son niños /adolescentes quienes son mas propensos al uso de Internet por sus tareas escolares de investigación. Hasta este momento hemos intentado cuantificar de manera directa y aproximada la existencia de individuos con necesidades insatisfechas respecto al servicio de Internet que pretendemos ofrecer.

En la *Colonia el Ocotal* actualmente habitan 10,514 habitantes<sup>2</sup>, de los cuales 1,096 son la población objetivo quienes representan; de acuerdo a nuestros cálculos del Cuadro No. 1, la demanda real del proyecto: Cyber – Maya. Internet.

En la zona geográfica (Colonia el Ocotal) donde se esta planeando instalar el Cyber –Maya. Internet no existen otros establecimientos del mismo ramo; existe la certeza que la demanda real este dispuesta a utilizar nuestro servicio y de acuerdo a nuestros cálculos es de 1,096 consumidores reales, todos son estudiantes, el porcentaje mayor corresponde a estudiantes de secundaria, preparatoria y universidad.

De acuerdo a las estadísticas publicadas en la Gaceta Oficial del Distrito Federal, Décima Quinta Época, No. 12-BIS. 28 de enero del 2005, sabemos que el crecimiento poblacional de la colonia el Ocotal es del 3.9% que se traduce en 400 nuevos habitantes por año. Para la demanda real presente, únicamente conocemos la del año 2008 (1096 demandantes) tomamos como supuesto que esta se ha venido incrementado desde del año 2004 en un 2%, es decir en 22 demandantes reales por año (que necesitan y demanda el servicio Internet), luego entonces para calcular la demanda futura real a partir del año 2009 hemos utilizado el

<sup>1</sup> Valbuena Álvarez, Rubén. Guía de Proyectos, Formulación y Evaluación. México, Mc Graw Hill, 2006, p. 215

 $2$  Esta cifra la calculamos sobre los datos impresos en la Gaceta Oficial del Distrito Federal, 28 de enero 2005 en donde se indica que desde 1995 al 2000 esta colonia crece 400 habitantes por año. En el año 2000 eran 7314 habitantes por lo tanto manteniendo el crecimiento constante para el año 2008 son 10, 514 habitantes.

método de mínimos cuadrados, estimando así la demanda futura real, para el periodo de años del 2009 hasta el año 2017. Ver Cuadro No. 2.

Cuadro No. 1

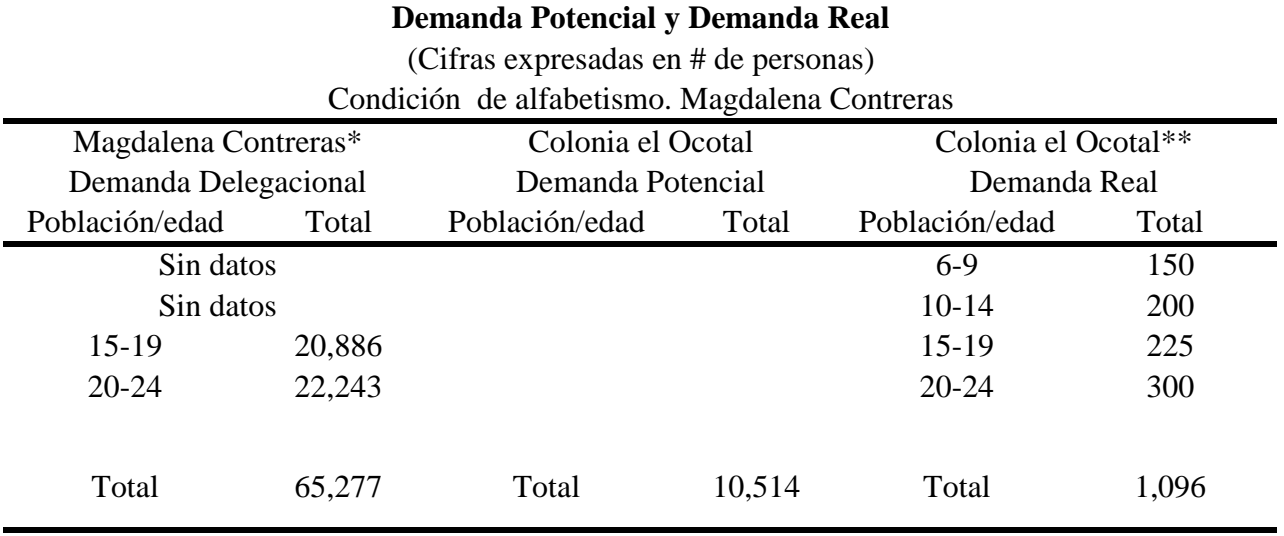

FUENTE: \*Gaceta Oficial del Distrito Federal, Décima Quinta Época, No. 12-BIS. 28 de enero del 2005.\*\*Investigación de Campo.

Además existen dos razones principales que nos permiten justificar nuestro supuesto del incremento de1 2% anual de la demanda futura real, primero, que en la Gaceta Oficial del Distrito Federal del 28 de enero del 2005 pag, 53 en su reporte señala que la colonia el Ocotal es una de las de mayor crecimiento poblacional y segundo, como investigador de este proyecto y residente de la colonia he observado el arribo de nuevas familias debido principalmente a la venta de terrenos de uso habitacional.

A continuación mostramos la demanda futura calculada por el Método de Mínimos Cuadrados, ver el Cuadro No. 2. Bajo los supuestos hemos encontrado que la demanda real para el año 2008 es de 1096 personas, pero para poder realizar el Método de Mínimos Cuadrados, necesitamos como mínimo cinco años atrás de referencia; apegándonos a nuestro supuesto que la demanda real, año por año se incrementa en 22 personas, realizamos la resta de 22 persona a cada año (desde al año 2008) hasta llegar al año 2004 y luego entonces procedimos a realizar los cálculos por el Método de Mínimos Cuadrados. Realizamos las sumatorias, sustituimos en las formulas, obteniendo a y b, sustituimos los valores en la formula  $Y = a + bx$ , es así como obtuvimos la demanda futura para cada año respectivo, es decir desde el año 2009 hasta el año 2018. (Ver Cuadro No. 2, el procedimiento de calculo de la demanda futura real estimada por el Método de Mínimos Cuadrados). Cabe aclarar, hasta principios de año 2005 la colonia el Ocotal era catalogada como una zona irregular por estar asentada en una intensa ocupación de suelo de conservación. Sin embargo a mediados del 2005 la zona es declarada regular de asentamientos humanos. Hasta el año 2000 en la Delegación Magdalena Contreras, la población ocupada por sector de actividad según situación en el trabajo está representada principalmente por empleados y obreros (75.9%), trabajadores por su cuenta (17.0%) y

patrones (2.9%). El porcentaje principal de población ocupada en la Delegación percibe un ingreso mensual de 1 a 2 salarios mínimos.

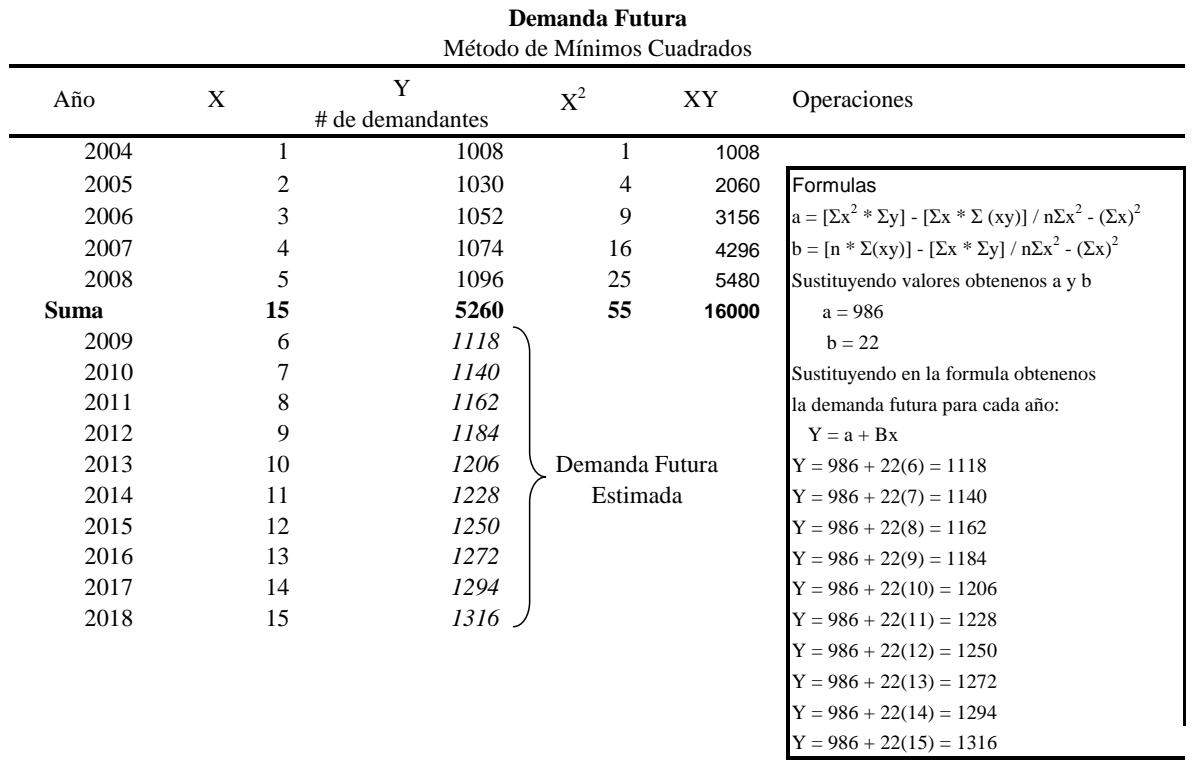

Cuadro No. 2

Fuente: Elaboración propia, en base en el Método Mínimos Cuadrados.

En referencia a la colonia el Ocotal por su situación de asentamiento irregular la población ocupada por sector de actividad esta representada principalmente por empleados y trabajadores por su cuenta; es hasta el año 2000 que la colonia el Ocotal era catalogada por su unidad territorial con un grado de marginación muy alto debido a que no existía infraestructura ni medios de comunicación, pero hoy en 2008 ya cuenta con energía eléctrica y alumbrado público, redes telefónicas, agua potable (suministro 24 horas) y servicio de drenaje en gran parte de la colonia.

#### Educación y Cultura

Cabe señalar que más del 80% del equipamiento educativo de la Delegación es de nivel básico.

La colonia el ocotal y sus alrededores presentan un déficit en el equipamiento educativo, contando con nulas y escasas instituciones educativas, tanto kinders, primarias, secundarias y medio superior; estas escuelas se encuentran a unos veinte y cuarenta minutos de distancia de la zona del Ocotal

#### Seguridad

El servicio de Vigilancia y Seguridad en la Delegación La Magdalena Contreras es proporcionado por medio de la Secretaría de Seguridad Pública. El Ocotal al carecer de infraestructura y recursos tanto humanos como técnicos, el rubro de vigilancia y seguridad no proporciona este servicio; sin embargo existe una agrupación de ciudadanos que brindan el servicio de vigilancia nocturna de lunes a domingo.

#### Vivienda

El Ocotal presenta un incremento sustancial en el número de viviendas habitadas.

En este capitulo se analizó de manera general los aspectos mas sobresalientes del mercado de acuerdo a las estadísticas y la investigación directa; hemos encontrado la demanda potencial y la demanda real del proyecto.

#### **1.3 Oferta.**

Con el análisis de la oferta, se busca determinar la cantidad de bienes o servicios que los productores están dispuestos a ofrecer en una área de mercado específica, al precio establecido; al concluir este estudio se estará en condiciones de contestar a preguntas como ¿Quiénes abastecen el mercado?, ¿Cómo lo abastecen?, ¿Qué diferencias y similitudes hay entre los bienes o servicios que compiten entre si?<sup>3</sup>

En el cuadro No. 3 se muestran las características generales de los competidores establecidos actualmente en el mercado:

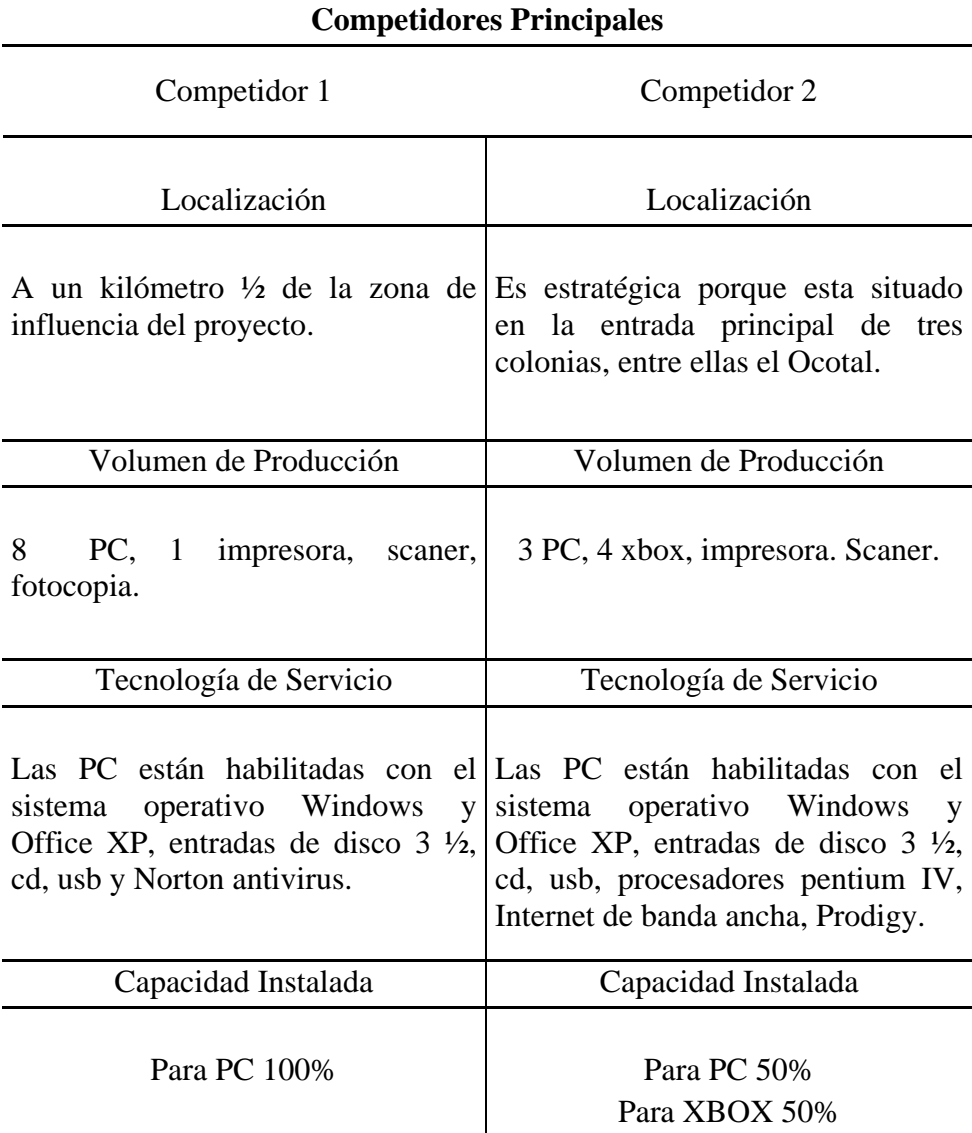

Cuadro No. 3

 <sup>3</sup> Valbuena Álvarez, Rubén op. Cit., nota 1 p. 227.

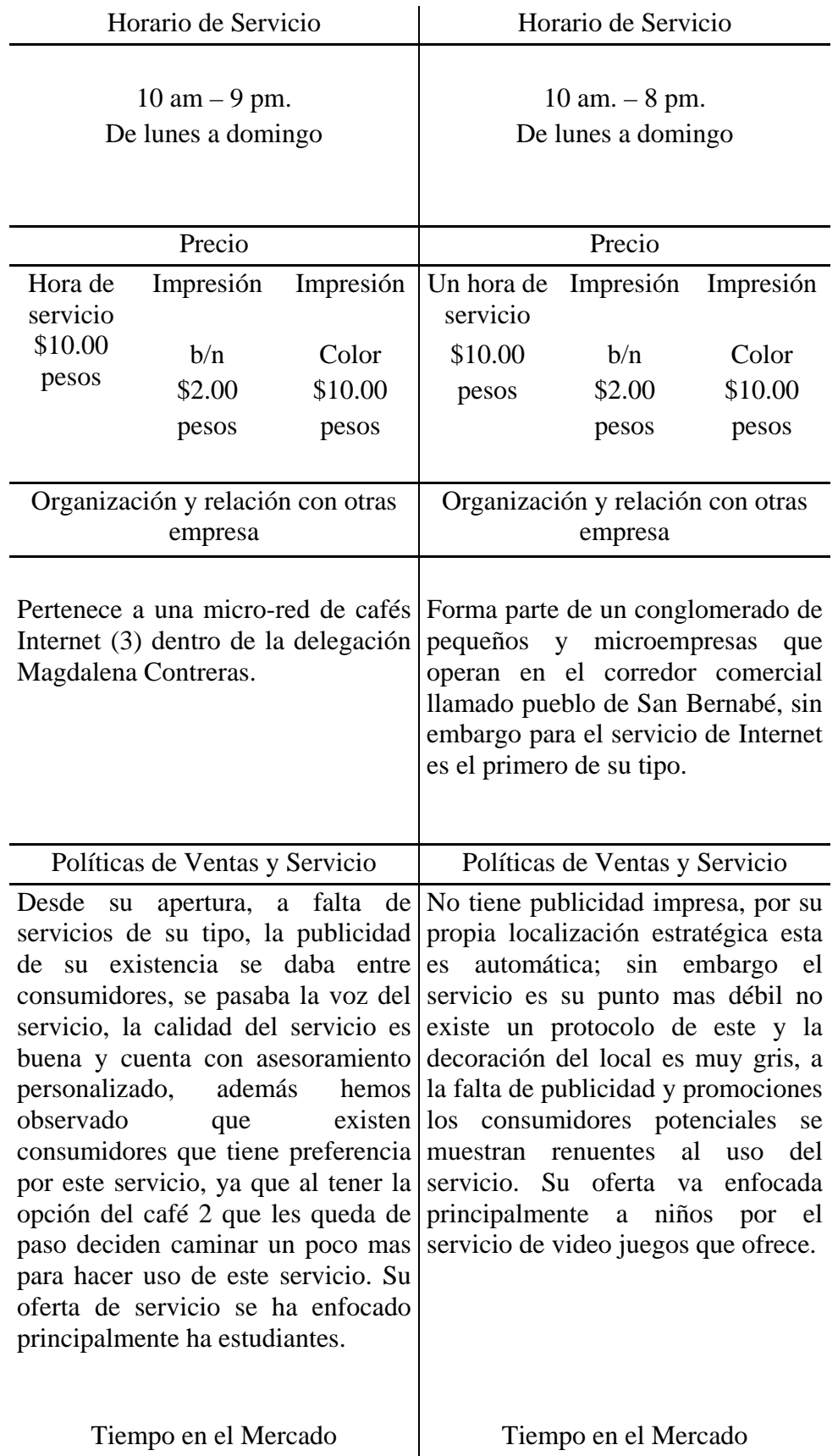

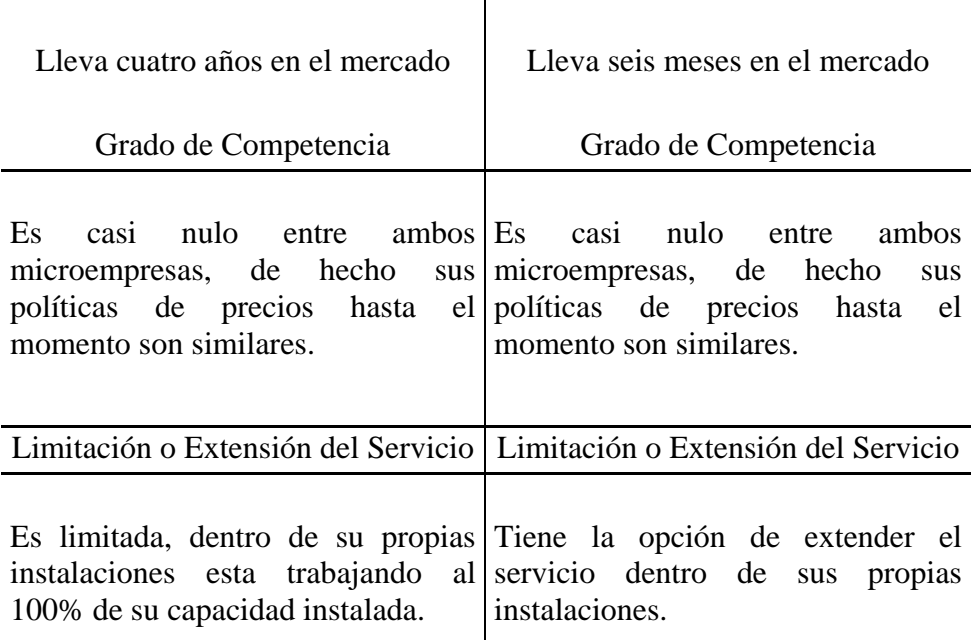

Fuente: Elaboración propia con la investigación de campo, visitando a la competencia.

#### **1.3.1 Oferta y Características Técnicas de Cyber – Maya. Internet.**

Ya se analizaron las características generales de la competencia, ahora es necesario mostrar que va ha ofrecer el proyecto Cyber – Maya. Internet. Se ofrecerá el servicio de Internet banda ancha (proveedor Prodigy de Telmex), paquetería de Office Windows Vista con asesoría básica en el uso de la computadora y la navegación por Internet. Inicialmente instalaran cinco (5) computadoras para el servicio de clientes y una (1) más para la gerencia, funcionando a una capacidad instalada del 50% iniciando operaciones en el año 2009; año con año se integrará una nueva PC hasta alcanzar en el año 2014 una capacidad instalada del 100% es decir, con diez (10) computadoras para el servicio.

Cuadro No. 4

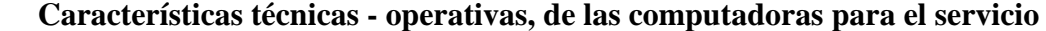

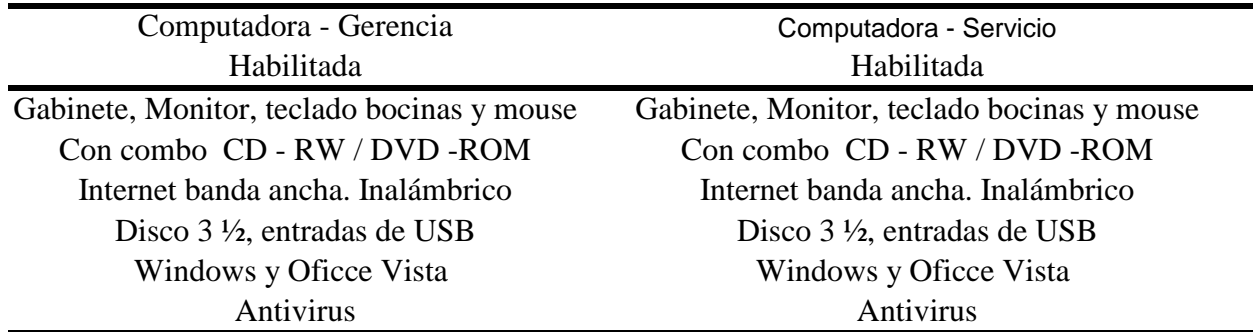

FUENTE: Elaboración propia en base a los requisitos mínimos de operación de una pc, para servicio de internet.

#### **1.3.2 Capacidad Instalada.**

Tamaño de la planta de producción que no puede ser modificado en el corto plazo.<sup>4</sup>

La capacidad instalada se refiere al nivel máximo de producción que puede llegar a tener una empresa con base en los recursos con los que cuenta, refiriéndose principalmente a maquinaria, equipo e instalaciones físicas.<sup>5</sup>

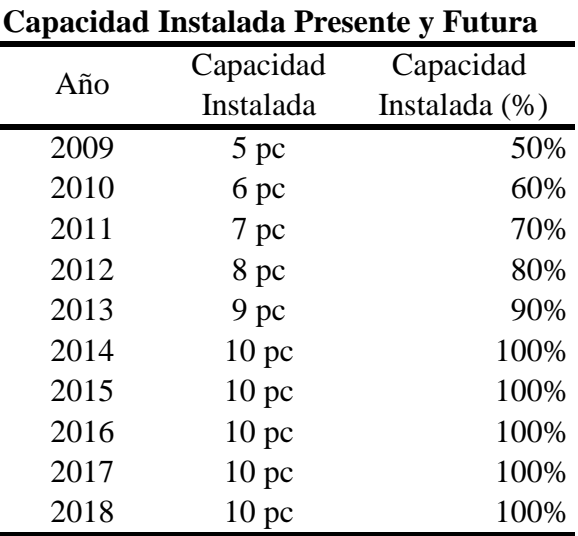

Cuadro No. 5

Fuente: Elaboración propia en base al supuesto que la capacidad instalada se incrementa un 10% cada año, hasta alcanzar el 100%

### **1.4 Precio.**

1

Precio de venta<sup>6</sup> para un bien o servicio se determina por la interacción de diversos factores que se basan específicamente en sus costos de producción, es decir, es una suma de los costos que intervienen en la producción del bien o servicio como costo de materias primas e insumos, mano de obra, de transporte y costos financieros en su caso más un margen de utilidad que recompense al productor por el esfuerzo realizado mediante la aplicación de su capacidad empresarial.

El análisis de mercado que hasta el momento hemos venido realizando nos permite establecer de manera preliminar el precio que debe tener el conjunto de servicios que pretendemos ofrecer, de acuerdo a los precios de venta de la competencia, el tipo de consumidores y el poder de adquisición del mismo, a continuación mostramos el listado de precios con los que Cyber – Maya. Internet entrará al mercado. Ver Cuadro No. 6.

<sup>&</sup>lt;sup>4</sup> Ramírez Plazas, Jaime. Introducción a la Formulación y Evaluación de Proyectos, Colombia, Mc Graw Hill, 2001, p. 49

<sup>5</sup> González Salazar, Diana M. Plan de Negocios para Emprendedores al Éxito, México,Grall Hill, 2007, p.49

<sup>6</sup> Valbuena Álvarez, Rubén op. Cit., nota 1 p. 231

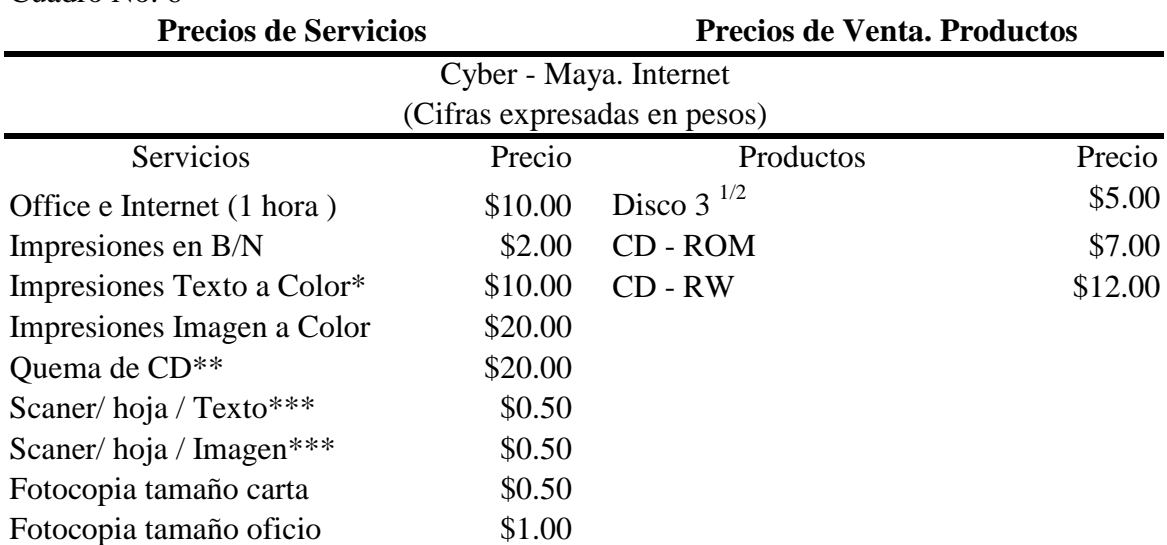

#### Cuadro No. 6

FUENTE: Elaboración propia tomando como referencia los precios vigentes del mercado y la competencia

\*\$10.00 como máximo, dependerá de lo que se imprima

\*\* Incluye el CD, \*\*\* No incluye impresión

#### **1.5 Comercialización (Política de Ventas).**

Se entiende principalmente el flujo físico de mercancías hacia sus consumidores finales, en el caso de los servicios, al no existir este flujo físico de mercancías, este concepto se refiere a los mecanismo promociónales y publicitarios necesarios para dar ha conocer dichos servicios a sus consumidores potenciales, es decir, llevarlos a ellos a través de su  $conocimiento<sup>7</sup>$ .

#### Apertura

Se tiene contemplado que Cyber – Maya. Internet, inicie operaciones de servicio, el primer mes del año 2009; tendrá un horario de 10 am hasta 9 pm., brindando sus servicios 325 días al año (los días restantes corresponde a periodos vacacionales etc), la distribución geográfica del mercado es la Colonia El Ocotal. Esperamos una afluencia promedio de 30 clientes<sup>8</sup> al día y de igual forma se esperan dos horas promedio de tiempos muertos por computadora al día. Será atendido por el emprendedor y empleado, dividido en dos turnos, matutino y vespertino.

1

<sup>7</sup> Ibid. P. 232.

<sup>&</sup>lt;sup>8</sup> Nos dimos a la tarea de visitar algunos comercios que ofrecen el servicio de Internet cercanos a la colonia el Ocotal y preguntamos a los encargados; cual era el promedio de afluencia de clientes al día. De los cinco café Internet que visitamos, todos ellos coincidieron en una afluencia promedio de 30 mas/menos al día por ello suponemos que Cyber- Maya de igual forma tendrá una demanda similar al día.

#### **1.5.1 Mecanismos Publicitarios.**

Colocaremos una manta publicitaria frente al local, que haga referencia de que estamos ofreciendo el servicio de Internet. De igual forma se harán volantes informativos que muestre los servicios, horario, precios y promociones.

Para el estrato poblacional de  $6 - 9$  años tenemos un software especial llamado Aprender a leer con Pipo y Aprender matemáticas con Pipo, este es un programa didáctico que permite a los niños y niñas interactuar con la computadora y aprender a su propio ritmo; ya que Pipo los va llevando de acuerdo a niveles de aprendizaje. Para dar a conocer este servicio invitaremos a los tutores de los niños a que conozcan el programa he interactúen con el mismo durante una hora, convencerlos de que este software es una forma segura, didáctica y divertida, en la que sus hijos van ha aprender y empezarán a familiarizarse con el uso de la PC, factor que tendrán que aprender y la mejor edad es la niñez. Para este software no es necesario que los niños sepan utilizar la computadora, Pipo los va guiando; por este servicio se cobrara solo el uso de la PC es decir \$10.00 pesos por hora y con esta política de comercialización se pretende crear conciencia en lo tutores de la importancia de la educación en sus hijos ya que son ellos los que finalmente hacen el desembolso económico.

Se van a ofrecer cursos básicos de Word, Excel y Power Point – por ser los más conocidos y demandados - por los tres primeros meses de apertura solo se cobrara el uso de la PC (\$10.00 pesos por hora).

#### **1.5.2 Mecanismos Promociónales.**

- 1. Por las primeras dos semanas de apertura, invitaremos a la población, a que registre un correo electrónico (e-mail), en nuestras instalaciones con nuestro asesoramiento sin costo alguno, con el objetivo de que conozcan los servicios y precios que ofrecemos y posteriormente asistan como clientes de Cyber - Maya. Internet.
- 2. Las primeras dos semanas de apertura y para darnos ha conocer al cliente, por cada hora de uso del servicio de Cyber-Maya. Internet le regalamos una media hora más.
- 3. Lanzaremos la promoción de "Si hoy es tu cumpleaños Cyber Maya te regala una hora de Internet". Durante los primeros tres meses de apertura.

### **1.5.3 Mecanismos de Seguridad.**

<u>.</u>

Prodigy Cam<sup>9</sup>: Es un servicio exclusivo para clientes infinitum que le permite visualizar lo que sucede en su negocio u oficina desde cualquier computadora con acceso a Internet mediante el uso de cámaras compatibles además cuenta con notificaciones en su correo electrónico o celular si la cámara detecta movimiento. Con el uso de prodigy cam Cyber – Maya. Internet se protege de actos delictivos ya que todo lo que sucede día y noche será registrado y monitoreado vía Internet; y de esta manera se protege la inversión fija de la microempresa.

<sup>9</sup> Información consultada en la página web de telmex el 20/05/2008. www.telmex.com.mx.

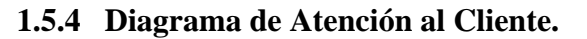

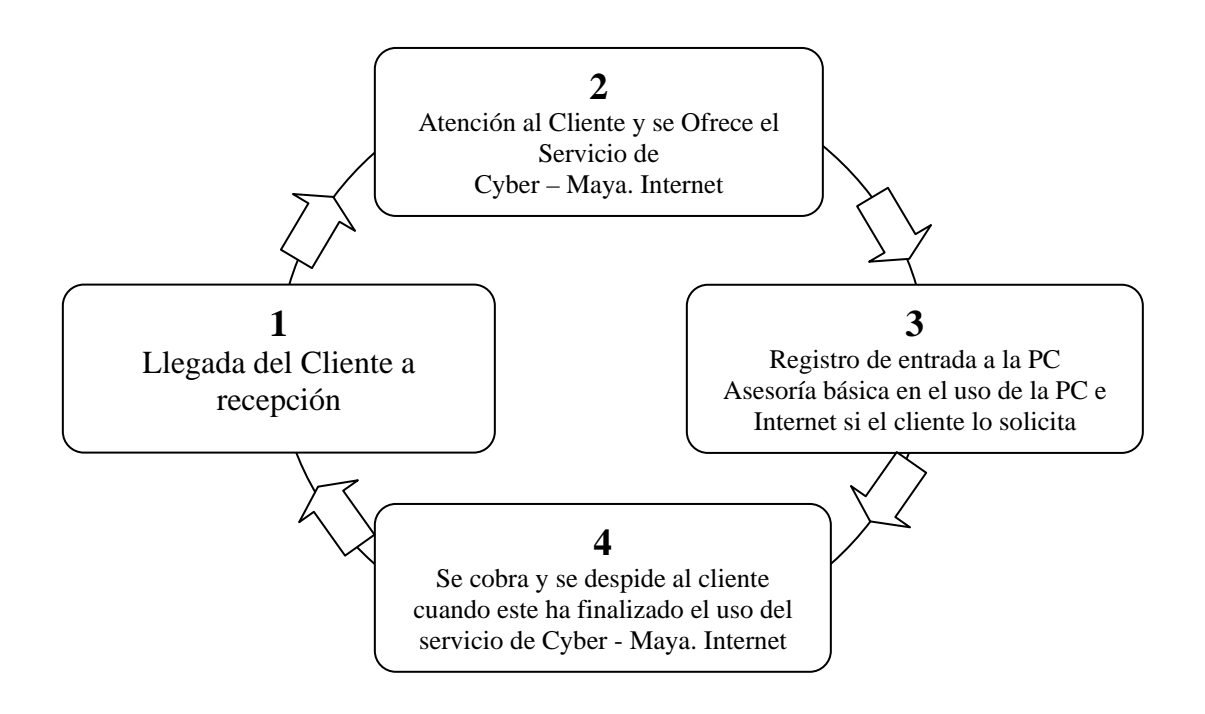

## **2. CAPITULO SEGUNDO: ASPECTOS TÉCNICOS.**

#### **2.1 Localización.**

Se definirá en que lugar se va ha ubicar el proyecto, utilizando un análisis de las diferentes alternativas buscando siempre una ubicación estratégica, aunado a ello los aspectos del mercado, sin embargo primero realizaremos un bosquejo general de la macrolocalización y finalmente se determinará la microlocalización exacta del Cyber – Maya. Internet.

#### **2.2 Macrolocalización.**

La colonia EL Ocotal donde será instalado Cyber – Maya. Internet, se encuentra dentro de la Delegación Magdalena Contreras, a continuación mostramos algunos datos y cifras importantes.

Cuadro No. 7

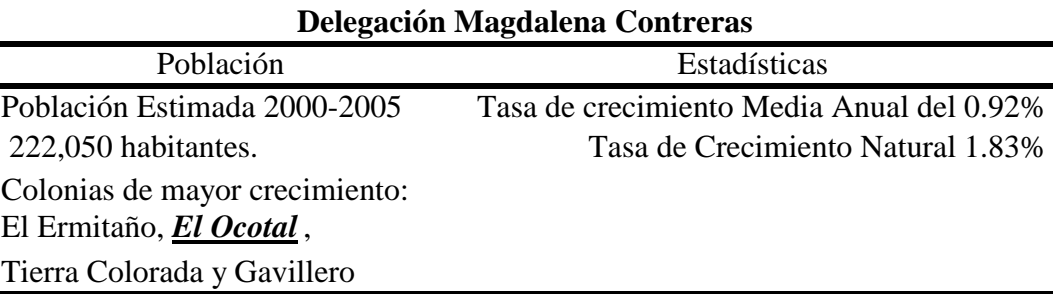

FUENTE: Gaceta Oficial del Distrito Federal, Décima Quinta Época, No. 12-BIS. 28 de enero del 2005. p 53

Del total de Unidades Económicas o establecimientos censados, el subsector más representativo es el comercio, el cual ha visto reducido su porcentaje de participación, al pasar del 63.1% en 1993 a 54.9% en 1998; en segundo lugar están los servicios los cuales han incrementado su aportación pasando de 28.5% a 35.7% en tan solo cinco años, permaneciendo la concentración entre ambos subsectores de un poco más del 90% del total delegacional. En cuanto al personal ocupado, el porcentaje más elevado corresponde al sector servicios con el 45.2%, siguiéndole en importancia el sector comercio con el 36.6% y por último el sector de la construcción con 3.2% lo que indica una participación del sector terciario cada vez mayor tanto en la Delegación como en el Distrito Federal.<sup>1</sup>

La ubicación territorial de las principales unidades económicas en el ramo del sector servicios, se ubican a manera de corredores en vías principales como el Periférico, Avenida Contreras, Emilio Carranza, Avenida México y en algunos tramos de la Avenida San Bernabé y San Jerónimo; mientras que las zonas con comercio y servicios en forma concentrada, se localizan en Santa Teresa, en la colonia Batán Viejo y Puente Sierra principalmente.

<sup>1</sup> <sup>1</sup> Gaceta Oficial del Distrito Federal, Décima Quinta Época, No. 12-BIS. 28 de enero del 2005. p 23.

Cuadro No. 8

Dentro del sector servicios, destacan los subsectores 92 y 95, los cuales corresponden a servicios educativos, médicos y otros, generando el 34.5% de la ocupación del sector en la Delegación. El sector servicios es el de mayor crecimiento, lo anterior refleja un proceso de terciarización de la economía que se orienta hacia actividades financieras, comerciales y de servicios resultado de modificaciones en la estructura productiva de la Delegación, la cual no es ajena al mismo proceso presentado por el Distrito Federal<sup>2</sup>.

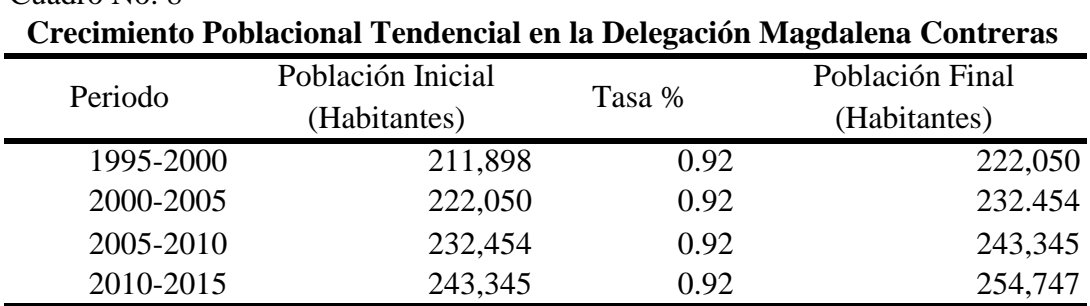

FUENTE: Gaceta Oficial del Distrito Federal, Décima Quinta Época, No. 12-BIS. 28 de enero del 2005. p 5.

En el año 2000 la población económicamente inactiva de la Delegación se conformaba principalmente por mujeres dedicadas a los quehaceres del hogar (55.4%), estudiantes (21.9%).

#### Mapa I

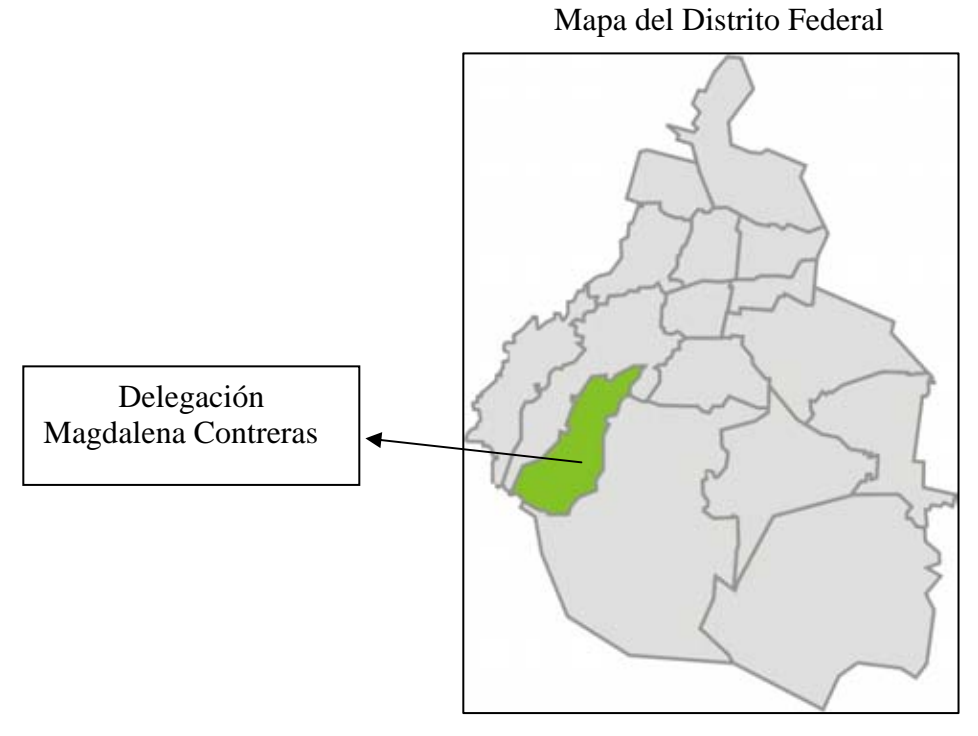

ndia del Distrito Federa op. Cit., nota 10 p.23.<br><sup>2</sup> Gaceta Oficial del Distrito Federa op. Cit., nota 10 p.23.

#### **2.3 Microlocalización**

A continuación mostramos la localización exacta de Cyber – Maya. Internet (ver mapa II) en la colonia El Ocotal, que se establecerá dentro del corredor comercial que empieza a formarse en la Av Prolongación Rancho Pachita, avenida que se caracteriza por ser la entrada y salida de gran parte de la población que vive en la colonia y sus alrededores. Para aquellos ajenos a la Delegación M Contreras, deberán incorporarse a la glorieta de San Jerónimo y dirigirse sobre la misma avenida que lleva el mismo nombre hasta llegar al puente del rosal, proseguir la misma ruta hasta llegar a la entrada de Rancho Pachita (aquellos que viven dentro de la Delegación pueden llegar por san Bernabé o el puente del rosal solo deben identificar la zona de rancho pachita y seguir las indicaciones) que esta sobre la Avenida san Jerónimo y dirigirse a la colonia el Ocotal, será entonces cuando se integren a la Av. Prolongación Rancho Pachita y podrán identificar el corredor comercial que se esta formando, ya que se encuentran establecidos varios comercios, tres tiendas de abarrotes, una panadería, una carnicería, una tienda de frutas y verduras, una tortillería, y una herrería; en este corredor existen cuatro locales ofrecidos en renta, la renta mensual promedio se cotiza alrededor de \$1,800 pesos mensuales, finalmente sobre este corredor comercial, que se esta formando e integrando es donde planeamos establecer el Cyber-Maya. Internet. En el Mapa II, se ha identificado la posición geográfica de la competencia enumerándola como competencia primaria y secundaria, nuestro competidor primario mantiene una posición estratégica ya que se encuentra establecido en la entrada seudoprincipal de la colonia, luego entonces la posición de Cyber – Maya. Internet es establecerse/realizar operaciones en la que podríamos llamar la entrada principal a la colonia, un dato importante es que la distancia entre nuestro competidor principal y Cyber – Maya. Internet es un pequeño bosque con escasa zona habitada, es a partir del corredor comercial (Mapa III), donde están establecidos los asentamientos humanos. El mapa III muestra claramente la zona de influencia que Cyber – Maya. Internet intenta abarcar una vez que inicie operaciones de servicio.

Simbología

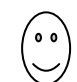

Identifica la colonia el Ocotal.

Identifica a los competidores principal y secundario

 *Identifica la microlocalización exacta*  de Cyber – Maya. Internet

Identifica el corredor comercial que se esta formando en la colonia el Ocotal.

Identifica la zona de influencia que tendrá Cyber - Maya. Internet una vez que empiece a realizar operaciones de servicio como microempresa en la colonia el Ocotal

#### **2.3.1 Tamaño**

Las necesidades del proyecto requieren un espacio de  $18m<sup>2</sup>$  como mínimo, en el cual se puedan instalar las primeras cinco pc´s de servicio y una mas para la gerencia; y en el futuro inmediato instalar las siguientes pc´s programadas. De acuerdo a la microlocalización sabemos que los locales en renta cuentan con el espacio requerido, energía eléctrica, baño. Las remodelaciones al local ya están estimadas en el presupuesto.

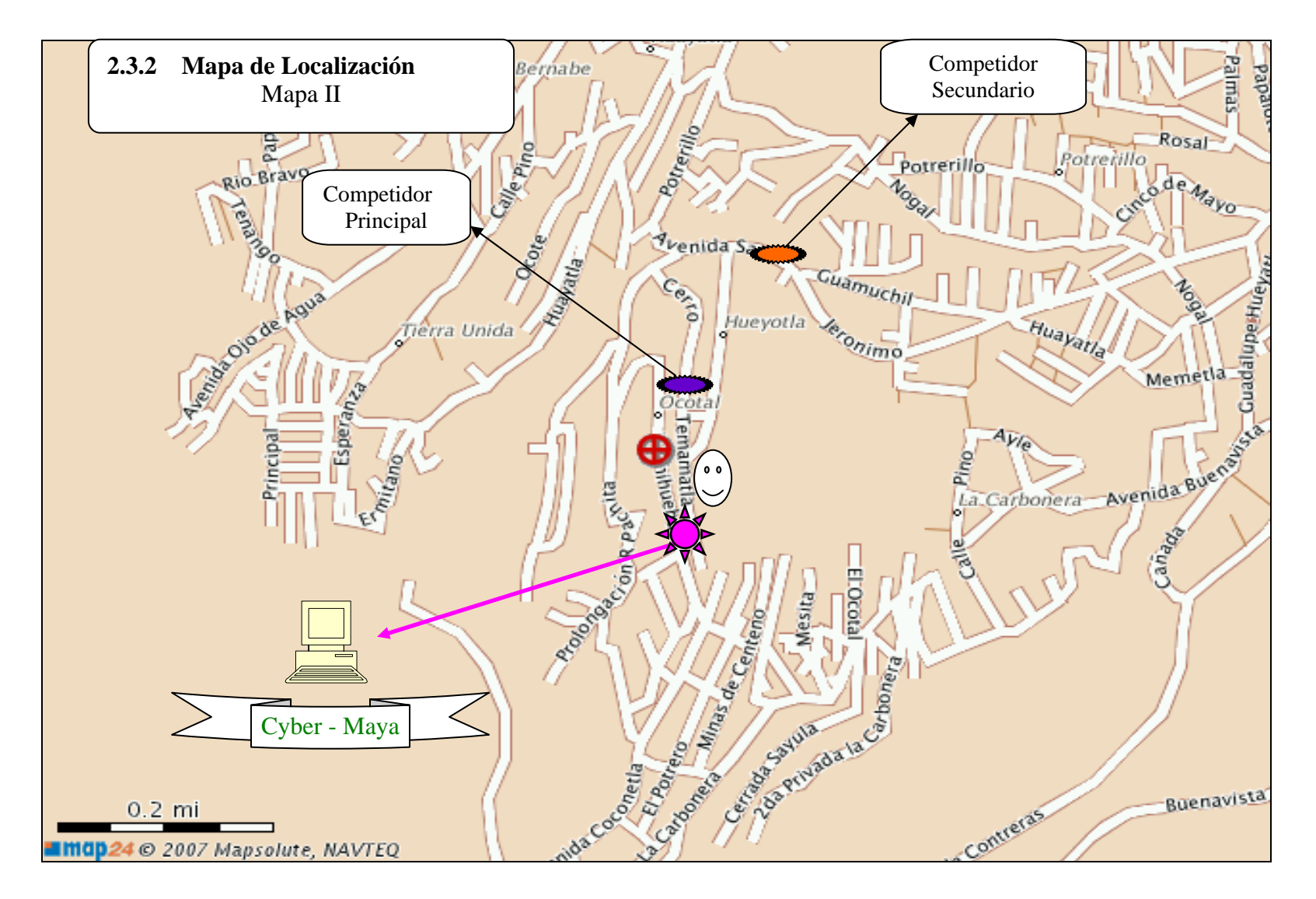

Mapas II y III tomados de Internet el 23/04/2008. Dirección electrónica: http://comercial.reforma.com/libre/comercial/mapas/

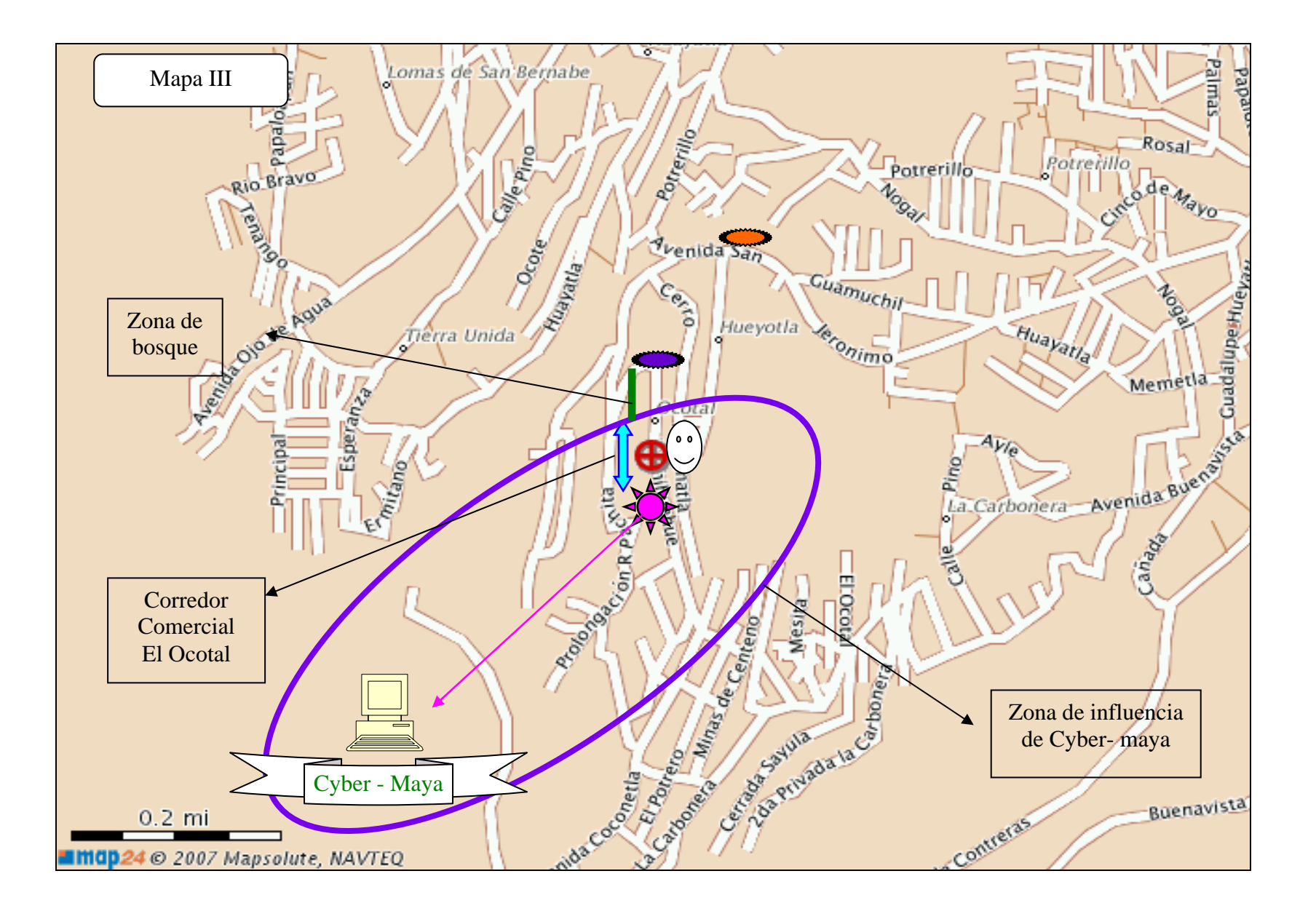

## **2.4 CONSTITUCIÓN LEGAL DE LA EMPRESA.**

## **2.4.1 Tramites locales para la apertura y operación de negocios en el DF.<sup>3</sup>**

Para un negocio con un **aforo** de 30 personas, una **superficie** de 18 m2, un número de **empleados** 3, y una **actividad** dentro de lo siguiente: consulta en línea y otros proveedores de información. Actividades de servicios de acceso directo a bases de datos (consulta, explotación y duplicación parcial de datos contenidos en archivos o bases de datos); Suministro de información en línea, acceso de redes de información como: Internet y otros servicios en línea, servicios de conversación en línea (Internet, relay, chat) y correo electrónico, entre otros; Servicios de información pregrabada (estado del tiempo, noticias, resultados de competencias deportivas, horóscopos, entre otros); Actividades de microfilmación. Exclusiones: Edición de bases de datos, 342014; Agencias noticiosas, Bibliotecas y hemerotecas, subsector 94; **Servicios de Internet Público**, sector 6. , le corresponde el diagrama siguiente:

Trámites locales para la apertura y operación de negocios en el Distrito Federal.

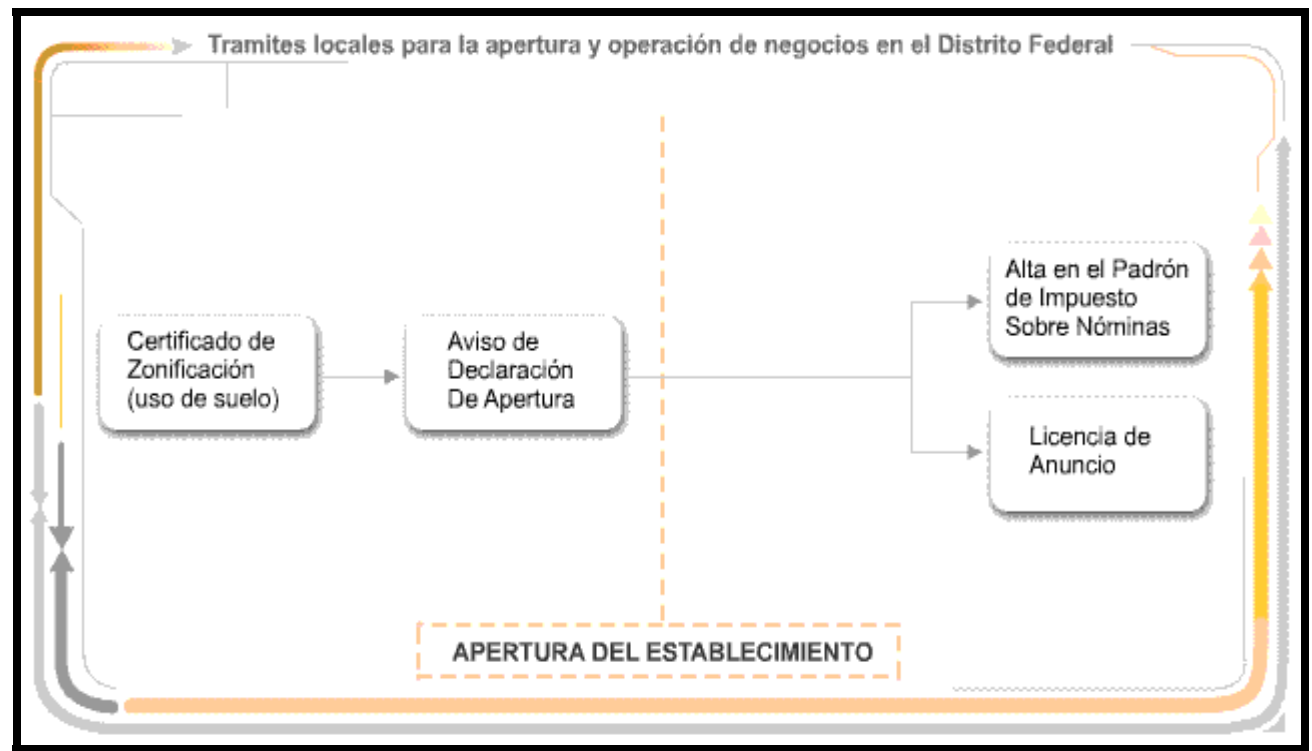

**NOTA:** Los datos aquí contenidos son únicamente de carácter informativo, sin perjuicio del cumplimiento de cualquier otro requisito señalado por la normatividad vigente, que derive de las particularidades del inmueble y de la actividad a realizar. Esta información no incluye los trámites en materia de salud, para conocer dichos trámites acuda a Xocongo Núm. 225, Col. Tránsito.

Mas información a detalle, ver el apartado de anexos, la sección de formatos de los trámites locales para apertura y operación de negocios en el Distrito Federal.

<sup>&</sup>lt;u>.</u> 3 Información tomada de Internet el 27/03/2008. Dirección electrónica: http://www.guiate.df.gob.mx/

Cuadro No. 9

1

# **2.4.2 Apertura y Regularización de Establecimientos Mercantiles.4**

Como complemento y para impulsar la regularización de las micro y pequeñas empresas a fin de favorecer el estado de derecho, evitar la discrecionalidad y mantener un padrón actualizado de los establecimientos mercantiles, la H. Asamblea Legislativa del Distrito Federal, emitió el "Decreto por el que se autoriza la regularización de los usos del suelo para los inmuebles en los que operen micro y pequeñas empresas dedicadas a actividades de comercio, industria y prestación de servicios, clasificadas como de bajo impacto", publicado en la Gaceta Oficial del Distrito Federal el 29 de enero de 2004 y prorrogado para 2005 por el diverso publicado el 26 de enero de 2005.

Se debe considerar que son las actividades de bajo impacto, las que no obstruyan la vía pública, ni provoquen congestionamientos viales, no arrojen sustancias o desechos tóxicos, ni utilicen materiales peligrosos; no emitan humos ni ruidos perceptibles por los vecinos; no constituyan un riesgo para la salud, la vida o los bienes de la comunidad, y en las que no se vendan o consuman bebidas alcohólicas. Mas información a detalle ver la sección de anexos correspondiente.

La Cédula de Micro o Pequeña Empresa, se obtiene en la Delegación donde se encuentre su negocio, o en la Dirección General de Regulación y Fomento Económico de la Secretará de Desarrollo Económico.

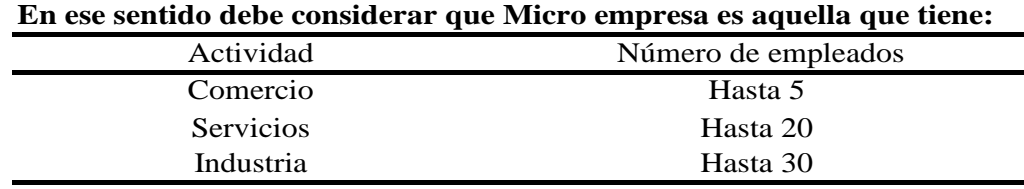

## **En ese sentido debe considerar que Micro empresa es aquella que tiene:**

Fuente: Coordinación General de Modernización Administrativa. Oficialia Mayor, Gobierno DF

Usted podrá abrir un negocio en forma inmediata, realizando la Declaración de Apertura vía Internet en 20 minutos en la página web: www.apertura.df.gob.mx, desde cualquier lugar, en cualquier día y a cualquier hora, sin necesidad de tener que desplazarse a su Delegación.

### **2.4.3 Ley para el Funcionamiento de Establecimientos Mercantiles del D.F.**

Cyber – Maya. Internet al ofrecer el servicio de Internet al público en general debe respectar los lineamientos de la Ley para el Funcionamiento de Establecimientos Mercantiles del D.F. **que establece:** Con el Articulo 9 fracción XXI, que dice: Los titulares de aquellos establecimientos en donde se preste al público el servicio de acceso a la red de Internet, en los cuales se permita el acceso a menores, deberán contar con sistemas de bloqueo a páginas o sitios que contengan información pornográfica o imágenes violentas. Las computadoras que contengan dichos sistemas de bloqueos, deberán estar separadas de aquellas que tengan acceso abierto a cualquier información y queda prohibido que los menores tengan acceso a estas últimas<sup>5</sup>.

<sup>4</sup> Coordinación General de Modernización Administrativa. Oficialia Mayor, Gobierno DF. Tomado de Internet el 20/07/2008. Dirección electrónica: http://www.cgma.df.gob.mx/revolucion/programas/micro.php 5

Ley para el Funcionamiento de Establecimientos Mercantiles del DF, Art 9 Fracción XXI.

 $\overline{a}$ 

## **3. CAPITULO TERCERO: INVERSIÓN INICIAL Y EVALUACIÓN FINANCIERA.**

Este proyecto previo de factibilidad se estructura desde sus inicios, con la intención de ser financiado con remesas a continuación se presenta la importancia de estas dentro de la economía mexicana, pero mucho más importante; en la familias mexicanas receptoras de las mismas y del uso que hacen de ellas.

#### **3.1 Importancia de las Remesas Familiares1**

Las corrientes financieras crecientes asociadas a la migración están teniendo importantes efectos socioeconómicos en México. En un sentido amplio las remesas abarcan todas las sumas de dinero de ingresos corrientes y ahorros transferidas por trabajadores que residen en el extranjero a su país de origen.

El Banco Central define las remesas familiares como "toda transferencia unilateral de un residente en el extranjero a un residente en México, presuponiendo que ambos sean familiares y que el envío tenga por objeto contribuir a la manutención de este último (Banco de México, p.2)

En México las remesas son una fuente importante de ingresos para muchos hogares; la mayoría de los hogares receptores gastan la mayor parte de las remesas en consumo corriente y poco en inversiones productivas,(véase Stalker 2000)

El gasto de las remesas en el consumo del hogar tiene efectos directos e indirectos en el país de emigración: El efecto directo se produce en la persona o en el hogar que recibe las remesas. Los efectos indirectos derivan del aumento del consumo de las familias de migrantes. Algunos afirman que las remesas conducen a un consumo suntuario, con las siguientes presiones sociales y el consumo basado en el endeudamiento "para no ser menos que el vecino" (Keely y Tran 1989), Las remesas permiten a las familias pobres y de ingreso mediano comprar bienes de consumo e inversión, invertir en educación y salud, y ahorrar. Para México, los flujos de remesas constituyen una fuente importante y creciente de divisas que debería promover el desarrollo económico y social del país. Estos flujos equivalen o incluso superan a otras fuentes de divisas, como la ayuda exterior, el turismo y las exportaciones de petróleo. En particular, las autoridades deberían prestar atención a la forma de encauzar las remesas a los grupos más vulnerables, ya que la migración continúa siendo una medida importante para combatir la pobreza.

Por todo lo anterior si logramos que este micro-proyecto previo de inversión, sea financiado por las remesas de algún migrante y administrado y operado por sus familiares en México estaríamos canalizando esos recursos (remesas familiares) hacia inversiones productivas generando efectos directos sobre la familia en México al administrar una fuente de ingresos y de autoempleo; al mismo tiempo el migrante se convierte en pequeño inversionista y a futuro cuando decida regresar a su país de origen no llega como desempleado si no como todo un empresario a administrar y gestar su propio microempresa.

 $<sup>1</sup>$  Donald F Ferry y Steven R. Wilson. Remesas de Inmigrantes: moneda de cambio económico y social, Washington</sup> DC, USA, Banco Interamericano de Desarrollo, 2005. p 173-203. resumen.

## **3.2 Inversiones Iniciales.**

Son aquellos gastos iniciales para poner en marcha la microempresa Cyber -Maya. Internet, estas inversiones se dividen en inversión fija, inversión diferida y capital trabajo. En su conjunto conforman la inversión total que requiera el proyecto de inversión para su operación.

**Inversión Total**

Cuadro No. 10

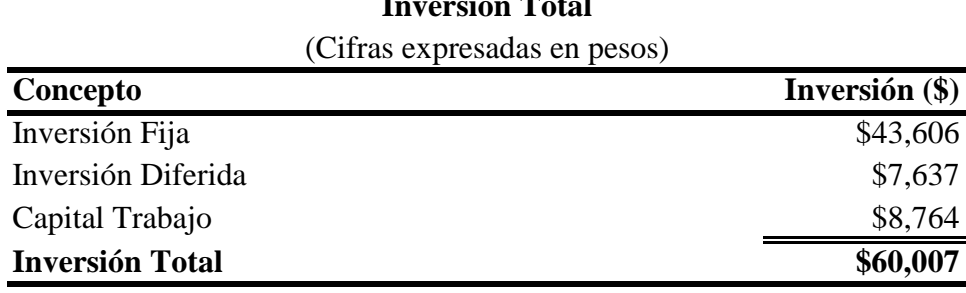

FUENTE: Cuadros de Anexos No. I, II, III

Inversión Fija<sup>2</sup>: Bienes Tangibles de la empresa (a detalle)

Inversión Diferida: Son aquellos pagos por adelantado, como licencias, capacitaciones, rentas, fletes, etc. Es decir un costo – planeado que corresponde a un gasto – materializado.

Capital trabajo: Corresponde al pago de sueldos y salarios, electricidad, teléfono, toner, hojas blancas, kit de limpieza. El capital trabajo, es el capital a invertir para obtener los bienes necesarios para que opere el negocio el primer mes de trabajo, y esta representado por la sumatoria de los costos fijos, los costos variables y los gastos de administración y venta.<sup>3</sup>

### **3.3 Financiamiento.**

Para poner en marcha el Cyber - Maya. Internet se requiere una inversión inicial de \$60,007.00 pesos, que vamos a cerrar en \$61,000.00 mil pesos, será el Sr. Jaime Corona quién vive en calidad de inmigrante en los EE.UU; quién financie, con el envió de remesas el proyecto, aportando el total de la inversión y serán sus familiares en México, quienes van ha administrar y operar la microempresa.

### **3.4 Estimación de Ingresos por Ventas.**

En el Cuadro No. 11 hemos estimados nuestras ventas anuales, tomando en cuenta que el negocio tendrá las siguientes acciones operativas:

- Horario de 10 am  $-9$  pm; es decir 11 horas de servicio.
- Se estima que existan 2 horas ociosas en el transcurso del día.

 $\overline{a}$  $2^2$  Nota: En la inversión fija, los bienes tangibles de la empresa se deprecian.

<sup>&</sup>lt;sup>3</sup> Zacarías Gómez, Lourdes. Importancia de la Evaluación Financiera de una Empresa, para reducir la incertidumbre en un nuevo proyecto: Caso Práctico, México, Tesina, Facultad de Economía, UNAM. 2007, p.71

• Cyber - Maya. Internet solo dará servicio 325 días al año, los 40 días restantes se cerrara por motivos de periodos vacacionales, días festivos, días de asueto etc; periodo de tiempo que consideramos como horas muertas al año.

**Ingresos por Ventas**

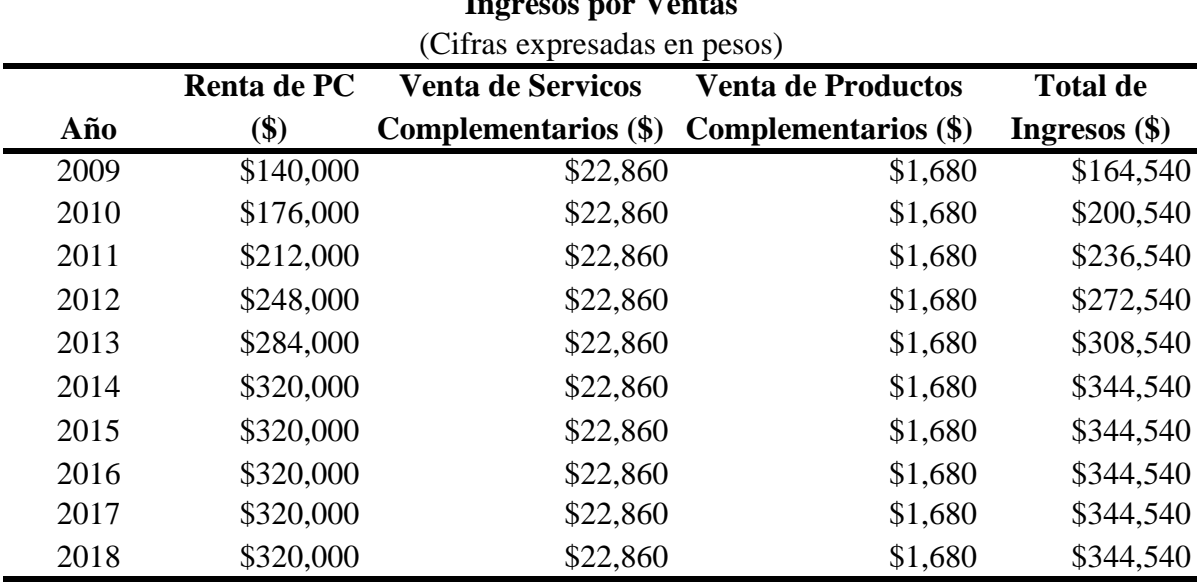

Cuadro No. 11

FUENTE: Cuadros de Anexos No. VII y VIII.

Cyber - Maya. Internet iniciará operaciones de servicio a una capacidad instalada del 50%, año con año se incrementará en un 10%.(se instalará una nueva PC por año) hasta alcanzar el 100% de su capacidad instalada de 10 pc´s. El periodo de vida del proyecto se estima que sea de diez años, iniciando en el año 2009 para culminar en el año 2018.

Partimos del supuesto que los precios de venta son constantes, hasta el final de la vida útil del proyecto. Para el rubro por la venta de servicios complementarios nos hemos basado en los precios vigentes del mercado de otros establecimientos que ofrecen el servicio del Internet.

### **3.5 Costos de Producción.**

En el Cuadro No. 12 – A y el Cuadro No. 12 – B, se han estimados los costos de producción para la operación de la microempresa, en base en sus costos fijos, costos variables y los gastos de administración y venta, partiendo del supuesto que estos serán constantes a lo largo de la vida útil del proyecto; que a continuación se detallan:

#### Cuadro No 12 - A

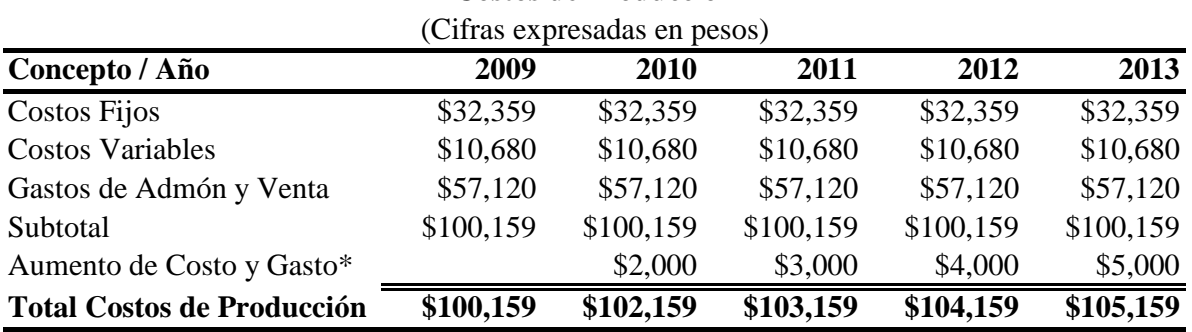

**Costos de Producción**

FUENTE: Cuadros IV, V y VI de anexos.

\*Representa el aumento de costos fijos, variables y gastos de admón y venta, debido a que la capacidad instalada se modifica en una unidad, es decir año con año se incorpora una nueva pc, para el servicio de internet. Se estima que Cyber Maya. Internet inicie operaciones de servcio a una capacidad instalada del 50% (5 pc's), pero a partir del año 2010 instalará una nueva pc hasta alcanzar el 100% (10pc's) en el año 2014, y precisamente a partir de este año los costos de producción se mantienen constantes.

#### Cuadro No 12 - B

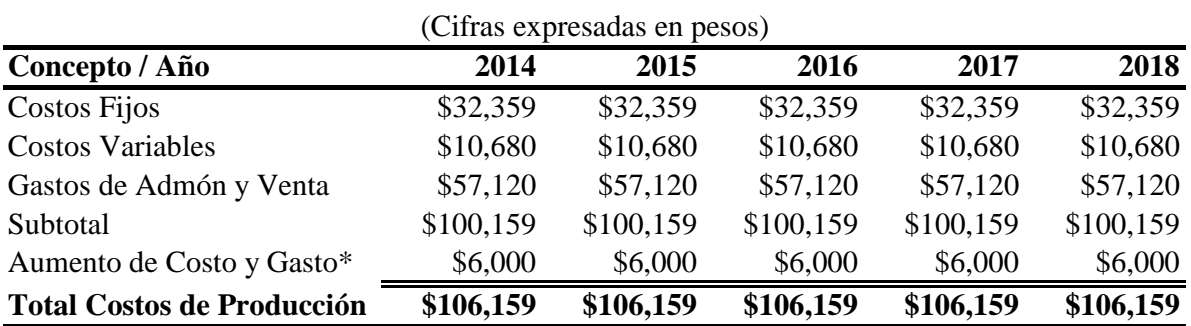

# **Costos de Producción**

FUENTE: Cuadros IV, V y VI de anexos.

 $\overline{a}$ 

\*Representa el aumento de costos fijos, variables y gastos de admón y venta, debido a que la capacidad instalada se modifica en una unidad,

es decir año con año se incorpora una nueva pc, para el servicio de internet. Se estima que Cyber Maya. Internet inicie operaciones

de servcio a una capacidad instalada del 50% (5 pc's), pero a partir del año 2010 instalará una nueva pc hasta alcanzar el 100% (10pc's) en el año 2014, y precisamente a partir de este año los costos de producción se mantienen constantes.

#### **3.6 Valor de Salvamento Activo Fijo.**

Desde el momento mismo en que se adquiere un bien, éste empieza a perder valor. Esta pérdida de valor es conocida como depreciación y se define como la pérdida de valor que sufren los activos fijos haciendo que su vida útil resulte limitada. Cuando un activo fijo ha llegado al final de su vida útil, por lo general siempre conserva algún valor; así sea como chatarra. Este valor recibe el nombre de Valor de Salvamento o Valor de desecho.<sup>4</sup> El método de Línea Recta es el método de depreciación más sencillo de todos y el más utilizado; además, es el único aprobado por la Secretaría de Hacienda para cumplir con las disposiciones fiscales sobre depreciación de activos fijos; son los bienes al desgaste, a las descomposturas y a los cambios en la tecnología por ejemplo edificios, maquinaria, equipo de cómputo, mobiliario de oficina, etc. Por lo tanto año con año deben de guardarse \$10,746 pesos por concepto de depreciación de nuestros activos fijos. Ver Cuadro No. 13

<sup>4</sup> Vidaurri Aguirre, Héctor M. Matemáticas Financieras, México, Thomson Learning 2ª edición. 2001, p. 527-528.

#### **3.7 Valor de Salvamento Activo Diferido.**

Gastos diferidos son los activos intangibles representados por bienes o derechos que permitan reducir costos de operación, mejorar la calidad o aceptación de un producto usar, disfrutar o explotar un bien, por un periodo limitado, inferior a la duración de la actividad de la persona moral. Erogaciones realizadas en periodos pre-operativos, son aquellas que tienen por objeto la investigación y el desarrollo, relacionados con el diseño, elaboración, mejoramiento, empaque o distribución de un producto, así como con la prestación de un servicio; siempre que las erogaciones se efectúen antes de que el contribuyente enajene sus productos o preste sus servicios, en forma constante<sup>5</sup>. Por lo tanto año con año se deben de guardar \$1,744 pesos por concepto de amortización.

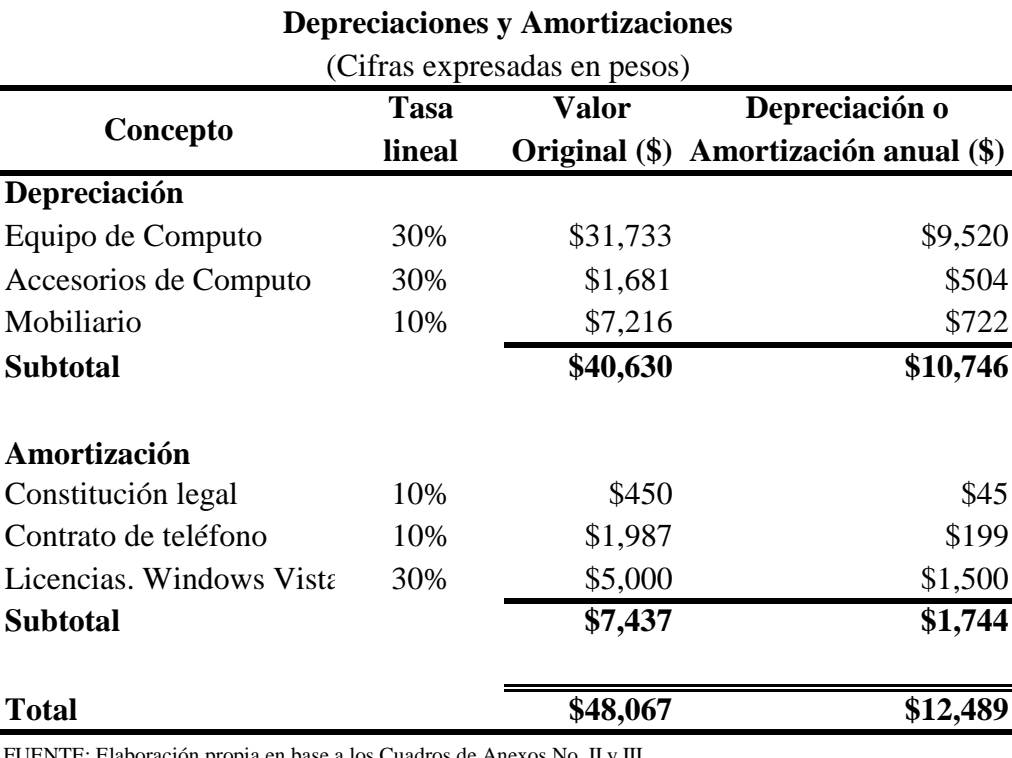

Cuadro No. 13

ración propia en base a los Cuadros de Anexos No. II y III.

Se consulto en la Ley de Impuestos sobre la Renta las tasa de depreciación y amortización. Art. 44 y 45

## **3.8 Estado de Resultados Proforma.<sup>6</sup>**

 $\overline{a}$ 

El estado de resultados es un documento contable que nos permite determinar la cuantía de las utilidades anuales, los costos, los gastos, impuestos y las ventas programadas<sup>7</sup>. En el cuadro No. 14 – A

<sup>&</sup>lt;sup>5</sup> Concepto de erogaciones realizadas en periodos pre – operativos tomado de Internet el 19/05/2008. Dirección electrónica: http://info4.juridicas.unam.mx/ijure/tcfed/84.htm?s= <sup>6</sup>

Cabe aclarar que el formato para elaborar el Estado de Resultados Pro forma fue tomado de: Zacarías Gómez, Lourdes. Importancia de la Evaluación Financiera de una Empresa, para reducir la incertidumbre en un nuevo proyecto: Caso Práctico, México, Tesina, Facultad de Economía, UNAM. 2007, p.79.

y 14 – B, hemos estimado y proyectado en su conjunto las ventas totales, costos de producción y la utilidad neta del proyecto de inversión en el periodo de vida del mismo (2009 – 2018). Es importante mencionar que solo el primer año de operaciones de la microempresa, se tendrá una utilidad negativa; sin embargo desde el segundo año de operaciones tendrá utilidades positivas.

Cuadro No. 14 - A

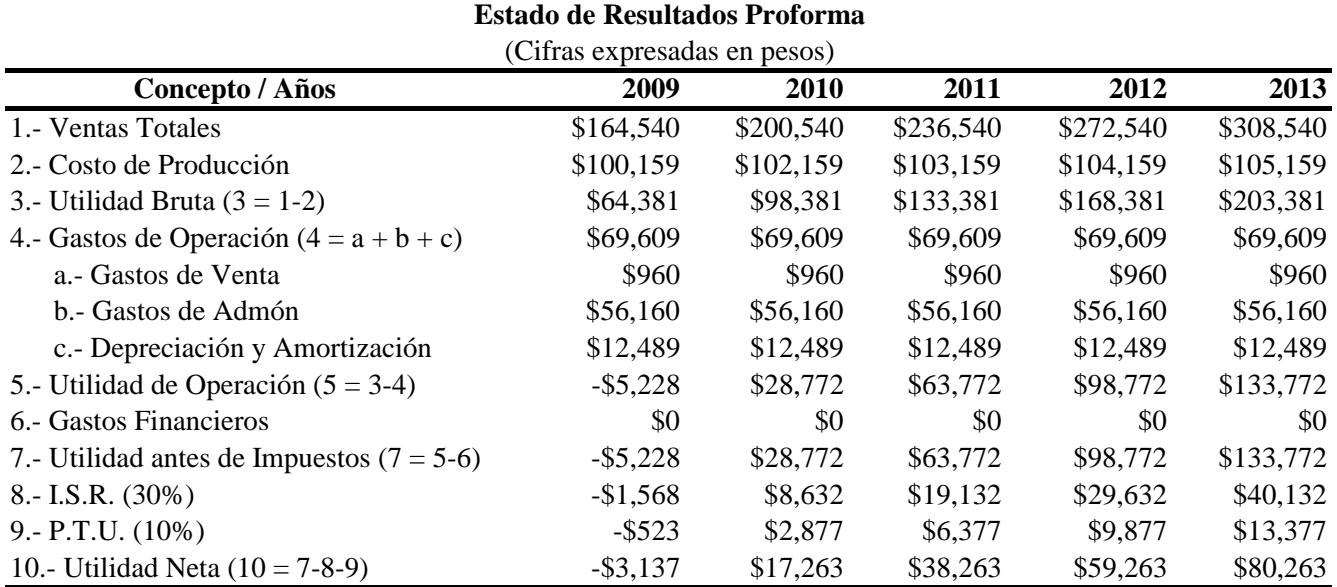

FUENTE: Cuadros 11, 12-A, 12-B y 13. Cuadros de Anexos VI y VIII

#### Cuadro No. 14 - B

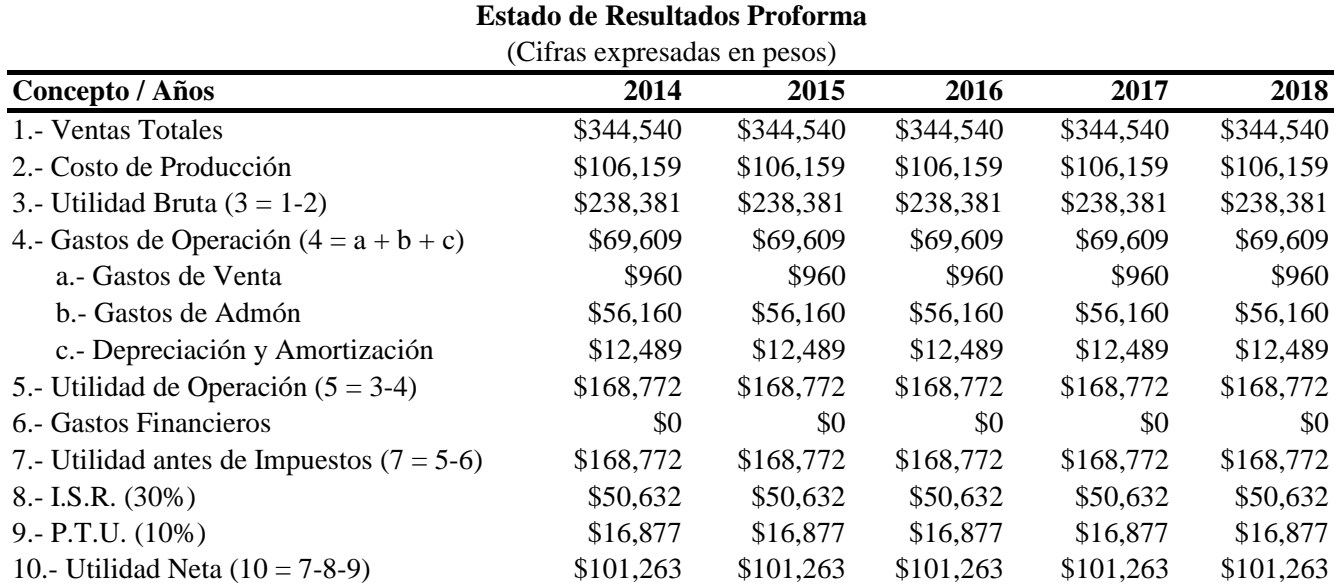

FUENTE: Cuadros 11, 12-A, 12-B y 13. Cuadros de Anexos VI y VIII

7 Zacarías Gómez, Lourdes op. Cit., nota 17 p.79.

#### **3.9 Flujo Neto de Efectivo.**

El Flujo Neto de Efectivo es el documento que arroja las cantidades que se toman como base para el cálculo de la rentabilidad del proyecto.<sup>8</sup> Por ello mismo el cuadro No.  $15 - A$  y  $15 - B$ , las cifras del flujo neto de efectivo estimado, nos van a permitir realizar la evaluación financiera del proyecto y determinar su rentabilidad en el mediano y largo plazo.

Cuadro No. 15 - A

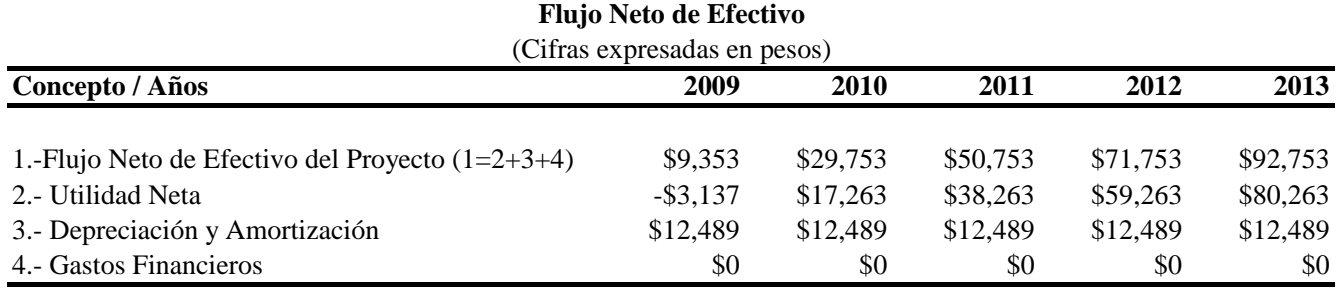

FUENTE: Cuadros No. 14-A y 14-B

Cuadro No. 15 - B

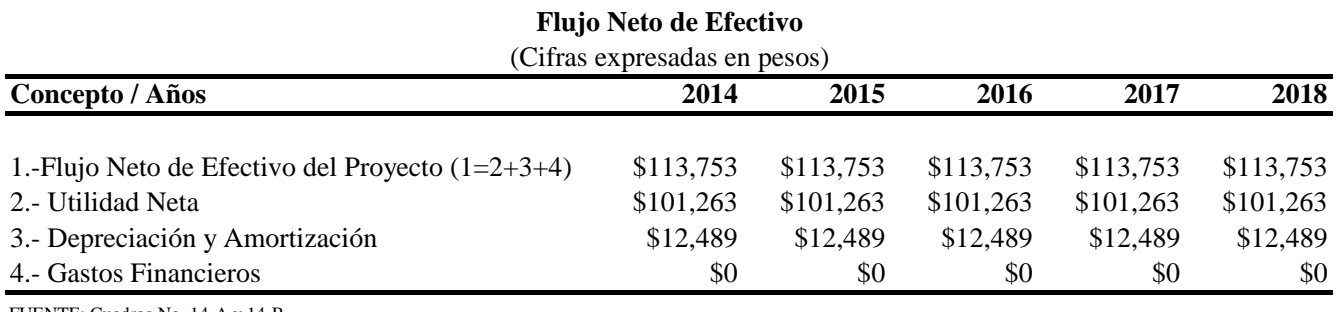

FUENTE: Cuadros No. 14-A y 14-B

 8 Zacarías Gómez, Lourdes op. Cit., nota 17 p.79.
1

# **3.10 EVALUACIÓN FINANCIERA DEL PROYECTO.**

# **3.10.1 Tasa de Rendimiento Mínima Aceptada (TREMA)<sup>9</sup> .**

Los términos de Tasa de Descuento, Costo de Capital y Costo de Oportunidad, se utilizan para referirse a la TREMA que se debe ganar en un proyecto para dejar que el valor del mercado de la empresa permanezca sin alteración.

Es decir antes de invertir, una persona siempre tiene en mente una Tasa Mínima de Ganancia sobre la inversión propuesta, que es conocida como la TREMA. La pregunta es ¿En qué debe basarse una persona para fijar su propia TREMA?

Es una creencia común que la TREMA de referencia debe ser la tasa máxima que ofrecen los bancos por la inversión a plazo fijo, esto es una mala referencia debido a que no toman en cuenta el índice inflacionario, ya que la tasa de rendimiento bancario siempre es menor al índice inflacionario vigente, lo cual produce una perdida de valor adquisitivo del dinero depositado en el banco. Por lo tanto la TREMA debe estar constituida por:

### TREMA = ÍNDICE INFLACIONARIO + PREMIO DE RIESGO

Esto significa que la TREMA de una inversionista toma en cuenta dos factores:

- Debe ser tal su ganancia que esta compense los efectos inflacionarios
- Debe ser un premio o una sobre tasa por arriesgar su dinero en determinada inversión.

Es importante señalar que la medición del riesgo es obtenida por especialistas, los cuales usan métodos estadísticos, basándose en datos históricos, los cuales pronostican los diferentes tipos de riesgos existentes, especialmente el riesgo de mercado; por lo que la historia ha demostrado que en países de economía estable, el riesgo es muy bajo del orden del 4% al 8%, en cambio en países con inestabilidad el riesgo se eleva sin limites.

Para calcular la TREMA para nuestro proyecto y de acuerdo a los reportes del Banco de México, la inflación estimada para este año será cercano al 6%, por lo tanto, nosotros tomaremos como supuesto que la inflación para este año será del 6%, en tanto la tasa de premio que ofrecemos por invertir en este proyecto es del 14**%.**

Luego entonces la TREMA, para este proyecto queda de la siguiente manera:

TREMA = 6% Inflación estimada para el año 2008 + 14% Premio de riesgo por invertir.

TREMA =  $6\% + 14\% = 20\%$ 

TREMA = 20**%** 

<sup>9</sup> El texto, la importancia de la TREMA, fueron tomadas de las notas proporcionadas por el Maestro Ruiz Rocha José Venancio, quien imparte docencia desde 1993 en la Facultad de Economía, UNAM.

## **3.10.2 Valor Actual Neto (VAN).**

Ahora es necesario evaluar nuestro proyecto de inversión y determinar si es viable o no financieramente, para ello haremos uso de Valor Actual Neto (VAN) que constituye el alma de la evaluación financiera de proyectos, además de ser un índice universal y el que mejor sirve como indicador. Este índice consiste en poner en pesos de hoy todos los ingresos y restarle los egresos, por tanto el VAN puede tomar tres valores diferentes.<sup>10</sup>

Ventajas del VAN<sup>11</sup>

- Considera el valor del dinero en el tiempo
- Maximiza el valor de la empresa
- Loa flujos de efectivo son acumulables
- Supone la comparación de flujo positivo y negativa sobre una misma base de tiempo

Desventajas del VAN

- Es necesario conocer una tasa de descuento
- Un aumento o disminución en la tasa de descuento puede cambiar la jerarquización de los proyectos

Criterios de aceptación o rechazo del VAN

- Si el VAN >  $0$  Se acepta el proyecto
- Si el VAN = 0 Indiferente, se revisa el proyecto ya que no significa que la utilidad sea nula
- Si el VAN  $< 0$  Se rechaza el proyecto

Para evaluar el proyecto con el VAN es necesario una tasa de descuento (ya hemos calculado la TREMA) que en este caso, el valor de la TREMA = 20%.

La formula que necesitamos para el cálculo manual del VAN es la siguiente:

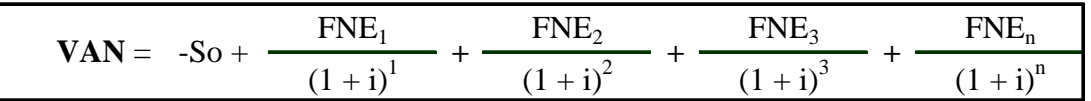

 $VAN = Valor Actual neto.$ 

1

<sup>&</sup>lt;sup>10</sup> Baca Currea, Guillermo. Evaluación Financiera de Proyectos, Colombia, Fondo Educativo Panamericano,

<sup>2004,</sup> p. 77.<br><sup>11</sup> El texto, de las Ventajas, Desventajas y Criterios de Aceptación del VAN, fueron tomadas de las notas proporcionadas por el Maestro Ruiz Rocha José Venancio, quien imparte docencia desde 1993 en la Facultad de Economía, UNAM.

 -So = El valor de la inversión con signo negativo, que hace referencia al desembolso de capital.

 $FNE_n$  = Flujo neto de efectivo de cada uno de los años.

 $(1 + i)^n$  = Factor de actualización (FA), donde i representa el valor de la TREMA y n para cada año:

$$
FA = \frac{1}{(1+i)^n}
$$

En el Cuadro No. 16 se calculo de manera directa el VAN y el resultado es el siguiente:

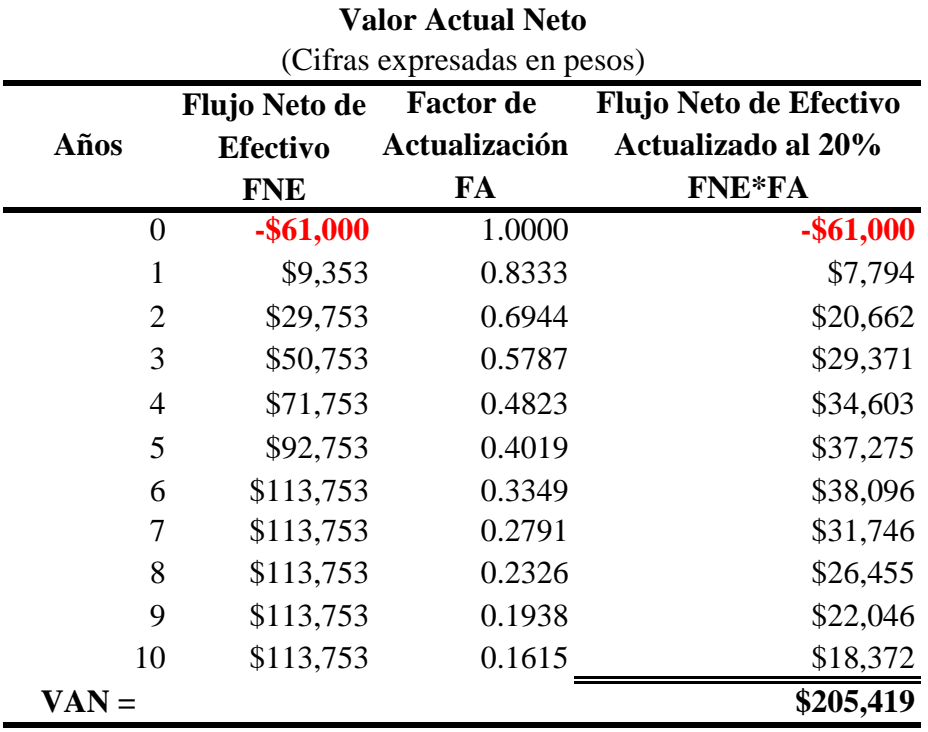

Cuadro No. 16

FUENTE: Elaboración propia en base a los resultados del Cuadro No. 15

Interpretación Económica Financiera.

1

Por lo tanto la suma de los flujos netos de efectivo actualizados a una TREMA del 20% menos el monto de la inversión inicial requerida, arroja como resultado un VAN de \$205,419 pesos y apegándonos a los criterios de aceptación o rechazo del VAN, se concluye que se acepta el proyecto, justificado en que este obtendrá ganancias de \$205,419 pesos. Por lo tanto es un proyecto rentable.12

 $12$  Únicamente mencionar que los resultados arrojados en la evaluación del VAN, fueron corroborados en la hoja de cálculo de Excel, que nos permite obtener el resultado del VAN de manera directa.

### **3.10.3 Tasa Interna de Retorno (TIR).**

La TIR es una herramienta de toma de decisiones de inversión utilizada para comparar la factibilidad de diferentes opciones de inversión. Generalmente, la opción de inversión con la TIR más alta es la preferida<sup>13</sup>. La TIR es aquella tasa que hace que el valor presente neto sea igual a cero.

Matemáticamente, la TIR significa la tasa a la cual el VAN se hace cero; es la rentabilidad del proyecto. Financieramente, la TIR significa la tasa a la cual el valor presente de los ingresos es igual al valor presente de los egresos.

Ventajas de la  $TIR<sup>14</sup>$ 

- Señala exactamente la rentabilidad del proyecto.
- No es necesario determinar una tasa.

Desventajas de la TIR

• En algunos proyectos no existe una sola tasa interna, sino varias, tantas como cambios de signo tenga el flujo neto de efectivo.

*Criterios de aceptación o rechazo de la TIR* 

- • *TIR > TREMA Se acepta*
- • *TIR = TREMA Se acepta. En todo caso el proyecto se revisa*
- • *TIR < TREMA Se rechaza*

### Formula para calcular la Tasa Interna

de Retorno (TIR)

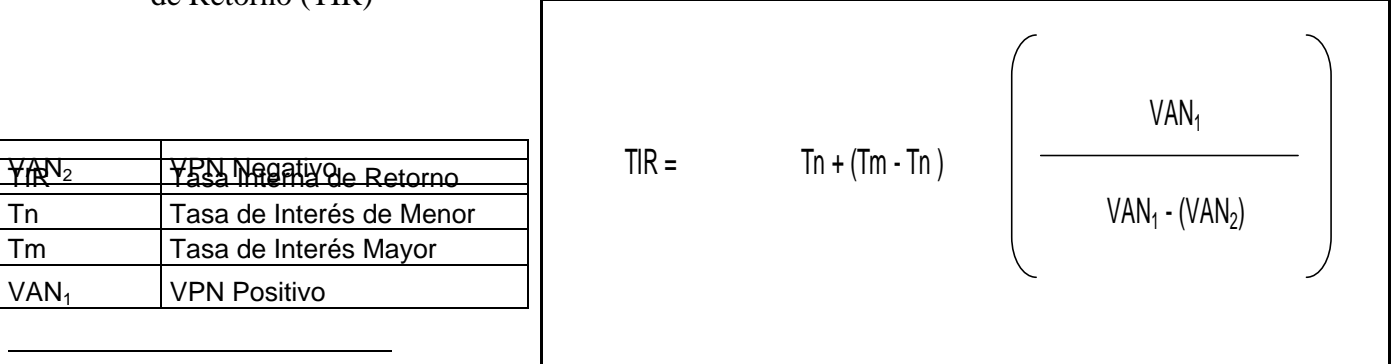

 $<sup>13</sup>$  Explicación de que significa la Tasa Interna de Retorno, tomado de Internet el 15/07/2008. Dirección</sup> electrónica: http://es.wikipedia.org/wiki/Tasa\_interna\_de\_retorno

<sup>&</sup>lt;sup>14</sup> El texto, de las Ventajas, Desventajas y Criterios de Aceptación o rechazo de la TIR, fueron tomadas de las notas proporcionadas por el Maestro Ruiz Rocha José Venancio, quien imparte docencia desde 1993 en la Facultad de Economía, UNAM.

Cabe destacar que si las tasas que elijamos para obtener el VAN positivo y el VAN negativo, no se separen entre más de 5 puntos porcentuales, esto con el fin de reducir el margen de error de interpolación.<sup>15</sup>

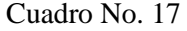

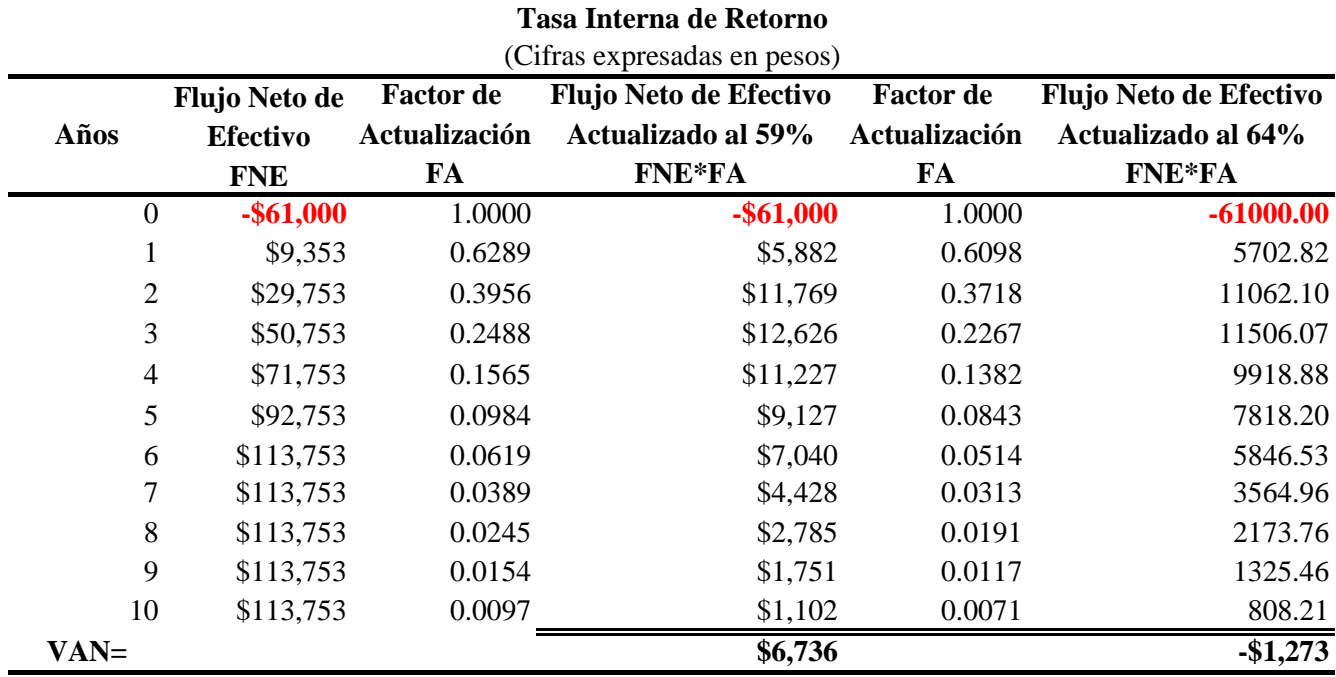

FUENTE: Elaboración propia en base a los criterios de operación de la TIR.

Una vez que hemos realizados los cálculos de acuerdo a la formula, se obtiene el resultado de la Tasa Interna de Retorno que es del 64% aproximadamente y apegándonos a los criterios de aceptación o rechazo de la TIR<sup>16</sup> tenemos:

TIR =  $64%$  es mayor que la TREMA =  $20%$ . Por lo tanto:

Se acepta el proyecto de inversión Cyber – Maya. Internet, ya que arroja una rentabilidad financiera del 64% que es mayor al valor de la TREMA (rentabilidad mínima aceptable). Este proyecto es una opción de inversión rentable y atractiva si la comparamos con las tasas que ofrecen la banca comercial en pagares en mediano y largo plazo.

1

<sup>&</sup>lt;sup>15</sup> Zacarías Gómez, Lourdes op. Cit., nota 17 p.44.<br><sup>16</sup> El valor de la Tasa Interna de Retorno, también fue calculado por medio de la hoja de cálculo en Excel donde el margen de error es menor y el resultado de la TIR fue aproximado al 64%.

### **3.10.4 Periodo de Recuperación de la Inversión (PRI).17**

El periodo de recuperación de la inversión, es el tiempo necesario para que los beneficios netos del proyecto amorticen el capital invertido.

Formula para evaluar el Periodo de Recuperación de la Inversión

 $PRI = N - 1 + \frac{(FAD) - 1}{(FD) n}$ 

 *PRI = Período de Recuperación de la Inversión* 

 *N = Año en que cambia de signo el flujo acumulado descontado (FNEAD)* 

 *( FAD ) – 1 = Flujo de efectivo acumulado descontado del año previo a "N"* 

 *( FD )n = Flujo Neto de Efectivo del año "N"* 

Sustituyendo valores en la formula del periodo de recuperación de inversión obtenemos el siguiente resultado. Ver el Cuadro No. 18.

$$
PRI = 4 - 1 + \frac{\$3,174}{\$71,753}
$$

1

 *PRI = 3.04 que equivale a 3 años 14 días.* 

Por lo tanto el periodo de recuperación de la inversión será en un periodo de 3 años 14 días, una vez que inicie operaciones de servicio/venta el proyecto de inversión Cyber – Maya. Internet. El monto de la inversión que se destine al proyecto será recuperable en el mediano plazo.

El criterio de decisión de este método es: aceptar el proyecto cuando el periodo de recuperación sea razonablemente inferior a la vida útil del proyecto.<sup>18</sup>

<sup>&</sup>lt;sup>17</sup> Información tomada de las notas proporcionadas por el Maestro Ruiz Rocha José Venancio, quien imparte docencia desde 1993 en la Facultad de Economía, UNAM.

<sup>18</sup> Zacarías Gómez, Lourdes op. Cit., nota 17 p. 48.

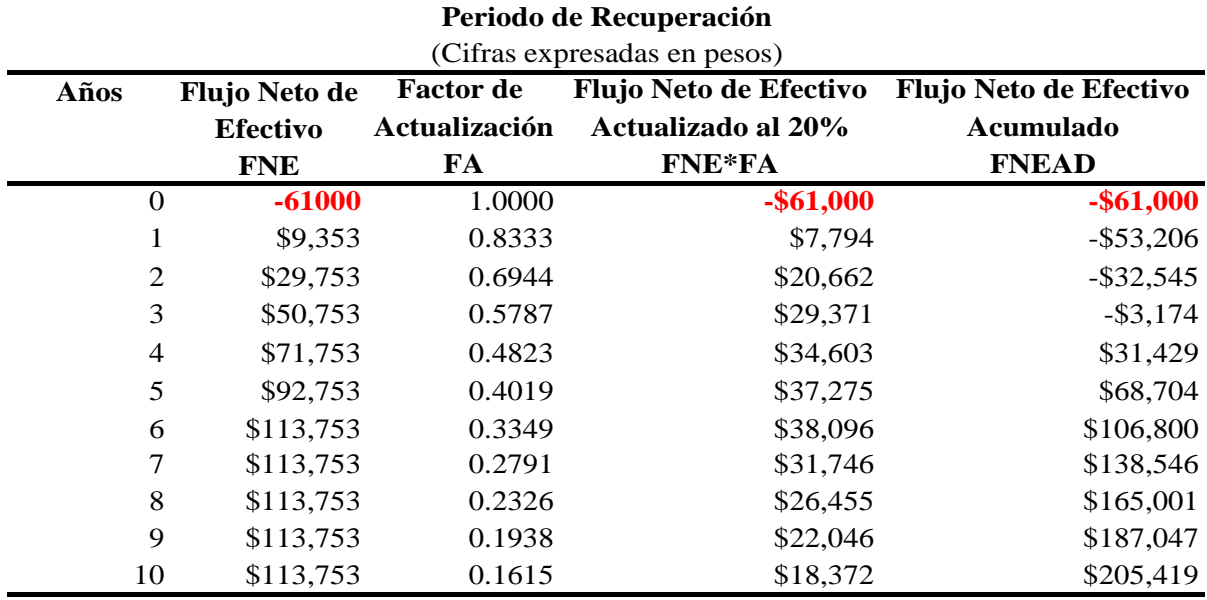

### Cuadro No. 18

FUENTE: Elaboración propia en base a los resultados del Cuadro 15 y a los criterios de operación del PRI.

# *3.10.5 Relación Beneficio Costo (B/C).19*

*La relación beneficio – costo es un indicador que señala la utilidad que se obtendrá con el costo que representa la inversión, es decir, que por cada peso invertido, cuánto es lo que se gana.* 

*Criterios de aceptación o rechazo* 

- *Si la relación B/C es < 1, se rechaza el proyecto ya que no tiene sentido económico.*
- *Si la relación B/C es = 1, la decisión de invertir es indiferente de tal manera que el proyecto se puede aceptar o en todo caso revisar.*
- *Si la relación B/C es > 1, se acepta el proyecto, ya que el índice resultante nos indica la rentabilidad que esta obteniendo el proyecto por cada peso invertido.*

*La formula para su cálculo es la siguiente:* 

 *Σ FNEA*

*Relación B/C = ------------------------* 

 *Io* 

*Donde:* 

*Io = Inversión Inicial* 

*FNEA = Flujo Neto de Efectivo Actualizado a determinada tasa (en este caso del 20%)* 

<u>.</u>

<sup>19</sup> Ibid. P. 47.

### Cuadro No. 19

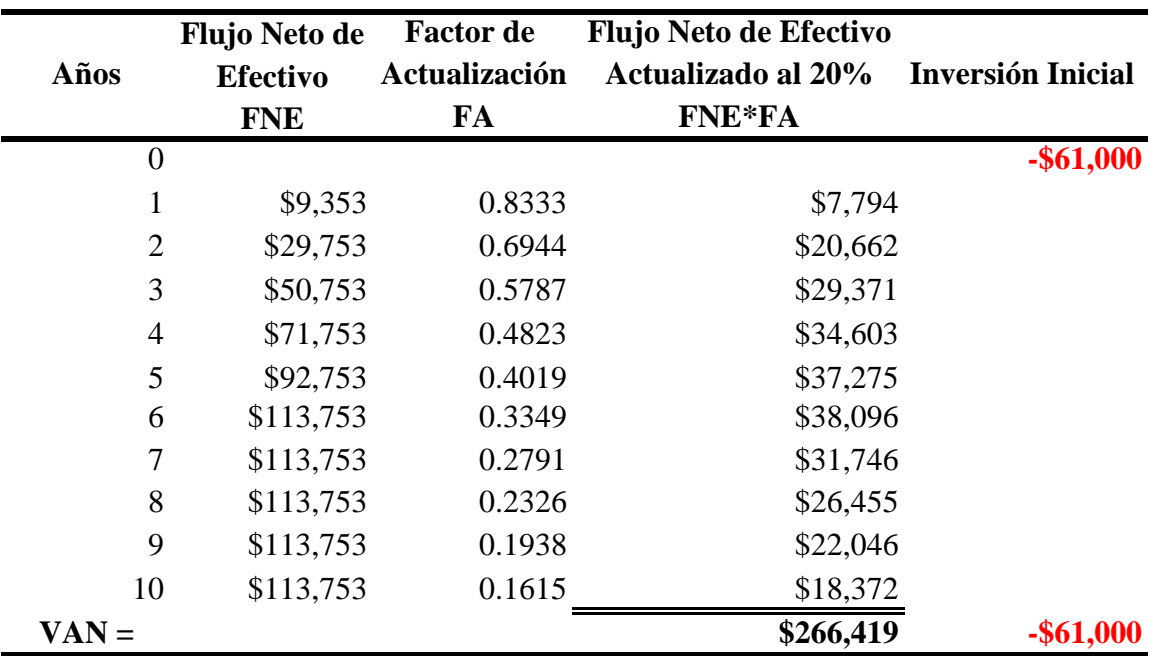

### **Relación Beneficio Costo**

FUENTE: Elaboración propia en base a los resultados del Cuadro 15 y a los criterios de operación de la Relación B/C

*Sustituyendo valores en la formula se obtiene:* 

*Relación B/C = \$266,419 / \$61,000* 

### *Relación B/C = 4.36*

*Apegándonos a los criterios de aceptación de la relación B/C, el resultado es mayor a 1, por lo tanto el proyecto es rentable, y el resultado nos indica que por cada peso invertido, este proyecto de inversión genera una ganancia de \$3.00 pesos con 0.36 centavos.* 

### *3.10.6 Punto de Equilibrio Operativo (PEO).20*

*El punto de equilibrio es aquel nivel de producción en el que la empresa no gana ni pierde, ya que sus egresos son iguales a sus ingresos. Este es un indicador de suma importancia ya que permite identificar cual es el nivel en que deberá operar el proyecto sin incurrir en pérdidas, aún cuando no logre utilidades, es decir, nos permite conocer el punto mínimo con el que se pueden satisfacer todos los cargos fijos.* 

<sup>&</sup>lt;u>.</u>  $20$  Ibid. P. 49.

*Existen dos puntos de equilibrio el operativo y el financiero. Nosotros solo utilizaremos el primero porque el segundo tiene que ver cuando el proyecto está financiado por créditos y se tiene que hacer el pago de intereses, pero para este proyecto no es el caso.* 

*La formula para calcular el punto de equilibrio operativo es el siguiente* 

 *Costo Fijo Sin Gastos Financieros* 

*PEO = -------------------------------------------* 

 *Costo de Ventas Sin Depreciación* 

 *1 - ---------------------------------------* 

 *Ventas Netas* 

*En el Cuadro No. 20 hemos realizado los cálculos necesarios. Si el proyecto de inversión Cyber – Maya. Internet desea alcanzar el punto de equilibrio operativo es necesario que para el año 2009 sus ventas superen los \$34,605 pesos y así logre cubrir sus costos y gastos de operación; el análisis es el mismo para los siguientes años. Lo importante a destacar es que a partir del año 2014 hasta el año 2018 el PEO se mantiene constante, esto tiene que ver que en el año 2014 el proyecto de inversión alcanza y trabaja a su máxima capacidad instalada.* 

*Por lo tanto con esta herramienta de análisis podemos prever el nivel de ventas anuales que el negocio debe alcanzar para no incurrir en perdidas y poderse mantener en el mercado. Si observamos el Cuadro No. 20 el punto de equilibrio operativo para cada uno de los años es en promedio por debajo de los \$35,000 pesos.* 

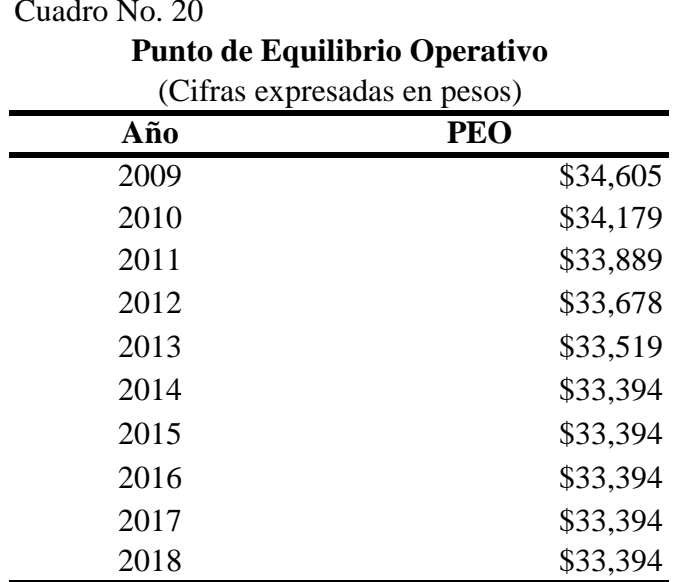

Cuadro No. 20

FUENTE:Cuadro No. 12 (costos fijos y variables) y

Cuadro No. 14 (ventas)

## **CONCLUSIONES**

Al evaluar los aspectos generales del mercado, el proyecto de inversión denominado Cyber – Maya. Internet identificó el nicho de mercado a satisfacer en la colonia el Ocotal, Delegación Magdalena Contreras, Distrito Federal; en donde la demanda del servicio de Internet existe sin embargo no hay una microempresa que ofrezca el servicio, por tanto se identifico con investigación de campo la demanda real del servicio de Internet y se estimó por medio del método de mínimos cuadrados la demanda futura. De igual forma se identifica a los competidores potenciales, lo que nos permitió definir nuestra estrategia de oferta, capacidad instalada, características operativas del equipo de cómputo, comercialización (política de ventas) y precio de entrada al mercado.

La localización, o mas bien identificar el lugar físico en donde podría establecerse esta microempresa llevo un análisis minucioso, la intención es que la nueva microempresa una vez que inicie actividades sea visible ante los demandantes que habitan la colonia y por ello se eligió un lugar estratégico, es decir, en la entrada principal de esta colonia que además, es en donde se esta formando un corredor comercial; tomando en consideración la posición estratégica de la competencia.

De tal forma se investigo ante las instituciones correspondientes los requisitos en el Distrito Federal para la constitución legal de esta nueva microempresa.

Sin embargo, sin quitar importancia a los párrafos anteriores, la evaluación financiera del proyecto y los resultados que arroje, son los que determinan de manera directa la puesta en marcha de la microempresa.

Por lo tanto, la evaluación financiera del proyecto de inversión denominado Cyber – Maya. Internet se determino mediante un análisis minucioso, exhaustivo y apegado a los criterios de evaluación como: La Tasa de Rendimiento Mínima Aceptada, el Valor Actual Neto, La Tasa Interna de Retorno, Periodo de Recuperación de la Inversión, Relación Beneficio Costo y finalmente el Punto de Equilibrio Operativo.

Cyber – Maya. Internet necesita una inversión inicial de \$61,000 pesos, para iniciar operaciones de instalación, operación y servicio; exigiendo una tasa de rendimiento mínima aceptable del 20%. Al evaluar el proyecto con el Valor Actual Neto este arroja un valor de \$205,419 pesos que indican la ganancia real del proyecto; en tanto se estima que la Tasa Interna de Retorno sea del 64%, es decir, se espera que los rendimientos serán mayores a los fijados como mínimos (20%). Por lo tanto apegándonos a los criterios de aceptación o rechazo, hasta este momento el proyecto es rentable y por lo tanto se acepta.

Por otro lado con una relación beneficio/costo de \$4.36 pesos, interpretado económicamente, quiere decir, que por cada peso invertido en el proyecto se estarán generando \$3.36 pesos de rendimiento, lo que permite que la recuperación de la inversión inicial sea en el mediano plazo y apegándonos a su método de análisis se concluye que será en 3 años 14 días, el tiempo necesario para que se amortice el capital invertido. En tanto el punto de equilibrio operativo permite prever el nivel de ventas anuales necesarias para lograr cubrir los costos de operación en las que no se tienen ganancias pero tampoco perdidas, que en promedio por año tendrán que ser por \$34,000 pesos y así alcanzar el equilibrio operativo.

Con la evaluación del VAN y la TIR y demás evaluaciones financieras, que han arrojado resultados favorables todo indica que el estudio previo de factibilidad para la instalación de un café Internet financiado por remesas en la Colonia el Ocotal, Magdalena Contreras Distrito Federal, es factible de inversión. Se recomienda la implementación del proyecto.

Por todo lo anterior si logramos que este micro-proyecto previo de inversión, sea financiado por las remesas de algún migrante y administrado y operado por sus familiares en México estaríamos canalizando esos recursos (remesas familiares) hacia inversiones productivas; generando efectos directos sobre la familia en México al administrar una fuente de ingresos y de autoempleo, al mismo tiempo el migrante se convierte en pequeño inversionista y a futuro cuando decida regresar a su país de origen no llega como desempleado si no como todo un empresario a administrar y gestar su propia microempresa.

## **BIBLIOGRAFÍA**

- 1) Baca Currea, Guillermo. Evaluación Financiera de Proyectos, Colombia, Fondo Educativo Panamericano, 2004.
- 2) Berkowitz Eric N, Kerin Roger A., Hartley Steven W. y Rudelius William. Marketing, USA, Mc Graw Hill, 2001.
- 3) Borrello, Antonio. El Plan de Negocios. De Herramienta de Evaluación de una Inversión a Elaboración de un Plan Estratégico y Operativo, Colombia, Mc Graw Hill, 2001.
- 4) Castro Rodríguez, Raúl y Marie Mokate, Karen. Evaluación Económica y Social de Proyectos de Inversión, Colombia, Alfa omega, 2ª edición. 2003.
- 5) Coss Bu, Raúl. Análisis y Evaluación de Proyectos de Inversión, México, Limusa, 2001.
- 6) Donald F Ferry y Steven R. Wilson. Remesas de Inmigrantes: moneda de cambio económico y social, Washington DC, USA, Banco Interamericano de Desarrollo, 2005.
- 7) Etienne, Teodoro F. Financiamiento y Administración de Proyectos de Desarrollo, Colombia, Valher, 2004.
- 8) Gaceta Oficial del Distrito Federal, Décima Quinta Época, No. 12-BIS. 28 de enero del 2005.
- 9) Galindo Blanco, Adán. Planeación Estratégica y Proyectos de Inversión, México, Centro Mexicano de Desarrollo Editorial, 2002.
- 10) Hernández Hernández, Abraham y Hernández Villalobos, Abraham. Formulación y Evaluación de Proyectos de Inversión, México, Thomson Learning, 4ª edición. 2001.
- 11) INEGI. Cuaderno Estadístico Delegacional, Magdalena Contreras, México. 2001.
- 12) Ley de Impuestos Sobre la Renta. México, 2007.
- 13) Ley para el Funcionamiento de Establecimientos Mercantiles del D.F; Articulo 9 fracción XXI.
- 14) Marie Mokate, Karen. Evaluación Financiera de Proyectos de Inversión, Bogotá, Colombia, Alfa omega, 2004.
- 15) Nacional Financiera, Banca de Desarrollo. Programa de Capacitación Empresarial Taller III Consíguete un Crédito, México, 2006.
- 16) Nacional Financiera, Banca de Desarrollo. Programa de Capacitación Empresarial, EL ABC del crédito. Una guía sencilla para conocer los diferentes tipos de créditos, México, 2006.
- 17) Palepu Krishna G, Healy Paul M y Bernard Victor L. Análisis y Valuación de Negocios mediante Estados Financieros, México, Thomson Learning, 2ª edición. 2002.
- 18) Ramírez Plazas, Jaime. Introducción a la Formulación y Evaluación de Proyectos, Colombia, Mc Graw Hill, 2001.
- 19) Torres Pérez, Joaquín Arturo de la y Zamarrón Alvarado, Claudia Berenice. Evaluación de Proyectos de Inversión, México, Pearson Educación, 2002.
- 20) Trejo Ramírez, Marina y Andrade Robles, Agustín. Metodología para la Investigación y el Análisis Económico, México, Facultad de Economía, UNAM, 2006.
- 21) Valbuena Álvarez, Rubén. Guía de Proyectos, Formulación y Evaluación. México, Mc Graw Hill, 2006.
- 22) Vidaurri Aguirre, Héctor M. Matemáticas Financieras, México, Thomson Learning 2ª edición. 2001.
- 23) Zacarías Gómez, Lourdes. Importancia de la Evaluación Financiera de una Empresa, para reducir la incertidumbre en un nuevo proyecto: Caso Práctico, México, Tesina, Facultad de Economía, UNAM. 2007.

Direcciones Electrónicas:

- 24) Amortizar, concepto consultado el 30/07/2008. Dirección Electrónica: http://www.gestiopolis.com/recursos/experto/catsexp/pagans/fin/30/amortizar.htm
- 25) Aspectos Importantes al comprar una computadora. Tomado de Internet el 15/04/2008. Dirección Electrónica: http://www.pcenlinea.com/mp/57677.html
- 26) Banamex, Análisis Económico consultando el dato de la inflación esperada para el año 2008. Dirección Electrónica: http://www.banamex.com
- 27) Banco de México, consultando la inflación esperada para el año 2008. Dirección Electrónica: http://www.banxico.org.mx/
- 28) Concepto de erogaciones realizadas en periodos pre operativos tomado de Internet el 19/05/ 2008. Dirección electrónica: http://info4.juridicas.unam.mx/ijure/tcfed/84.htm?s=
- 29) Coordinación General de Modernización Administrativa. Oficialia Mayor, Gobierno DF. Tomado de Internet el 20/07/2008. Dirección electrónica: http://www.cgma.df.gob.mx/revolucion/programas/micro.php
- 30) Cotización del Mueble para la computadora de la gerencia. Tomado de Internet 23/03/2008. Dirección Electrónica: www.mueblesferrera.com.mx/escritoriosferrera.htm
- 31) Cotización de Regulador Eléctrico. Tomado de Internet el 28/03/2008. Dirección Electrónica: http://www.mipccom.com/linea.php?categoria=5&linea=20
- 32) Cotización de Sillas Plegables. Tomado de Internet el 20/05/2008 Dirección Electrónica: http://articulo.mercadolibre.com.mx/MLM-17736655-\_JM
- 33) Gaceta Oficial del Distrito Federal, Décima Quinta Época, No. 12-BIS. 28 de enero del 2005, Consultada en Internet el 19/03/2008. Dirección Electrónica: www.consejeria.df.gob.mx/gaceta/pdf/enero05\_28\_12Bis.pdf
- *34) Mapa tomado de Internet el 23/04/2008. Dirección electrónica: http://comercial.reforma.com/libre/comercial/mapas/*
- 35) Muebles Ferrera. Consultando precios de escritorios el 30/03/2008 Dirección Electrónica: http://www.mueblesferrera.com.mx/escritoriosferrera.htm
- 36) Mercado Libre. Consultando Precios el 20/08/2008. Dirección Electrónica: http://articulo.mercadolibre.com.mx/MLM-17736655-\_JM
- 37) Teléfonos de México. Consultando Precios el 19/03/2008. Dirección Electrónica: http://www.telmex.com
- 38) Tasa Interna de Retorno, tomado de Internet el 15/07/2008. Dirección electrónica: http://es.wikipedia.org/wiki/Tasa\_interna\_de\_retorno
- 39) The Home Depot, Consultando precios el 20/08/2008. Dirección electrónica: http://www.homedepot.com.mx

# ANEXOS

Cuadro No. I

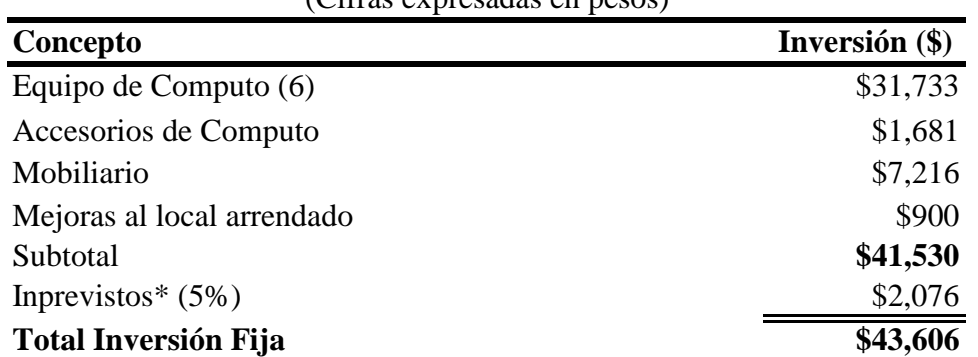

### **Inversión Fija** (Cifras expresadas en pesos)

FUENTE: Elaboración propia de acuerdo a los precios vigentes del mercado.

\*Porcentaje para cubrir variaciones en los precios del mercado

### Cuadro No. II

### **Inversión Diferida**

(Cifras expresadas en pesos)

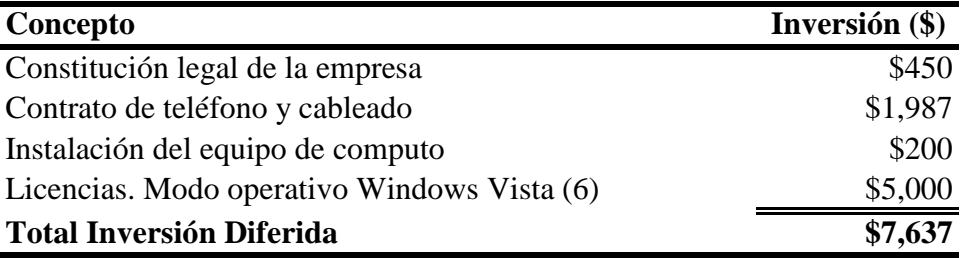

FUENTE: Elaboración propia de acuerdo a los precios vigentes del mercado.

Cuadro No. III

## **Capital de Trabajo**

**Concepto Inversión (\$)** Costos Fijos \$2,697 Costos Variables \$890 Gastos de Admón y Venta  $$4,760$ **Subtotal** \$8,347 Imprevistos  $(5\%)$  \$417 **Total Capital de Trabajo \$8,764** (Cifras expresadas en pesos)

FUENTE: Cuadros IV, V y VI.

\*Porcentaje para cubrir variaciones en los precios del mercado

### Cuadro No. IV

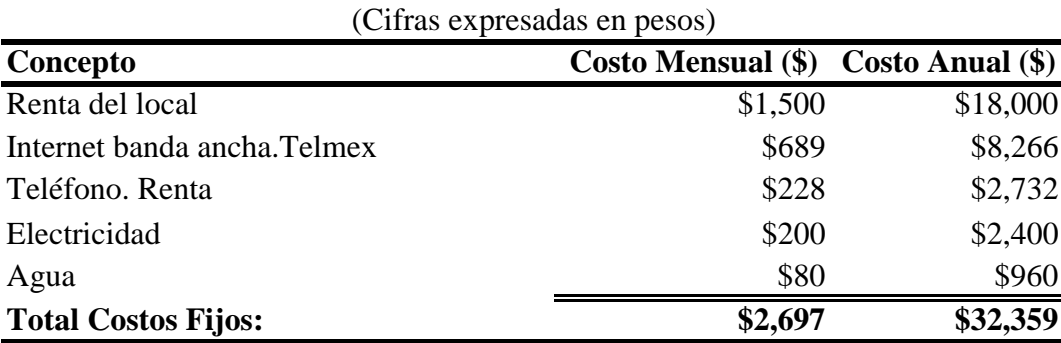

**Costos Fijos**

FUENTE: Elaboración propia de acuerdo a los precios vigentes del mercado.

### Cuadro No.V

### **Costos Variables** (Cifras expresadas en pesos)

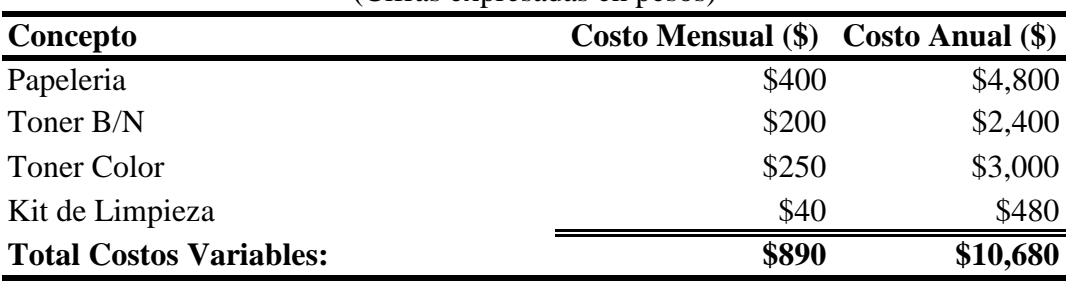

FUENTE: Elaboración propia de acuerdo a los precios vigentes del mercado.

### Cuadro No. VI

### **Gastos de Adminsitración y Venta**

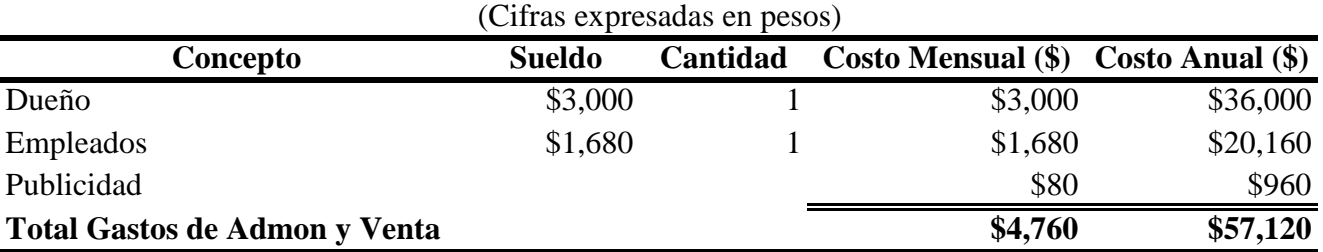

FUENTE: Elaboración propia de acuerdo a los precios vigentes del mercado.

*En el Cuadro No. VII,* 

*Se estima que el Cyber – Maya. Internet opere con 3000 horas productivas al mes* 

• *Se estima que el Cyber – Maya. Internet, no labore 40 días al año, debido a periodos vacacionales etc; traducido en horas representan 4000 horas muertas de servicio al* 

### *año.* Cuadro No. VII

**Ingresos Estimados por la Renta de una PC por una Hora** 

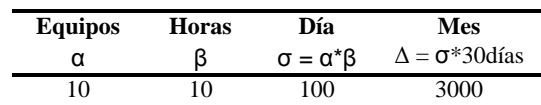

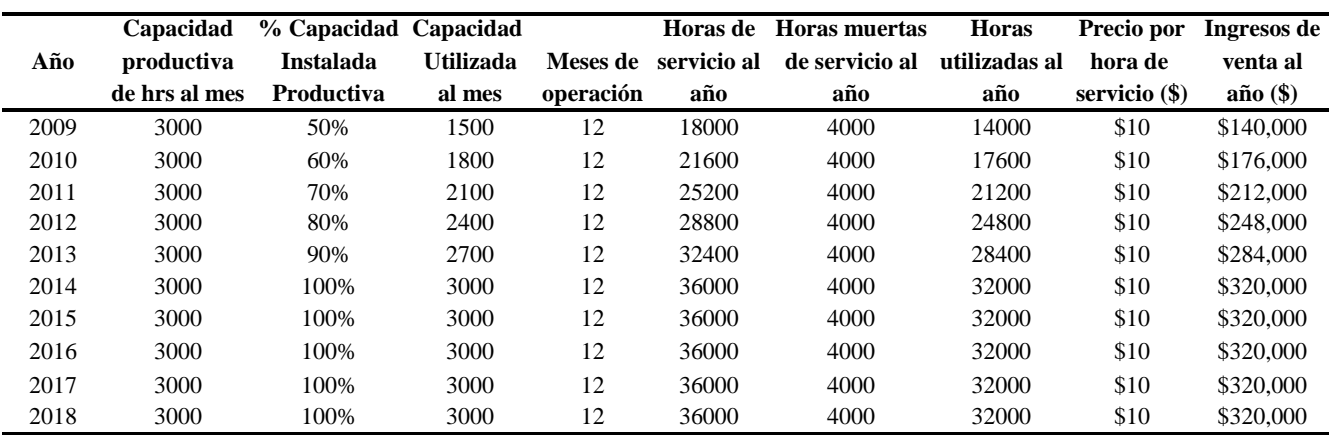

FUENTE: La metodología para realizar este cuadro fue tomada de la Tesina: Zacarías Gómez Lourdes. Importancia de la Evaluación Financiera de una Empresa, para reducir incertidumbre

en un nuevo proyecto: Casa Práctico, México, Tesina, Facultad de Economía, UNAM 2007, p.73.

### Cuadro No. VIII

### **Ingresos Estimados por la Venta de Servicos y Productos Complementarios** (Cifras expresadas en pesos)

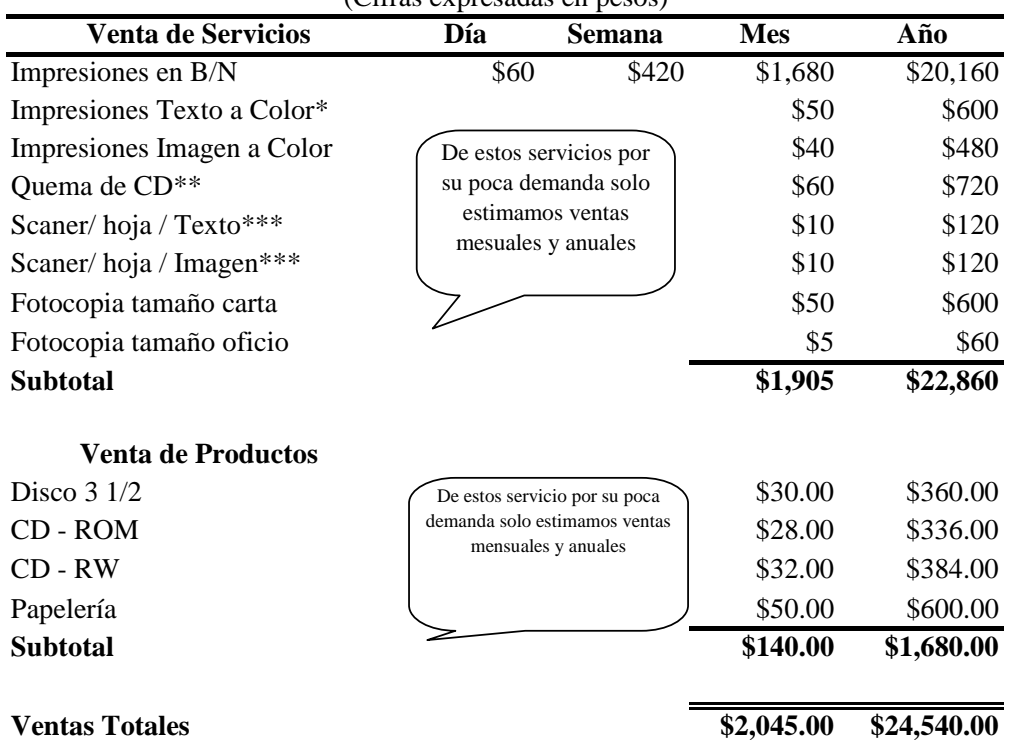

FUENTE: Precios vigentes del mercado. \*Dependerá de lo que se imprima,\*\*Incluye el cd, \*\*\*No incluye impresión

### **Apertura y Regularización de Establecimientos Mercantiles1**

La Administración Pública del Gobierno del Distrito Federal comprometida con el impulso al desarrollo económico, la generación de empleos, la promoción de la inversión y la defensa de las fuentes de trabajo, ha implantado diversas acciones de simplificación administrativa que reducen los requisitos y plazos de respuesta para la apertura de negocios; eliminando con ello, la corrupción que se genera como producto de la discrecionalidad, la extorsión y el coyotaje; así, en el marco del Programa de Revolución Administrativa expidió el "Acuerdo por el que se establecen acciones de simplificación administrativa para la apertura de establecimientos mercantiles en el Distrito Federal", publicado en la Gaceta Oficial del Distrito Federal el 29 de enero de 2004 y reformado por diverso de 24 de septiembre del mismo año, donde se precisa y flexibiliza aún más el procedimiento a seguir.

Además, se determinó la suspensión temporal de visitas ordinarias de verificación administrativa a micro y pequeñas empresas de bajo impacto, con la finalidad de que regularicen su situación jurídica, evitando multas y/o clausuras, que afecten su economía y los empleos que generan, mediante el "Acuerdo por el que se establece la suspensión temporal de las visitas de verificación administrativas a las micro y pequeñas empresas ubicadas en el Distrito Federal, que se indican", publicado en la Gaceta Oficial del Distrito Federal el 29 de enero de 2004 reformado por diverso de 24 de septiembre del mismo año, por el que se amplia la cobertura a establecimientos mercantiles del Centro Histórico y los precisa, dado su éxito fue prorrogado por Acuerdo publicado el 29 de noviembre de 2004 para todo el 2005 y por el de 30 de diciembre de 2005 para todo el 2006.

Como complemento y para impulsar la regularización de las micro y pequeñas empresas a fin de favorecer el estado de derecho, evitar la discrecionalidad y mantener un padrón actualizado de los establecimientos mercantiles, la H. Asamblea Legislativa del Distrito Federal, emitió el "Decreto por el que se autoriza la regularización de los usos del suelo para los inmuebles en los que operen micro y pequeñas empresas dedicadas a actividades de comercio, industria y prestación de servicios, clasificadas como de bajo impacto", publicado en la Gaceta Oficial del Distrito Federal el 29 de enero de 2004 y prorrogado para 2005 por el diverso publicado el 26 de enero de 2005.

Se debe considerar que son las actividades de bajo impacto, las que no obstruyan la vía pública, ni provoquen congestionamientos viales, no arrojen sustancias o desechos tóxicos, ni utilicen materiales peligrosos; no emitan humos ni ruidos perceptibles por los vecinos; no constituyan un riesgo para la salud, la vida o los bienes de la comunidad, y en las que no se vendan o consuman bebidas alcohólicas.

La Cédula de Micro o Pequeña Empresa, se obtiene en la Delegación donde se encuentre su negocio, o en la Dirección General de Regulación y Fomento Económico de la Secretará de Desarrollo Económico.

 $\frac{1}{1}$ <sup>1</sup> Coordinación General de Modernización Administrativa. Oficialia Mayor, Gobierno DF. Tomado de Internet el 20/07/2008. Dirección electrónica: http://www.cgma.df.gob.mx/revolucion/programas/micro.php

En ese sentido debe considerar que **Micro empresa** es aquella que tiene las siguientes características:

Actividad

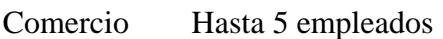

Servicios Hasta 20 empleados

Industria Hasta 30 empleados

Que **Pequeña empresa** es aquella que tiene las siguientes características:

Actividad

Comercio De 6 a 20 empleados

Servicios De 21 a 50 empleados

Industria De 31 a 100 empleados

Usted podrá abrir un negocio en forma inmediata, realizando la Declaración de Apertura vía Internet en 20 minutos en la página www.apertura.df.gob.mx, desde cualquier lugar, en cualquier día y a cualquier hora, sin necesidad de tener que desplazarse a su Delegación.

Los datos que se deben manifestar en la Declaración de Apertura por Internet, son:

1. Nombre, fecha de nacimiento, domicilio y nacionalidad.

- 2. RFC y la Clave de elector de su credencial del IFE.
- 3. Nombre del establecimiento, ubicación y superficie.

4. Giro o actividad.

- 5. Datos del documento con el que acredite el uso de suelo.
- 6. Si es propietario o poseedor.

7. En caso de que sea persona moral, la denominación o razón social de la empresa y los datos de la escritura constitutiva.

8. Si es extranjero, los datos del documento por el que se autoriza el desarrollo de la actividad que pretende

A través de esta página http://www.apertura.df.gob.mx, usted podrá registrar de manera inmediata el Aviso de Declaración de Apertura para Establecimiento Mercantil, así como los siguientes trámites relacionados con establecimientos mercantiles :

• Aviso de Cambio de Denominación o Nombre Comercial;

• Aviso de Modificación de domicilio del establecimiento mercantil por cambio de nomenclatura;

• Aviso de Cambio de Giro Mercantil;

• Aviso de Traspaso de Derechos;

• Aviso de Suspensión de actividades mercantiles;

• Aviso de Cese de actividades mercantiles.

Usted puede consultar mayor información sobre los requisitos para iniciar o mantener un negocio en el Distrito Federal, en CONATEL-DF (Consulta Automatizada Telefónica), el Gobierno de Distrito Federal, a través de SEDECO pone a disposición pública este sistema de consulta telefónica que permite obtener información sobre los trámites, requisitos, tiempos de respuesta y costos que deben cubrirse para iniciar o mantener en operación un negocio en el Distrito Federal, allí puede escuchar la información de su interés o bien obtener los formatos de los trámites vía fax.

Comunicándose al teléfono: 5536-9040, 5523-2481, 5523-3896, 5523-5501, 5543-3557 y 5543-9167 Ext. 210 (con ocho líneas). http://www.sedeco.df.gob.mx

Para obtener mayor información puede dirigirse a:

Ventanilla Única de su Delegación Centros de Vinculación Empresarial de las Delegaciones Ventanillas Únicas de Gestión Empresarial ubicadas en las sedes de CANACINTRA, CANACO y CANIRAC.

Secretaría de Desarrollo Económico Dirección General de Regulación y Fomento Económico Dirección de Regulación Institucional

Av. Cuauhtémoc 899, 2° Piso, Col. Del Valle, Delegación Benito Juárez Teléfono: 5682 2696 Ext. 154 http://www.sedeco.df.gob.mx

Realice su trámite en línea http://www.apertura.df.gob.mx Consulte las preguntas frecuentes sobre Apertura y Regularización de empresas

# *FORMATOS.*

# *Trámites locales para la apertura y operación de negocios en el Distrito Federal.*

- *1. Solicitud de Certificado de Zonificación para uso Específico.*
- *2. Aviso de Declaración de Apertura para Establecimiento Mercantil.*
- *3. Inscripción o Aviso de Modificación de Datos al Padrón de Contribuyentes del Impuesto Sobre Nómina.*
- *4. Solicitud de Expedición de Licencias para la Fijación, Instalación, Distribución, Colocación, Modificación, Retiro o Ubicación de Anuncios o Aviso de Revalidación*

<u>.</u>

# Aspectos importantes a tomar en cuenta cuando se compra una computadora2

### http://www.pcenlinea.com/mp/57677.html

### **Información Adicional:**

### **Computadora PC en Línea AMD Athlon 64**

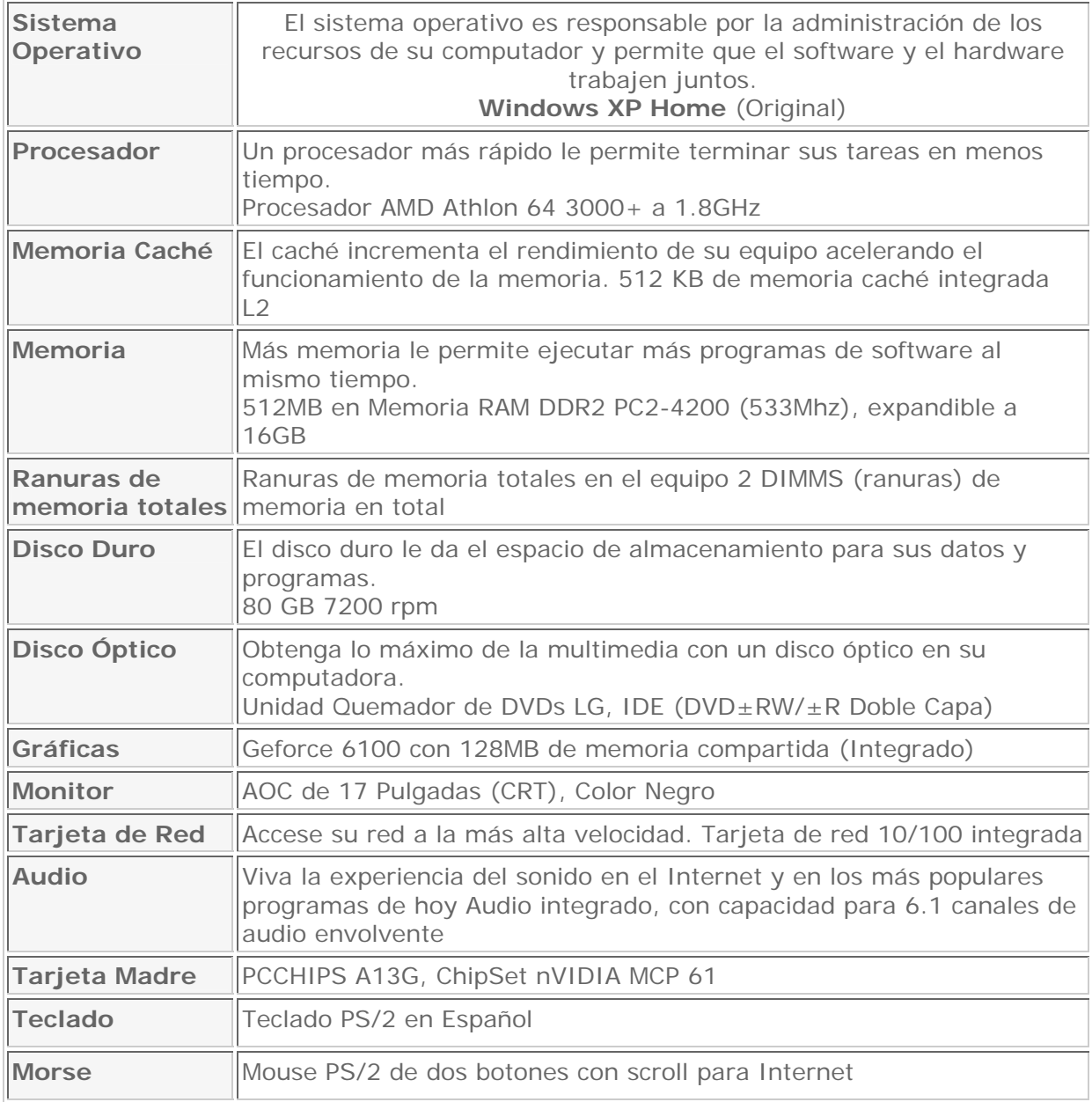

A continuación mostramos la imagen de las computadoras que se cotizaron para evaluar la inversión fina del proyecto

<sup>&</sup>lt;sup>2</sup> Tomado de Internet el 15/04/2008. Dirección Electrónica: http://www.pcenlinea.com/mp/57677.html

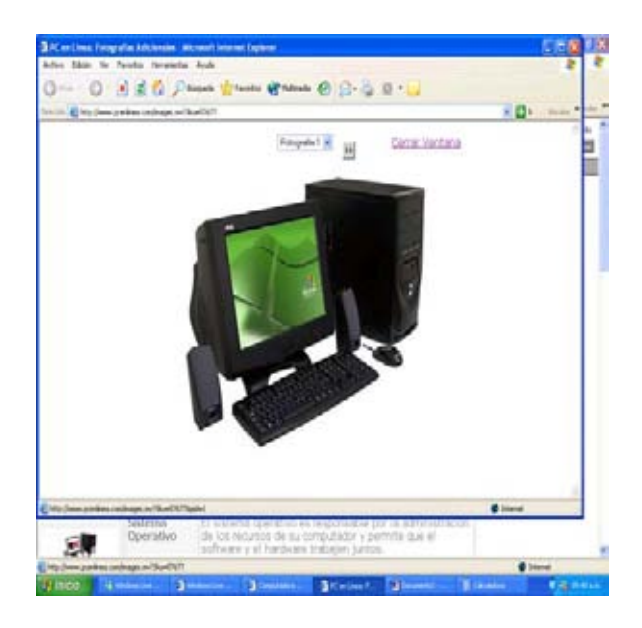

A continuación mostramos la silla plegables de plástico a adquirirse en mercado libre:

INDUSTRIAS MEXICANAS TUBULARES (152) Puntaje del vendedor: 152 100% calificaciones positivas (0% negativas) Miembro desde: 10/10/2006 | Ver reputación Ver artículos del vendedor

**SILLAS DE PLASTICO PLEGABLE POLIPROPILENO FP73**

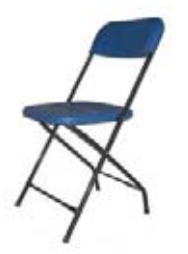

**\$ 122.00** c/u

1

<sup>3</sup> Tomado de Internet el 20/05/2008 Dirección Electrónica: http://articulo.mercadolibre.com.mx/MLM-17736655-\_JM

# REGULADOR SOLA BASIC INET 1300VA 8 CONTACTOS<sup>4</sup>

### \$183.00 M.N. + IVA.

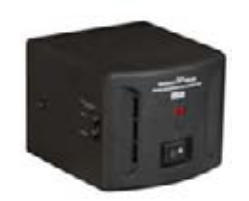

Requisitos mínimos para contratar el servicio de Internet con TELMEX<sup>5</sup>:

Procesador Pentium a 166 MHZ. 32 MB de memoria RAM. 40 MB disponibles en disco duro. CD ROM 2X.

Sistema operativo: Windows 98, 2000, XP, ME, NT 4.0, Mac. Navegador recomendado: Internet Explorer 6 o superior. Puerto USB o Puerto Ethernet disponible.

 <sup>4</sup> Tomado de Internet el 28/03/2008. Dirección Electrónica: http://www.mipccom.com/linea.php?categoria=5&linea=20

<sup>5</sup> www.telmex.com

A continuación mostramos la imagen de los escritorios para las computadoras de servicio y el mueble para la computadora de gerencia.

Mueble para la computadora de Gerencia

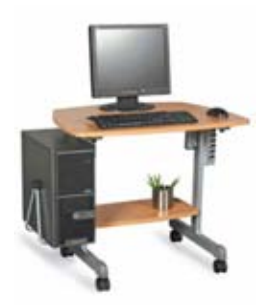

Frente 0.82

Fondo 0.60

Alto 0.70

\$ 974.00 + IVA

Mueble para las computadoras de servicio

1.50 x 0.60 x 0.75

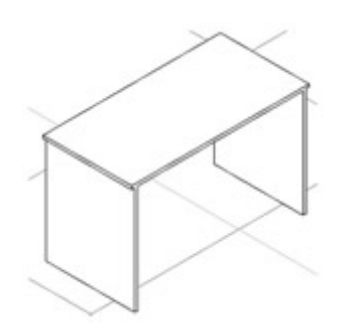

1.50 x 0.60 x 0.75

\$ 1,390.00 + IVA

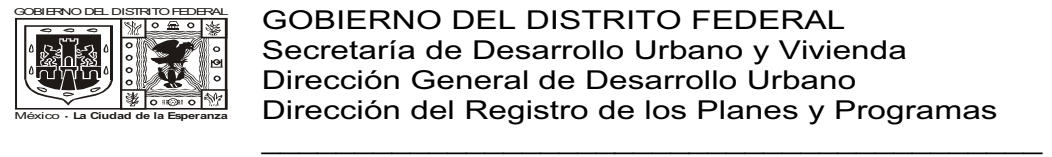

### GOBIERNO DEL DISTRITO FEDERAL Secretaría de Desarrollo Urbano y Vivienda Dirección General de Desarrollo Urbano Dirección del Registro de los Planes y Programas

### **Solicitud de Certificado de Zonificación para Uso Especifico.**

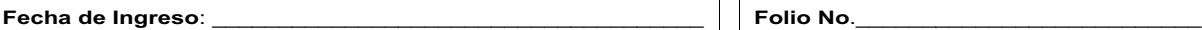

Esta solicitud se formula bajo protesta de decir verdad, por lo tanto, si los informes o declaraciones proporcionados por el particular resultan falsos, se aplicaran las sanciones administrativas correspondientes, sin perjuicio de las penas en que incurran aquellos que se conduzcan<br>con falsedad de acuerdo con los ordenamientos legales aplicables. La actuación admin

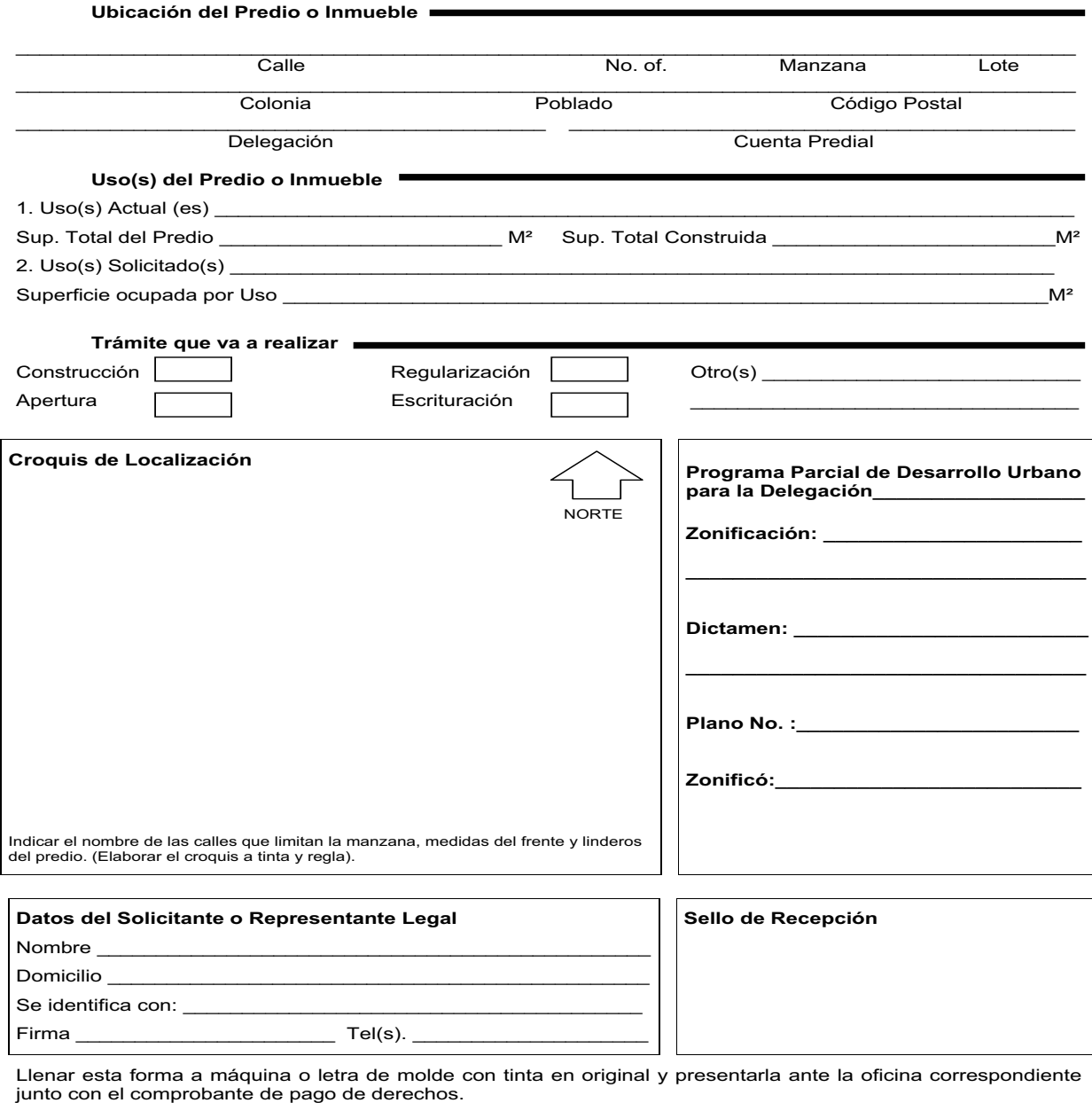

Esta solicitud se tendrá por no presentada si la información proporcionada es incompleta o errónea.

Uso exclusivo del G.D.F.

ANTES DE LLENAR ESTE FORMATO, LEA EL INSTRUCTIVO AL REVERSO.

鰯

Т.

### INSCRIPCION O AVISO DE MODIFICACION DE DATOS AL PADRON DE CONTRIBUYENTES DEL IMPUESTO SOBRE NOMINAS

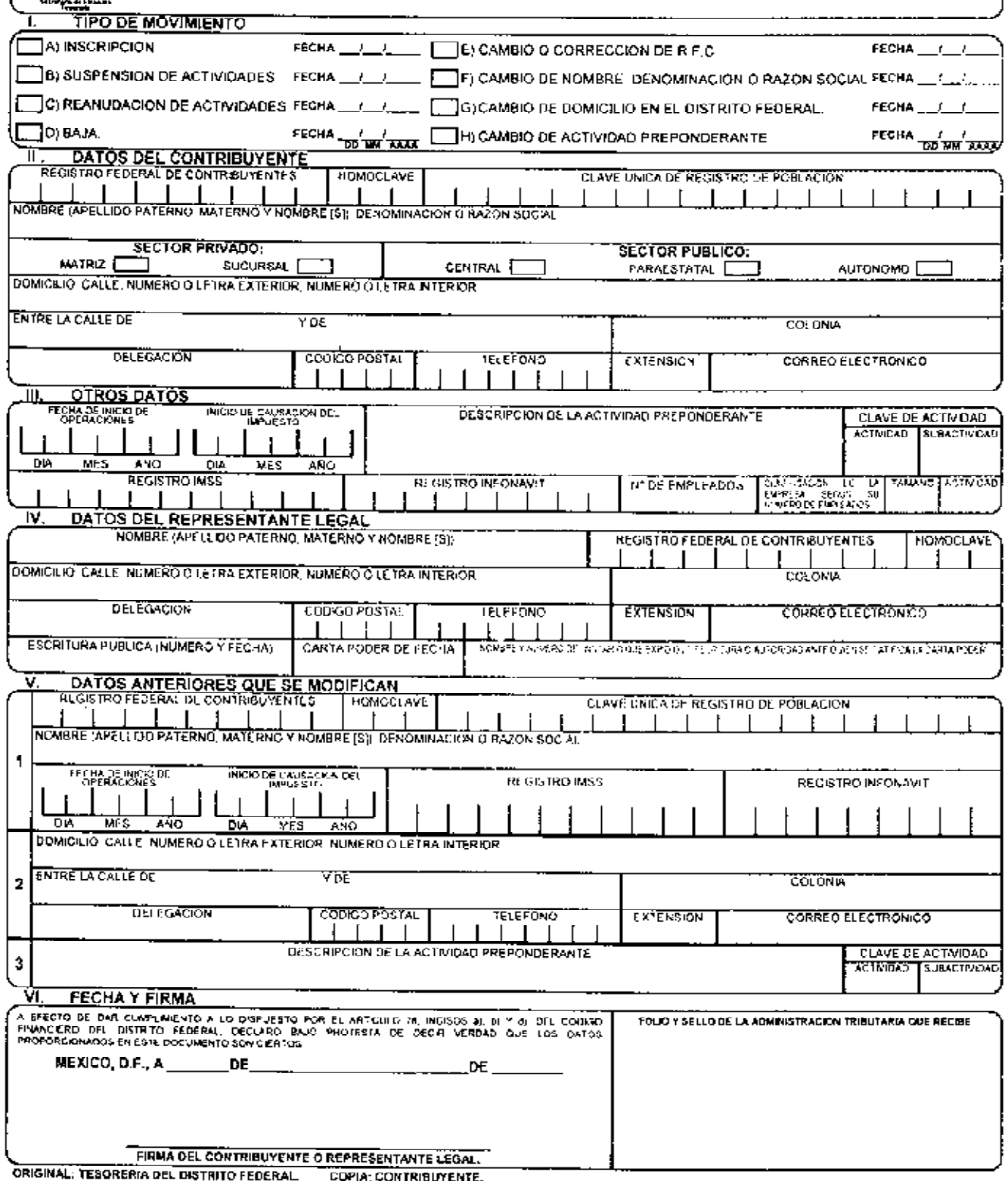

### INSTRUCTIVO DE LLENADO

### ESTE FORMATO SE DEBERA LLENAR A MAQUINA O CON LETRA DE MOLDE EN ORIGINAL Y COPIA.

### TIPO DE MOVIMIENTO

MARQUE CON UNA "X" EL TIPO DE MOVIMIENTO QUE SOLICITA Y LA FECHA EN QUE SE DIO EL HECHO GENERADOR O LA MODIFICACIÓN

### II. DATOS DEL CONTRIBUYENTE

ANOTAR LA CLAVE DEL REGISTRO FEDERAL DE CONTRIBUYENTES, TAL COMO LO EXPIDIO LA SECRETARIA DE HACIENDA Y CREDITO PUBLICO. LA CLAVE UNICA DE REGISTRO DE POBLACION (CUANDO SE TRATE DE PERSONA FISICA), MARCAR EL SECTOR AL QUE CORRESPONDE PRIVADO INDICAR SI ES MATRIZ O SUGURSAL PUBLICO, NOICAR SI ES CENTRA: PARAFSIATAI O AUTONOMO LA UBICACIÓN PRECISA DONDE SE ENCUENTRA LA EYPRESA SI NUMERO TELEFÓNICO. EXTENSION Y CORREO ELECTRONICO

### III. OTROS DATOS

ANOTE EL SIA, MES Y ARO DI L'INICIO DE OPERACIONES, ASI MISMO, DIA INES Y AÑO DEL INICIO DE CAUSACION DEL IMPUSSTO LA ACTIVIDAD PREPONDERANTE A<br>LA QUE SE DEDICA LA EMPRESA LA CLAVE DE ACTIVIDAD, ANOTANDO EL NUMERO QUE CORR TAMAND DE LA FMPRESA SEGUN SU NUMERO DE EMPLEADOS IMARCANDO LOS NUMEROS QUE LE CORRESPONDAN DE ACUFROO A LA SIGUIENTE TABLA

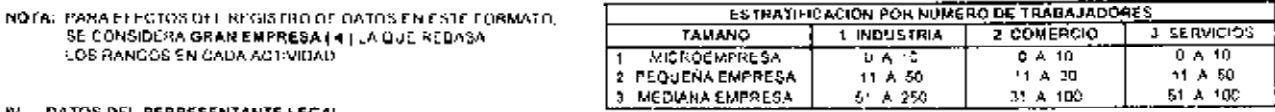

### IV. DATOS DEL REPRESENTANTE LEGAL

ANOTAR LOS DATOS COMPISTOS DE SU REPRESENTANTE LEGAL TAL Y COMO SE PIDE EN EL FORMATO INCLUYENDO FI, NUMERO Y LA FECHA DE LA FSCRITURA O CARTA PODER FN : A QUE SE AGREDITA LA REPRESENTACIÓN LEGAL Y EL NUMERO Y NOMBRE DEL NOTARIO PUBLICO QUE EXPIDIÓ LA ESCRITURA O AUTOROAU ANTE QUIEN SE RATIFICA LA CARTA PODER CONFORME AL ARTICULO BIS PRIMER PARRAFO, DEL CODISO FINANCIERO DEL DISTRITO FEDERAL

### V. DATOS ANTERIORES QUE SE MODIFICAN

CUANCO EL AVISO SE REFIÉRA A CAMBIÓ O CORRECCION DE R.F.C., NÓMBRE, DENOMINACIÓN O RAZÓN SOCIAL, LLENE EL RECUADRO 111 CAMBIO DE DONICILIO EN EL DISTRITO FEDERAL EL RECUADRO 12 V CAMBIO DE ACTIVIDAD PREPONDERANTE, EL RECUADRO 1 º CON LOS DATOS QUE TENÍA ANTERIDEMENTE

### **FECHAY FIRNA**

2. CEDULA DE IDENTIFICACION FISCAL

ANOTAR LA FICHA EN CUE PRESENTA ESTE FORMATO ANTE LA AUTORIDAD FISCAL Y ASSNTAR LA FIRMA DEL CONTRIRUYENTE O DE SU REPRESENTANTE (ECAL SIFS EL CASO

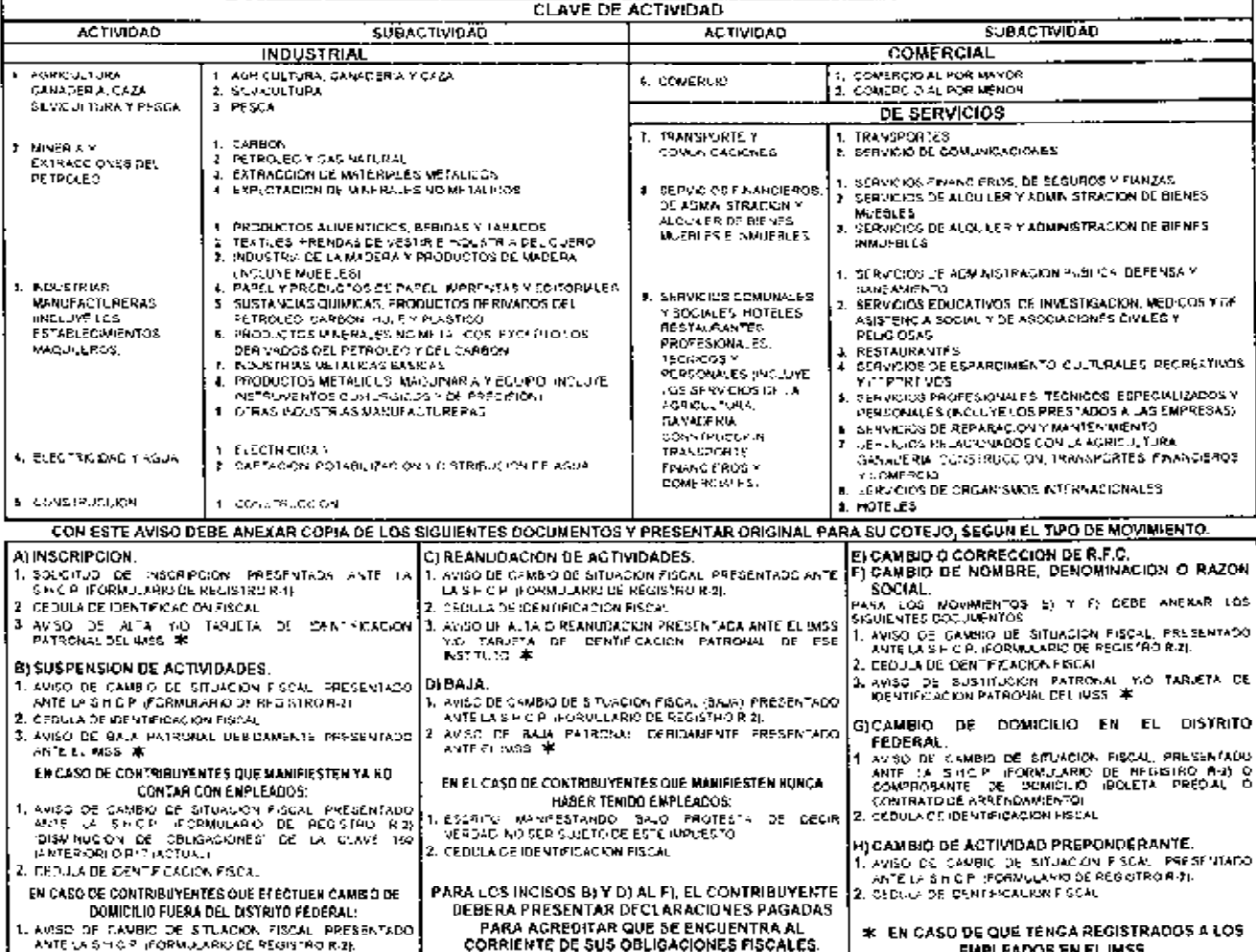

**EMPLEADOS EN EL IMSS** 

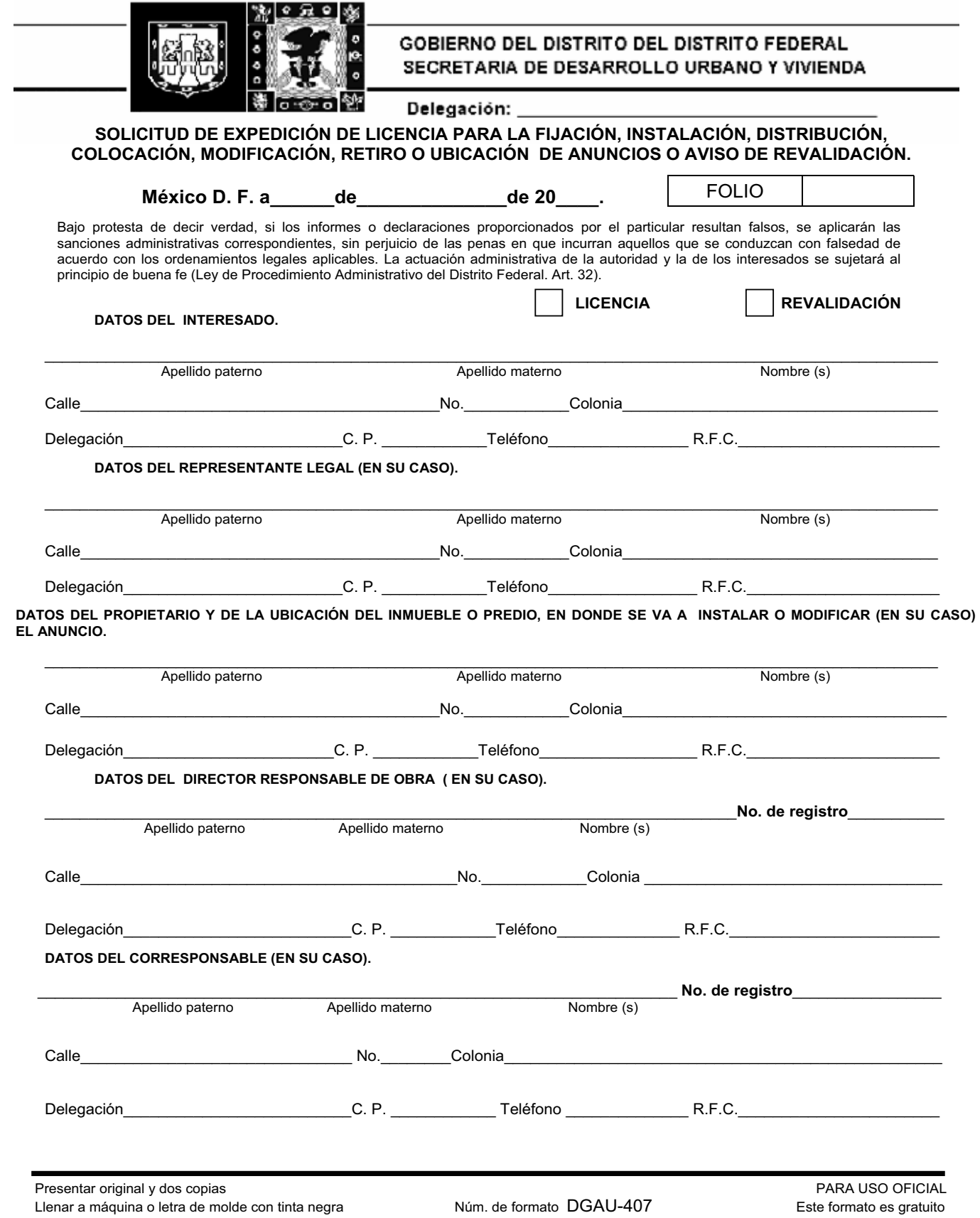

# **A.- CARACTERÍSTICAS GENERALES DEL ANUNCIO.**

Zona en que se ubica el anuncio según los planos de zonificación.

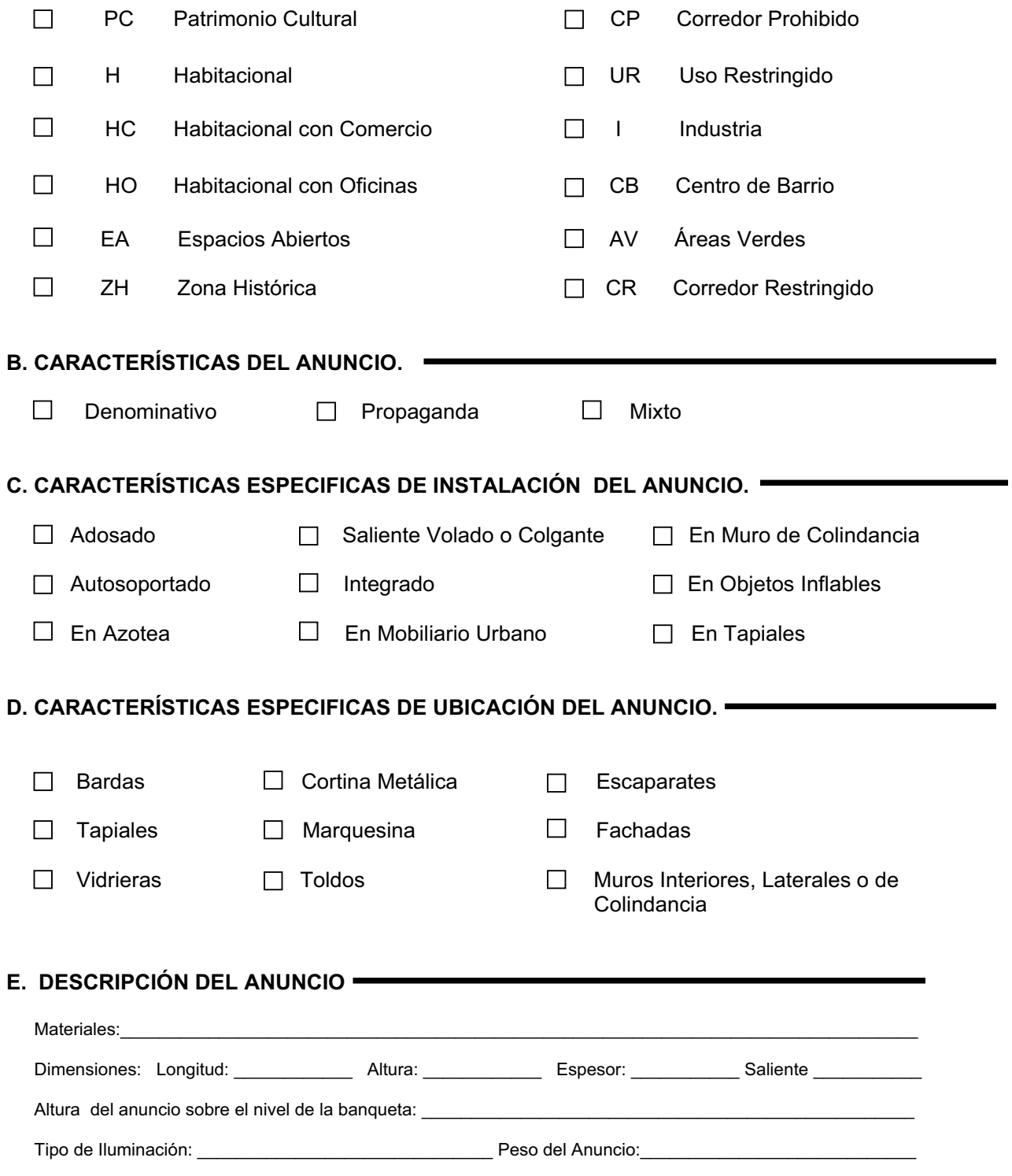

### **FUNDAMENTO JURÍDICO**

Ley Orgánica de la Administración Publica del Distrito Federal.- Artículos 1, 2, 24 fracción X, 37, 38, 39 fracciones I, II, III, V y VIII.

Ley de Desarrollo Urbano del Distrito Federal.- Artículos 1, 2, 3 fracción V, 4, 8 fracción IV, 11 fracciones VII y XIX, 12 fracciones III y IV, 16, 22 fracción I, 33 fracciones I, IV, X y XVIII, 61-B, 61-C, 61-D, 61-E, 61-F, 61-J, 61-K y 61- M.

Ley de Procedimiento Administrativo del Distrito Federal.- Artículos 1, 4, 30, 35, 35-Bis y 89.

Código Financiero del Distrito Federal.- Artículo 214.

Reglamento Interior de la Administración Pública del Distrito Federal.- Artículos.- 1, 3, 50 fracciones XXVI y XXVII, 50-A fracciones I, II, III, IV y V, 120, 122 fracción III, 122-BIS fracción III, inciso C y 126 fracción VI.

Reglamento de Anuncios para el Distrito Federal.- Artículos 1, 5,11, 30, 32, 58, 60, 61, 63, 64, 65, 66, 67, 68, 71, 72, 73, 74, 75, 108 fracciones IV y X, y 111 fracción V.

Reglamento de Construcciones para el Distrito Federal.- Artículos 3 fracción VII, 35, 39 fracción II incisos a, b y c, 137, 138, 139 fracción II inciso b, 168 y 164.

Planos de zonificación en materia de anuncios.

### **REQUISITOS PARA LICENCIA**

**REQUISITOS PARA REVALIDACIÓN** 

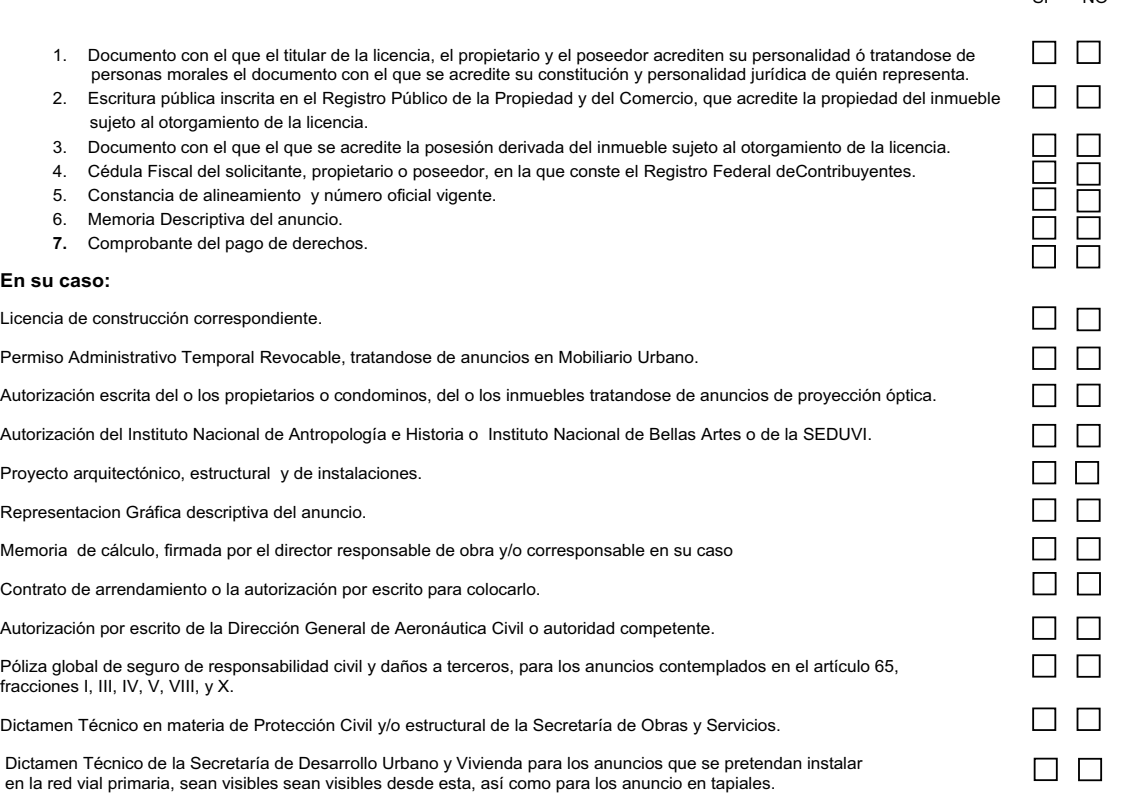

### 1. Formato DGAU-407 debidamente requisitado<br>2. Copia de la licencia vigente<br>3. Comprobante del pago de derechos. **2.** Copia de la licencia vigente **3.** Comprobante del pago de derechos. En caso de ubicarse en los supuestos del artículo 65 fracciones I, III, IV, VIII, y X del Reglamento de Anuncios, póliza vigente del seguro de responsabilidad civil por daños a terceros.

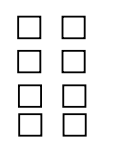

 $\mathbf{S}$  NO

### **Croquis de localización**

**Norte** 

 $\hat{\mathcal{L}}$ 

Nombre de todas las calles que limitan la manzana, distancia de las dos esquinas desde los linderos del predio, medida de frente o<br>frentes, orientación y superficie en metros cuadrados (elaborar croquis con tinta negra y r

**Representación Gráfica del anuncio** 

**VIGENCIA** 

De la *licencia* ó *revalidación:* 1 año.  $\Box$ 

Esta solicitud no prejuzga sobre los derechos de propiedad ni constituye autorización de usos de suelo del inmueble motivo de la solicitud y se expide sobre los datos proporcionados exclusivamente por el propietario o poseedor y en su caso por el representante legal de estos, el director responsable de obra o los corresponsables, bajo su estricta responsabilidad.

Firma del propietario el establector el establector el establector el establector el establector el establector poseedor o representante legal. The responsable de obra.

en seguridad estructural. en instalaciones.

Firma del corresponsable Firma del corresponsable

Firma del propietario o poseedor del inmueble

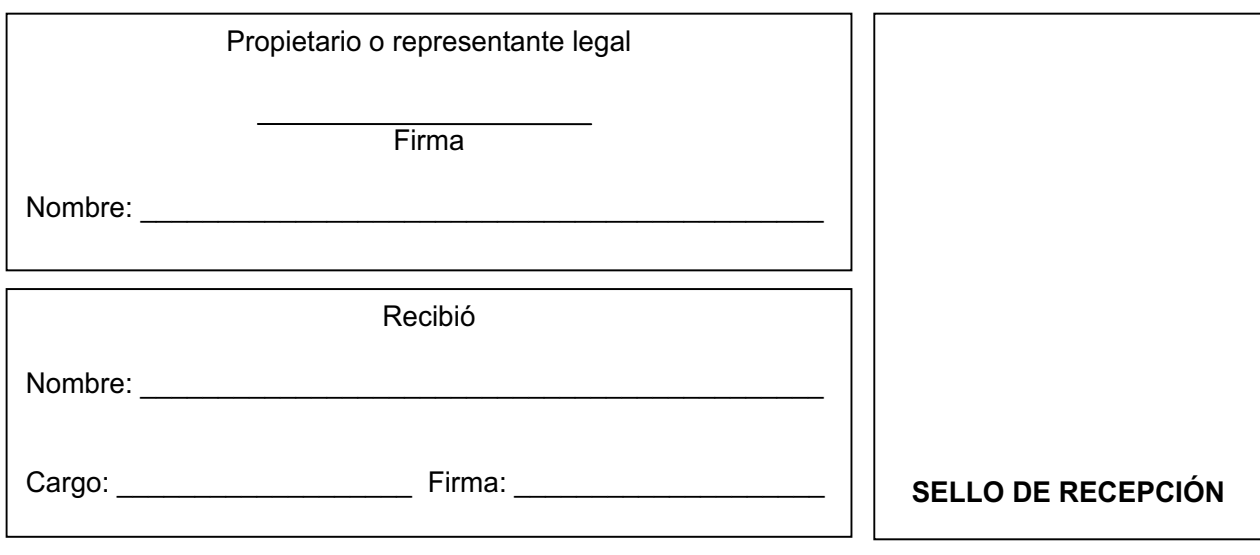

Esta *licencia* ó *revalidación* se otorga en virtud de haber cubierto todos los requisitos solicitados de acuerdo a las características generales del anuncio (A), las características del anuncio (B), características específicas de instalación del anuncio (C), características específicas de ubicación del anuncio (D), descripción del anuncio (E), así como los documentos solicitados para cada caso.

Se informa al propietario y/o al director responsable de obra en su caso, que de no llevar a cabo los trabajos para la fijación**,** instalación, colocación, distribución, modificación, ubicación o retiro del anuncio en un plazo menor a 30 días posteriores a la emisión de esta licencia, será revocada.

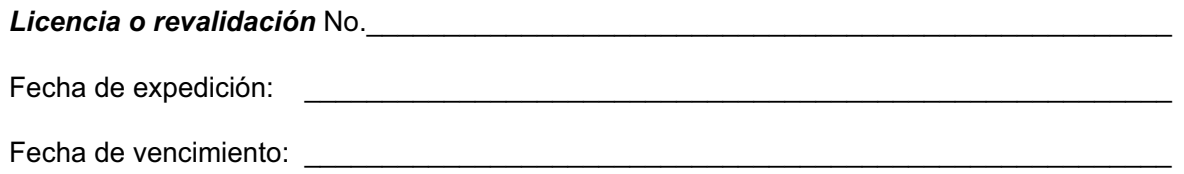

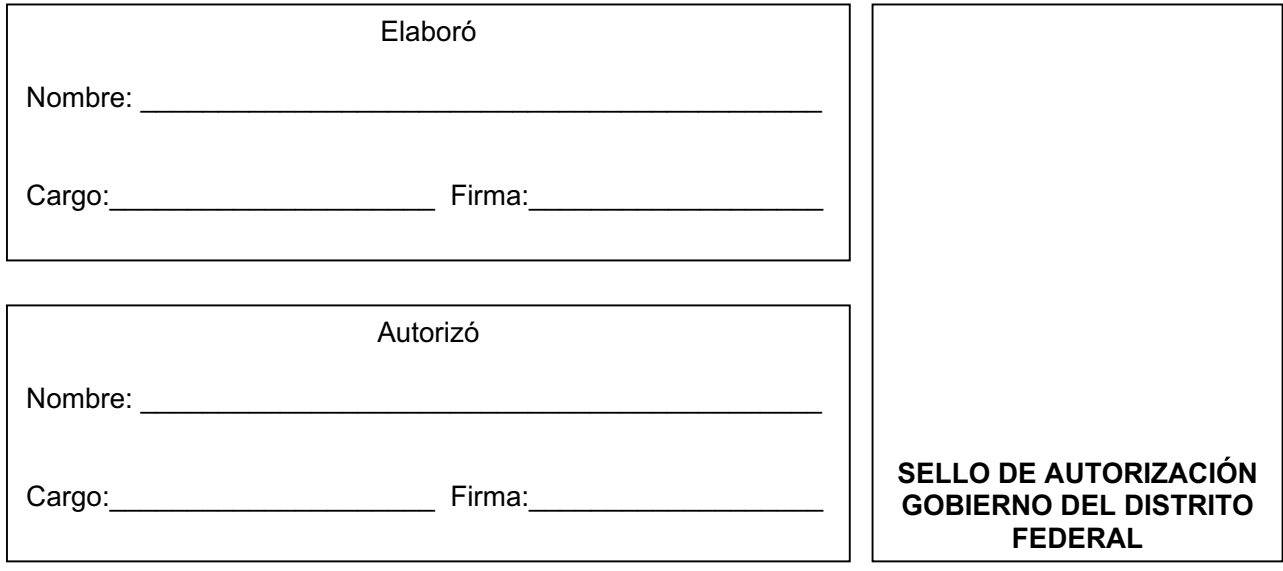

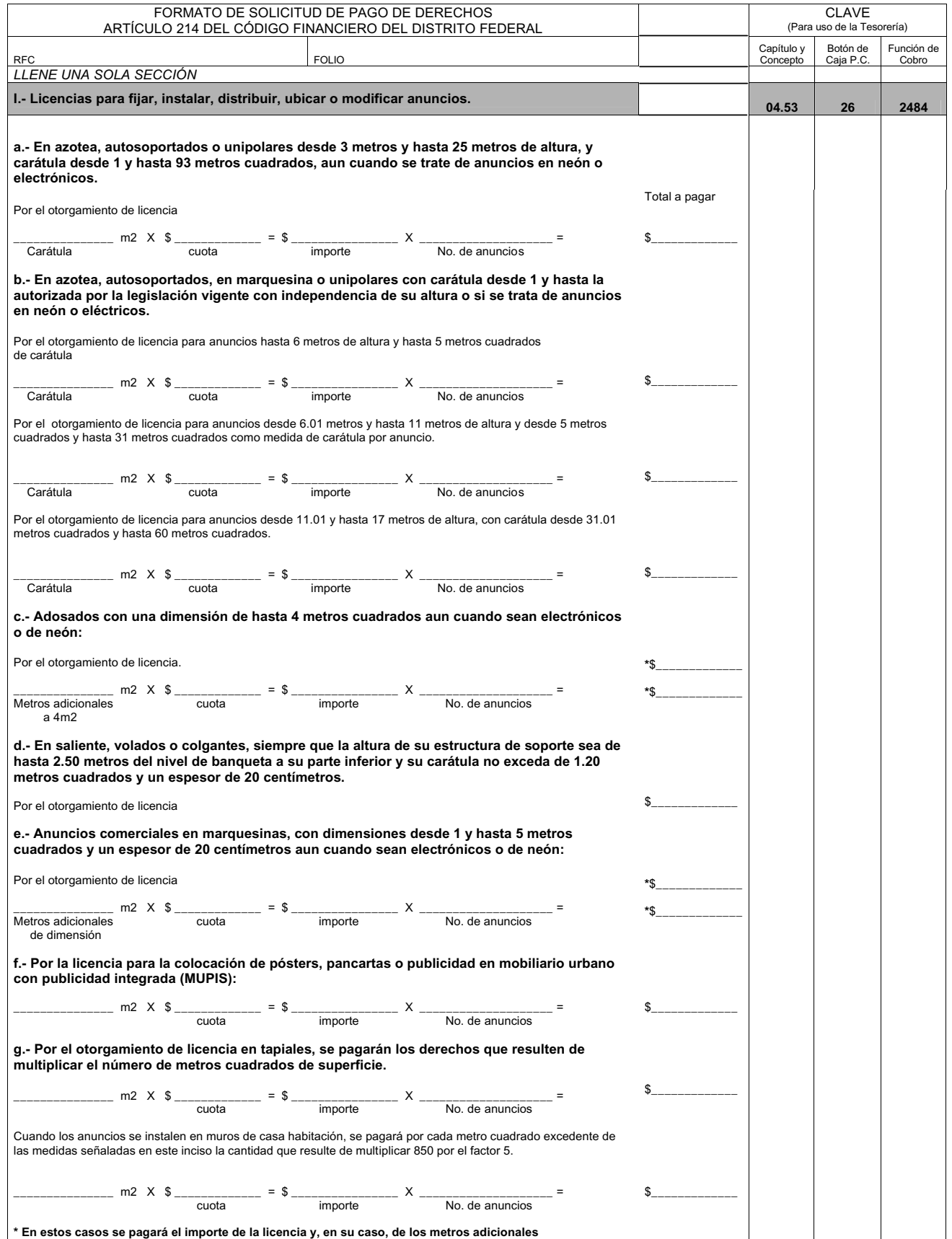
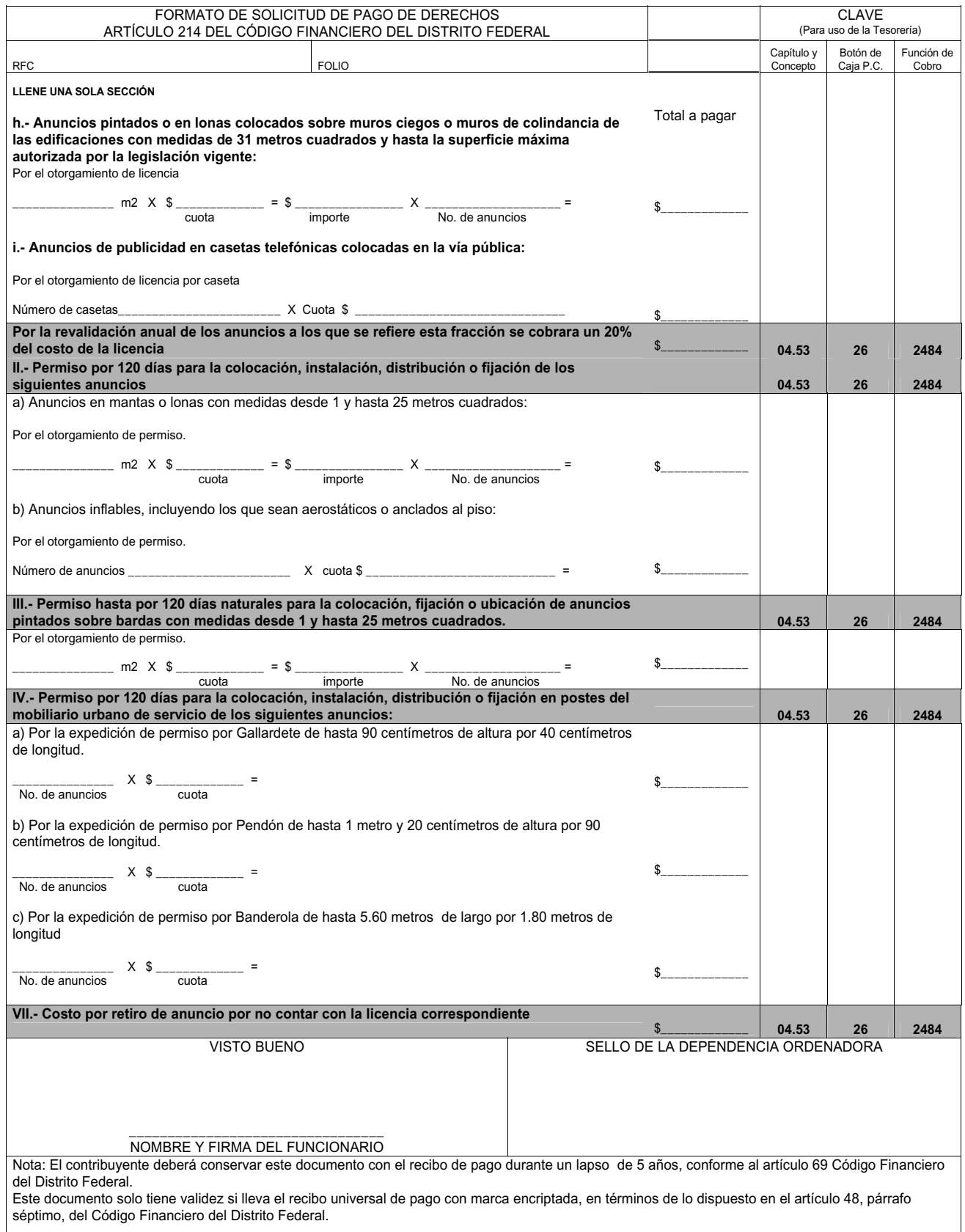